# <span id="page-0-0"></span>**Resumen**

Actualmente las grandes capitales en todo el mundo disponen de complejas redes de transporte público; normalmente operando de forma eficiente, con alta fiabilidad y una buena calidad del servicio. Sin embargo, el rendimiento del servicio puede verse modificado por diferentes factores, tales como atascos puntuales, obras de mantenimiento en el plan urbanístico, condiciones atmosféricas adversas, etc.

Hasta la fecha el efecto de las condiciones climatológicas sobre el transporte público no han recibido la atención necesaria por los investigadores del sector a pesar que éstas pueden tener una influencia importante sobre el tráfico en una ciudad. Des del punto de vista de una agencia de transporte, las condiciones climatológicas son consideradas factores exógenos con influencia indirecta en la demanda. Hoy en día, las operadores de buses urbanos no pueden aplicar modificaciones precisas en su planificación, ya que no pueden predecir correctamente la influencia de condiciones climatológicas adversas. La opinión popular sostiene que las inclemencias climatológicas tales como lluvias, nevadas, niebla o temperaturas extremas provocan cambios en la decisión del modo de transporte o incluso se evita viajar.

Así pues, el principal objetivo de este estudio es crear una metodología capaz de predecir los tiempos de viaje para poder trazar e incorporar medidas diariamente o semanalmente dependiendo de factores externos, centrándose en las condiciones climatológicas y flujo de tráfico. Se han desarrollado diferentes modelos de predicción para proporcionar una análisis completo y determinar las tendencias del tiempo de viaje del transporte público. El conjunto de datos ha sido obtenido del sistema AVL ("Automatic Vehicle Location"), del sistema Smartcard de recolección de datos de los pasajeros del caso de estudio, Brisbane (Queensland, Australia).

La mayor contribución de este estudio es el análisis de la variación del tiempo de viaje en transporte público parada-a-parada. Este informe extiende el debate utilizando grupo de datos más concretos para modelar los efectos climatológicos. Se utiliza un modelo predictivo del tiempo de viaje para estimar de forma precisa futuros viajes en transporte público. Los predictores más importantes encontrados resultan ser el índice de congestión de tráfico, las señales de tráfico; y la demanda de pasajeros en términos de la demora en paradas.

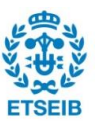

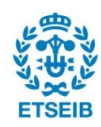

# **Table of Contents**

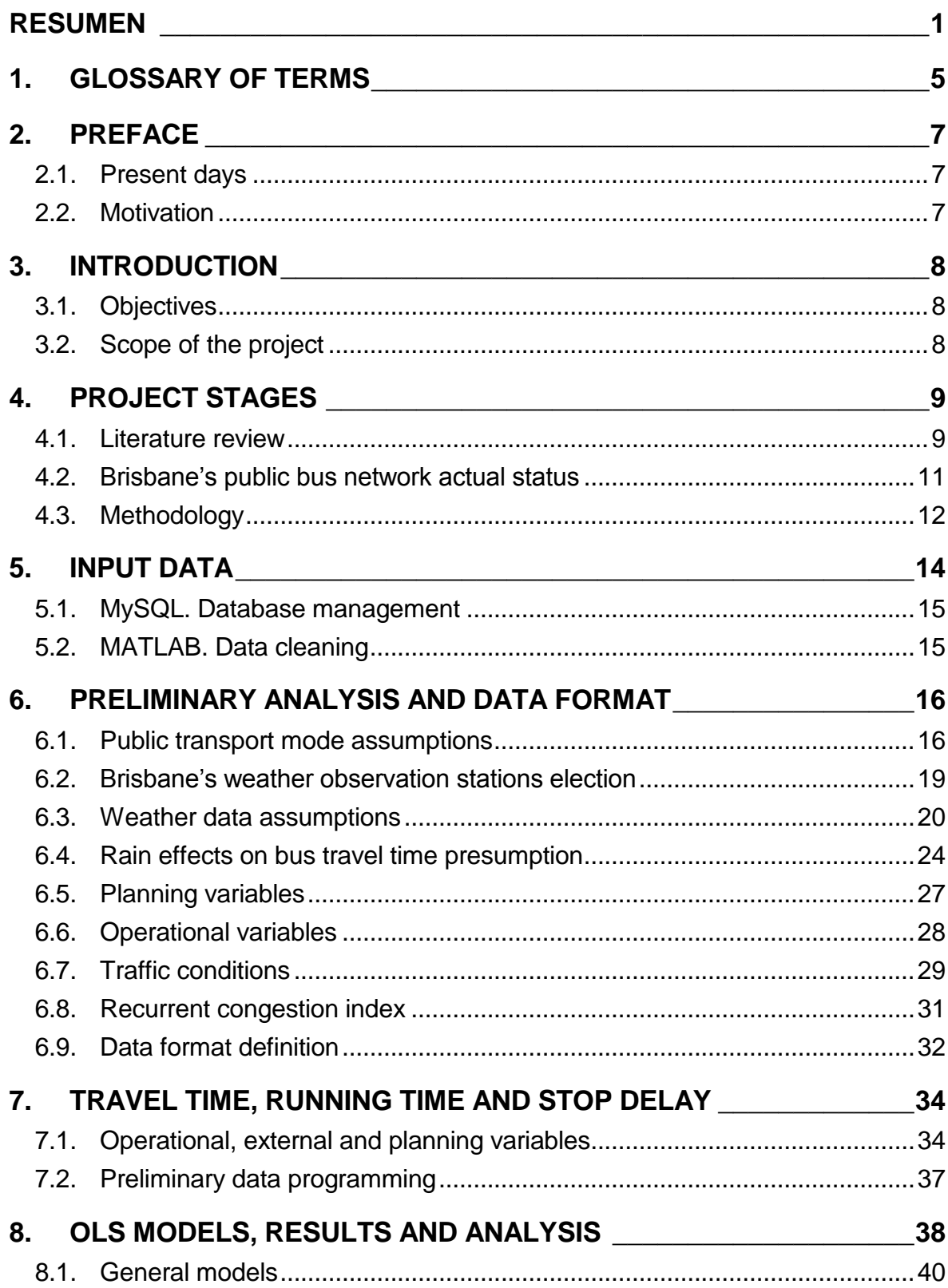

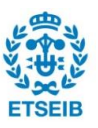

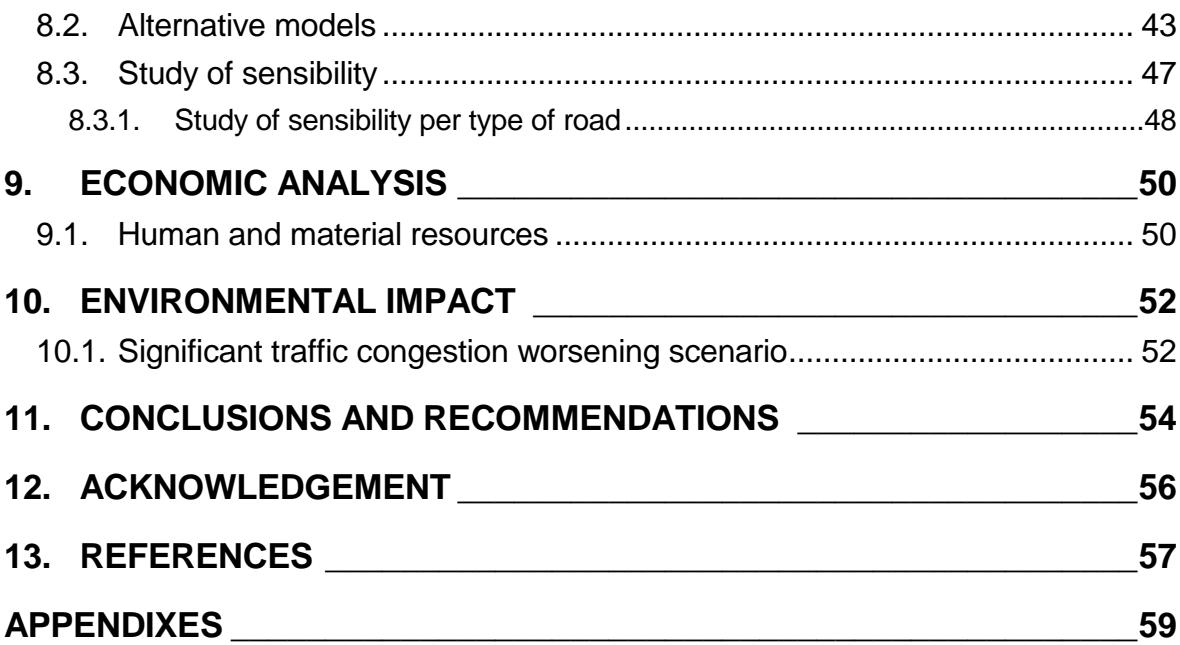

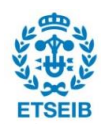

# <span id="page-4-0"></span>**1. Glossary of terms**

- AVL Automatic Vehicle Location. It is a means for automatically determining and transmitting the geographic location of a vehicle.
- Brisbane The capital and most populous city in the Australian state of Queensland, the third most populous city in Australia (with a population of 2.24 million), located on the eastern coast of Australia.
- BOM Bureau of Meteorology. Executive agency of the Australian government responsible for providing weather services to Australia and surrounding areas.
- CBD Central Business District.
- CityGlider It is a high-frequency bus route operated by TransLink in Brisbane, Australia.
- GoCard Electronic smartcard ticketing system used on the TransLink public transport network in South East Queensland.
- OLS Ordinary Least Squares method for estimating the unknown parameters in a linear regression model.
- NWS National Weather Service is an agency of the United States government that is tasked with providing weather forecasts, warnings of hazardous weather, and other weather-related products to organizations and the public for the purposes of protection, safety, and general information.
- RCI Recurrent Congestion Index. It is capable to predict traffic flow variations depending on different traffic modifiers, such as, time of the day.
- Running time Operating time between two stops in a bus route, recovery time at time points is excluded.
- Stop delay Bus delay at any stop, lead time and dwell time at any stop.

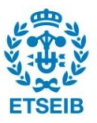

- TransLink Agency of the department of transport and main roads first introduced by the Queensland Government in 2003. It provides public transport services in South East Queensland.
- Travel time Travel time between two consecutive stops in a bus route. It is the addition of running time and stop delay.

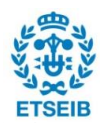

# <span id="page-6-0"></span>**2. Preface**

## <span id="page-6-1"></span>**2.1. Present days**

Nowadays public transport performance is mostly ruled by a set schedule which does not evolve day by day, independently from external factors that may have significant impact on its performance. Although most capital cities around the world have a complex public transport network; introducing dynamic schedules would optimise their service performance.

Adverse weather conditions and casual traffic congestions influence negatively on traffic congestion in big cities, therefore the performance of public transport networks may decrease unless the public transport operators incorporate appropriate changes into their planning, scheduling and management decisions.

Today, as adverse weather conditions and casual traffic congestions are difficult to predict, they are not considered in public transport scheduling and management decisions.

### <span id="page-6-2"></span>**2.2. Motivation**

Professor Luis Ferreira, from the School of Civil Engineering, University of Queensland (Australia), was contacted in order to specify a comprehensive topic, relevant to both parties, University of Queensland and me.

Professor Luis Ferreira, who supervised this research, has developed and delivered a large number of professional studies and lectures in transport over the last thirty years, such as *Measuring driver responses at railway level crossings* (2011), or *Planning single track rail operations* (1997). With thirty years in technical and managerial roles covering transport planning, research, management and consultancy. He has been closely involved with transport and traffic planning and modelling, evaluation and performance measurement of transport programs and projects as a practitioner, research and trainer.

Fortunately, during this project I had the inestimable collaboration of Mr. Luis Ferreira and PhD candidate Zhenliang Ma.

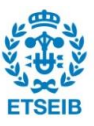

# <span id="page-7-0"></span>**3. Introduction**

#### <span id="page-7-1"></span>**3.1. Objectives**

The main aim of this research is to create a methodology capable of predicting public transport travel times and draw whether or not measures on public transport should be incorporated daily or weekly depending on external factors, focusing on weather conditions and traffic flow. This paper emphasizes the importance of having theoretical framework encompassing weather, traffic flow and travel; a full analysis of travel time and stop delay variations on public transport depending on external variables is implemented. An accurate prediction of a full travel time in a real trip in Brisbane (Australia) is the main use of these predictive models.

An economic analysis of the study and viability of the implementation is necessary to determine the scope of the project.

#### <span id="page-7-2"></span>**3.2. Scope of the project**

This paper intend to study the public transport network in Brisbane; full analysis of the actual status and an accurate modelling of travel times in Brisbane's public transport network are necessary. Meteorological conditions, demand data and traffic flow are highly important in this study. Then, few business recommendations of the implemented models are issued; such as, live updates of bus arrivals at any stop, timetables fitting, or adjustments on the focus of improvement strategies.

Future studies may improve the results of this paper, including into the models other modifiers. The extrapolation of models to other worldwide cities are out of the scope of this project. Other applications of this study may be examined by other researches; such as, improving live updating of buses approaching to any bus station.

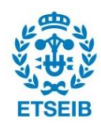

# <span id="page-8-0"></span>**4. Project stages**

#### <span id="page-8-1"></span>**4.1. Literature review**

Considerable effort has been made by planners to implement strategies related to advanced technologies capable of improving bus service reliability, these are likely to produce benefits for both passengers and operators. Some studies associated reliability with on-time performance [1], while others related it to travel time variability [2] or even waiting time [3].

On-time performance and headway regularity are the two mostly used operator-oriented service reliability measures. For routes characterized by low frequency services, on-time performance plays the most significant role, since passengers plan their arrivals to coordinate with the scheduled departures to minimize waiting time at stops with a tolerance probability of missing the expected trips [6]. On-time performance is defined as the percentage of trips that depart up to minutes late and minutes early from the scheduled departure time [7]. For routes characterized by high frequency services, headway regularity becomes important [8]. In these circumstances, passengers tend to arrive at stops randomly, and the aggregated waiting time is minimized when services are evenly spaced [9]. Although the operator-oriented measures often help to illustrate the level of service provided for passengers, they do not completely match their actual experienced service reliability. For instance, by altering the on-time tolerance interval from 5 minutes to 10 minutes, the measured reliability improves without any changes experienced by passengers [10]. Also, driving ahead or being late would have totally different impacts on passengers.

The variations of service operations can be derived from two main sources: terminal departure time variation and trip travel time variation [4]. Trip travel time variability is distinguished as one of the key elements of the mismatch between the schedule and actual operations. Many studies have focused on analysing different causes influencing such mismatch. Generally, the unreliability factors can be categorized as environmental, planning and operational [5]. Environmental factors include route characteristics, traffic conditions, weather, incident and road work. Planning factors include link length, schedules and service frequencies. Operational factors include departure delays, passenger activities (boardings and alightings), vehicle type, fare type and field supervision management.

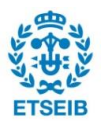

In public bus transit, different factors have been identified as affecting bus running time, this is the amount of time that it takes for a bus to travel from two points excluding recovery time at stops. The main factors include segment length, boardings and alightings, signalized intersections, scheduled stops, actual stops made, bus delay, period of the year, day of the week, time of the day, directions, weather conditions or even drivers experience. Several researchers have investigated different strategies influencing running time [6; 7]. These strategies include smart fare card collection system, reserved bus lanes, limited-stop bus services, stop consolidation, articulated buses and transit signal priority. Diab and El-Geneidy [8] further investigated the impact of the implementation of various strategies on service variations.

Other studies have shown that the segment length can adversely influence service reliability, as well as number of scheduled stops, number of signalized intersections, variation of passenger activities or bus delay [9; 10]; nevertheless, the influence of adverse weather on reliability is controversial.

Little research has been conducted on the impacts of weather on public transport performance, although interest in the topic appears to have increased in recent years. Several research results on weather impact on traffic have been published, but none were directed towards incorporating the impact of weather conditions to a travel time prediction model.

The requirement of weather responsive traffic management was introduced by Pisano, Goodwin [11]. That study analysed the impacts of adverse weather on traffic flow and explained operational strategies which may have improved public transport performance with a presence of adverse weather conditions. Other studies concluded that a change in weather significantly influenced people's choice in their transportation mode and the negative influence of adverse weather conditions on traffic flow. Basic weather conditions were included as one parameter of an analysis, since adverse weather conditions undoubtedly had an impact on public transport passenger behaviour and public transport service performance [12].

Although traffic condition is believed to be one of the main factors affecting public transport service reliability, only a small number of researchers have proposed an exhaustive analysis of the traffic flow influence on travel time. The congestion level could be calculated as the

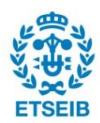

ratio or difference between actual and free flow travel times. Such measure can be comparable between links that differ in lengths and free flow traffic conditions.

The study also attempts to determine whether adverse weather conditions of the city of Brisbane have a significant impact on public transport travel time. Moreover, few applications are given to predict future bus arrangements depending on other environmental conditions, as well as several planning and operational factors. Otherwise, thanks to the provided methodology, it might be transferred to other cities.

### <span id="page-10-0"></span>**4.2. Brisbane's public bus network actual status**

Brisbane, capital of Queensland, is the third largest city in Australia. This cosmopolitan city is a mix of local people and people all over the world, with a population over 2 million of inhabitants. Brisbane disposes of a large public transport network with many possibilities for its inhabitants. Public buses are the most common choice; nevertheless, other options like CityTrain or CityFerry networks are growing fast.

Next SWOT analysis shows the internal and external factors that are favourable and unfavourable for public bus network in Brisbane, in terms of service, offer and demand.

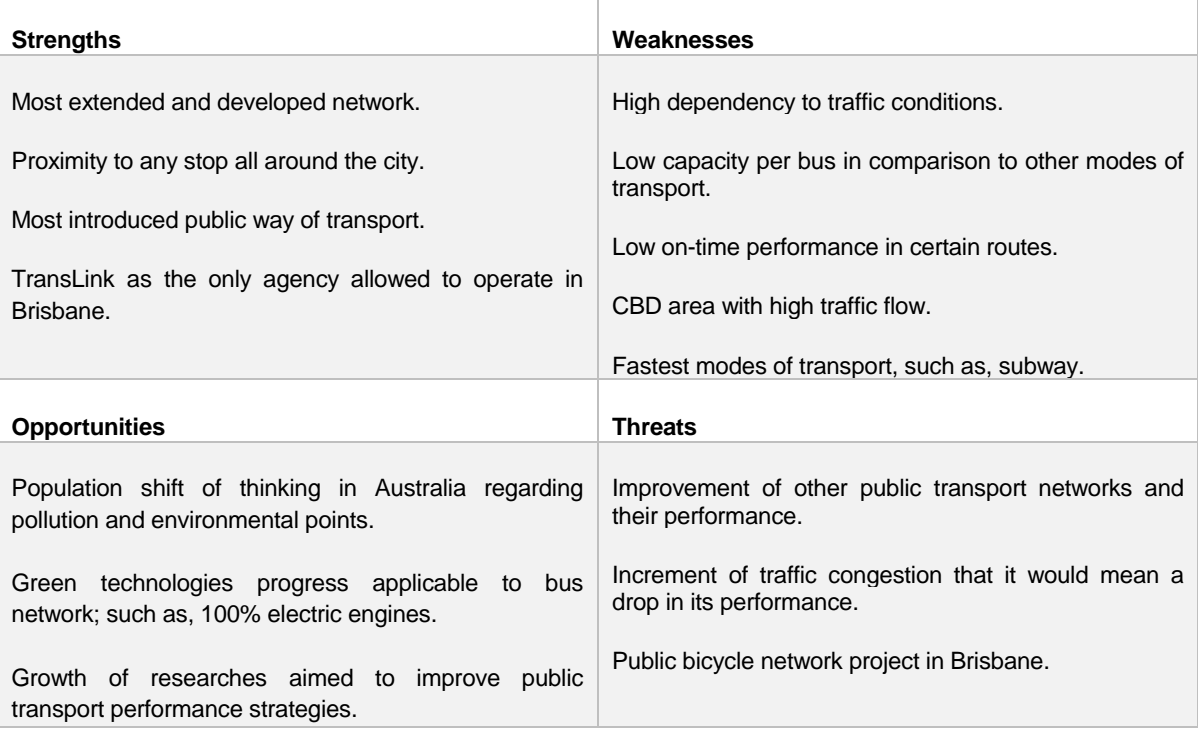

*Figure 4.1: SWOT analysis for public bus network, Brisbane.*

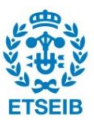

### <span id="page-11-0"></span>**4.3. Methodology**

Abstracting from literature review and previous analysis of the status of bus network in Brisbane; trip travel time variability is distinguished by bus operators as one of the key elements of the mismatch between the schedule and actual operations. Many studies have focused on analysing different causes influencing such mismatch.

Travel time is also key element for this study; the main objective of the study is to model the conduct of the public transport travel time at link level, with Brisbane (Queensland, Australia) as the location under study.

Thus, an analysis of actual performance of public transport network is necessary. The project database is based on data gathered from an urban bus operator (TransLink). Furthermore, only data from smartcard data boardings and alightings were available, since there are no records of casual boardings. By enriching the database with meteorological data originating from records stored by the Queensland Bureau of Meteorology, it was also possible to investigate the impact of adverse weather conditions on urban bus performance measures. The data were joined using the date and hour of both the passenger boarding and the meteorological data set.

Past papers were studied for the best qualitative approach, so as to provide a unified framework for understanding research design in causal analysis, aiming to satisfy certain fundamental criteria. Few prior assumptions were established based on the review. Data was collected from three different sources: AVL (Automatic Vehicle Location) system, smartcard ticketing systems and weather data from the case study location, Brisbane.

A data format was set in order to blend all the databases in a simple understood data set; so, the vast amount of transactional data from November 2012 to April 2013 (about 350,000 records) was moved from the TransLink database source to a single database. Before an in-depth analysis of all the information collected so far, an exhaustive data cleaning was implemented, achieving a consistent data assembling free from outliers and erroneous data.

As a first stage of an statistical analysis some assumptions were concluded. Subsequently, several prediction models were segregated due to a full regression analysis. Those models and results were studied to draw some conclusions. The final prediction models were subjected to a sensitivity test to evaluate their responses. Eventually, a few measures were

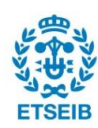

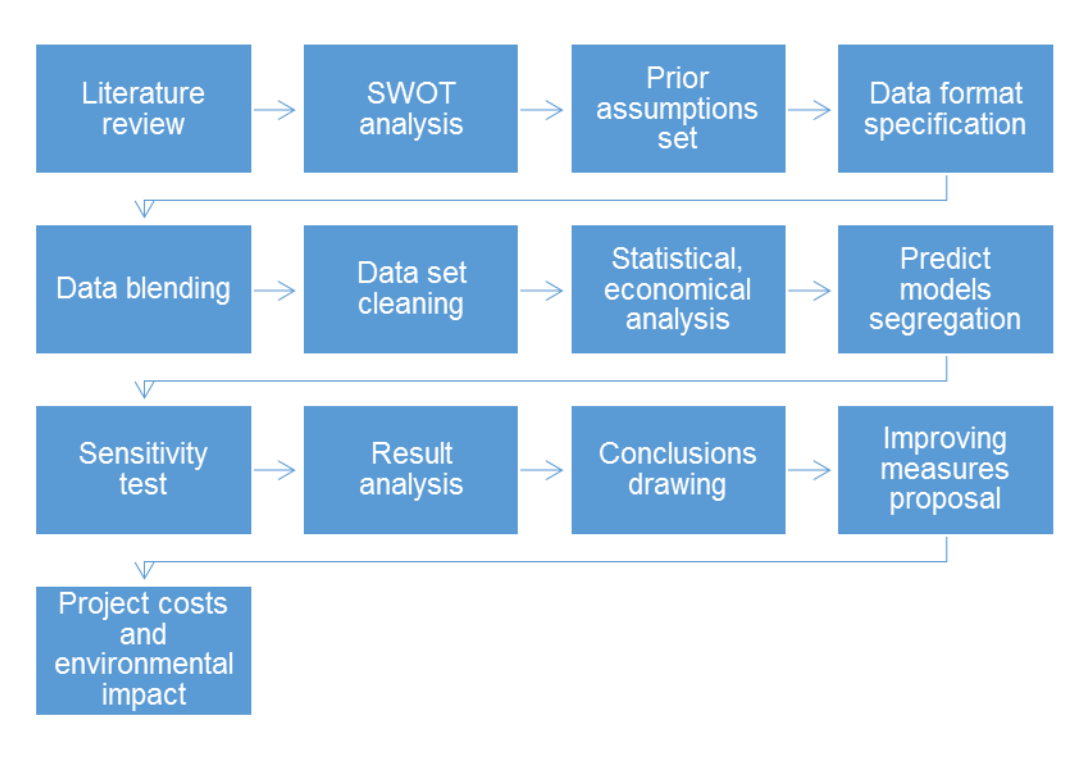

Figure 1 shows a flow chart which summarizes the methodology followed.

*Figure 4.2: Research methodology flow chart.*

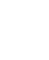

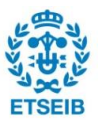

# <span id="page-13-0"></span>**5. Input data**

The project provides insights into main factors that impact on the public transport travel time, running time and stop delay, with Brisbane as the location under study. Thus it was necessary to determine selection criteria for data set. It was collected from different sources of data. The raw data set was about 350,000 records, enough to outline all the different public transport network scenarios in terms of public transport performance.

A data set from GoCard system (smartcard ticketing system) was used; it is all the data collected from card readers installed on public buses from Brisbane during a period of six months (November 2012- April 2013). The ridership's way of recording their trip is touching the reader with their smartcards every time they enter and exit from the bus. However, only data from Gocard boardings were available, casual passengers were excluded from the analysis since there is no data available. Casual passengers influence is very low; most of the population in Brisbane dispose of a GoCard. Six month data set was considered enough to describe a pattern from the influence of the demand on public transport service performance; for the purpose of this project.

AVL (Automatic Vehicle Location) bus network data was processed during the project, TransLink yield AVL data set which was all data collected from AVL system during the same lapse of time. This data set was used to draw the different traffic scenarios.

Bureau of Meteorology (BOM) supplied data from Brisbane's weather from the year 2012 and 2013. It was necessary to study the influence of the weather on public transport performance. It was recorded following the next pattern: date, hour, rainfall (mm), temperature, mean wind speed, mean wind direction.

|          | Date/Time<br><b>EST</b><br><b>CONTRACT</b> | °C. | Temp App Dew Rel Delta<br>Temp Point Hum<br>۴C | °C. | *C  | Wind  |  |                                    |   | <b>Press</b> | Rain since | Low        | High                | <b>Highest Wind Gust</b> |               |                 |             |
|----------|--------------------------------------------|-----|------------------------------------------------|-----|-----|-------|--|------------------------------------|---|--------------|------------|------------|---------------------|--------------------------|---------------|-----------------|-------------|
|          |                                            |     |                                                |     |     | Dir   |  | Spd Gust Spd Gust<br>km/h km/h kts |   | kts          | hPa        | 9 am<br>mm | <b>Temp</b><br>time | Temp<br>time             | Dir           | km/h<br>time    | kts<br>time |
| Brisbane | 07/02:34pm 25.5 25.2 14.3 50               |     |                                                |     | 6.7 | NNE 9 |  |                                    | 5 |              |            | 0.0        | 14.4                | 26.9<br>02:55am 12:58pm  | <b>ENE 28</b> | 11:07am 11:07am |             |

*Figure 5.1: Example of weather data recording.*

In this study, a unique data set was built in order to characterize unreliability by integrating different sources of data, including Automatic Vehicle Location (AVL), smartcard transactions (GoCard) and Bureau of Meteorology (BOM) data. The integrated data set is

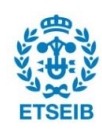

able to provide detailed information of service characteristics, traffic conditions, route features, weather conditions and passenger demand.

By enriching the database with meteorological data originating from records stored by the Bureau of Meteorology of Queensland, it was possible to investigate the impact of adverse weather conditions on urban bus performances measures. The data were joined using the date and hour of both the passenger boarding/alighting; and vehicle location and the meteorological data set. Due to the difficulty of getting all the data from the different sources, the time of the study was delimited from November 2012 to April 2013; considered enough to carry out the project.

## <span id="page-14-0"></span>**5.1. MySQL. Database management**

Main data sources were supplied from three different institutions with very different data formats and lengths. Therefore and due to the extensive amount of data to treat, MySQL was used as main database management system. All data was saved in two large and unique files in order to access it in future stages of the research.

This step of the research was considered crucial due to the importance of getting appropriate and applicable information. The management of all the information was conducted with an elaborate process due to the large amount of data. Standard software was not enough to manage all the information; hence, MySQL was selected as a database management system. More than 350.000 observations were clustered in unique files. Data format is defined in posterior sections.

### <span id="page-14-1"></span>**5.2. MATLAB. Data cleaning**

Another essential process in early stages was the data cleaning from disturbances and outliers. Basic m-file functions were designed for the in-depth cleaning data. The MAD 3 delta criteria was used for outlier identification.

Public holidays were excluded from the analysis since they have different operation patterns. Cultural Centre bus station was excluded from the analysis since it had many disturbances, such as, bus bunching. 20% of data was excluded from the analysis in order to validate models in future stages.

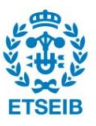

# <span id="page-15-0"></span>**6. Preliminary analysis and data format**

#### <span id="page-15-1"></span>**6.1. Public transport mode assumptions**

Most common public transports in main capitals of Australia are buses, ferries, trains, subways and tramways. Tramway is not present in Brisbane. Ferry and train networks were obviated due to lack of data and non-relevant influence of weather on their service performance. Nevertheless, reflecting past researches outcomes, adverse weather conditions have an impact on urban transit ridership, including subway, ferry and train passengers.

Blending the public bus network map and the weather observation stations maps from Brisbane area, a network/route selection criterion was drawn. Due to the large amount of data collected from the whole bus network, this project had non-necessary resources to process all data set. Thereby, it was analysed just a sample of routes that let study diverse and most significant scenarios in terms of traffic flow.

Routes selected were 555 and 60 (CityGlider). In fact, as premises set, there were nonrelevant differences between studying at a network level or just a sample of significant routes. It is important to highlight that chosen routes were selected based on past studies of traffic development in the city of Brisbane. It was chosen few routes which show two very different scenarios in terms of traffic flow. It was already known that the Central Business District (CBD) is the part of Brisbane that has more traffic congestion issues both with and without adverse weather conditions.

It is highly important to understand the main differences between route 555 and 60. The first one crosses Brisbane through a bus way, which is intended to be a way just transited by public buses. The second one is a regular bus route. They both cross over the Central Business District (CBD) of Brisbane from different directions. CityGlider (route 60) is one of the highest frequency bus services in Brisbane; it runs every five minutes between 7-9am and 4-6pm on weekdays and every 10 to 15 minutes between all other hours of operation. 555 as a regular route runs every 15 minutes between 5:30am-9pm on weekdays and from 6-9pm on Saturdays; and every 30 minutes between all other hours of operation.

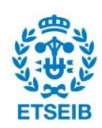

Route link was defined as the segment between two consecutive stops. The link length varies between 0.38km and 8.8km. Link travel time was defined as the arrival time difference between two consecutive stops. Running time was defined as the time difference between departure at the current stop and arrival at the next stop. Stop delay is the time difference between arrival and departure at a stop.

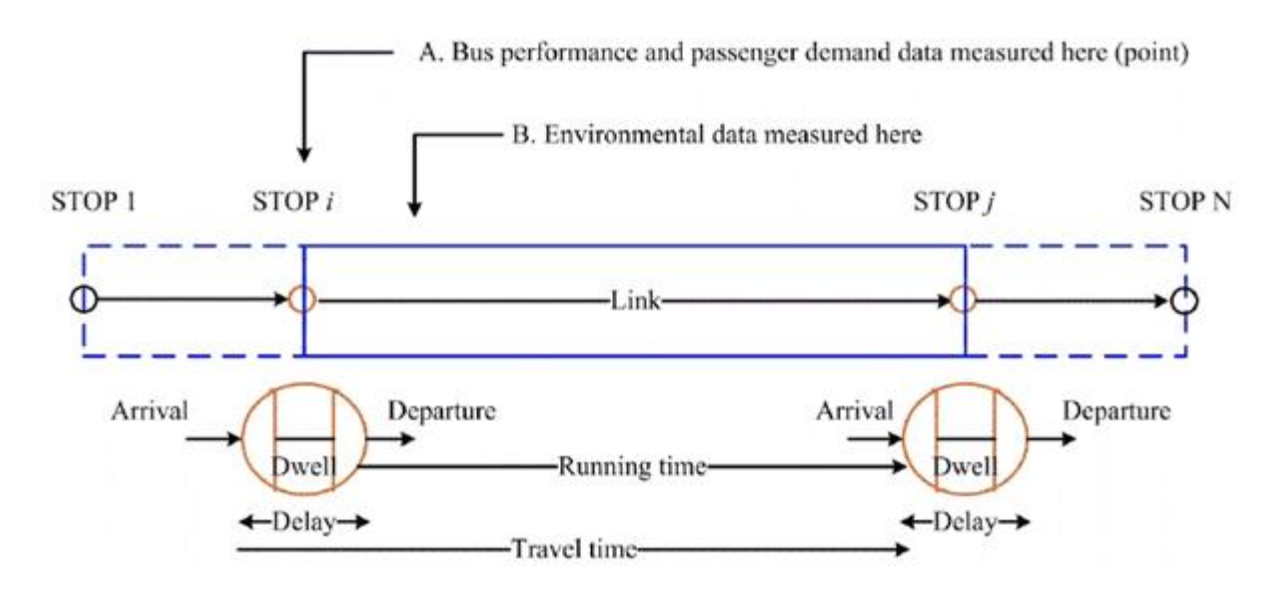

*Figure 6.1: Time calculation scheme [2].*

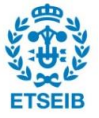

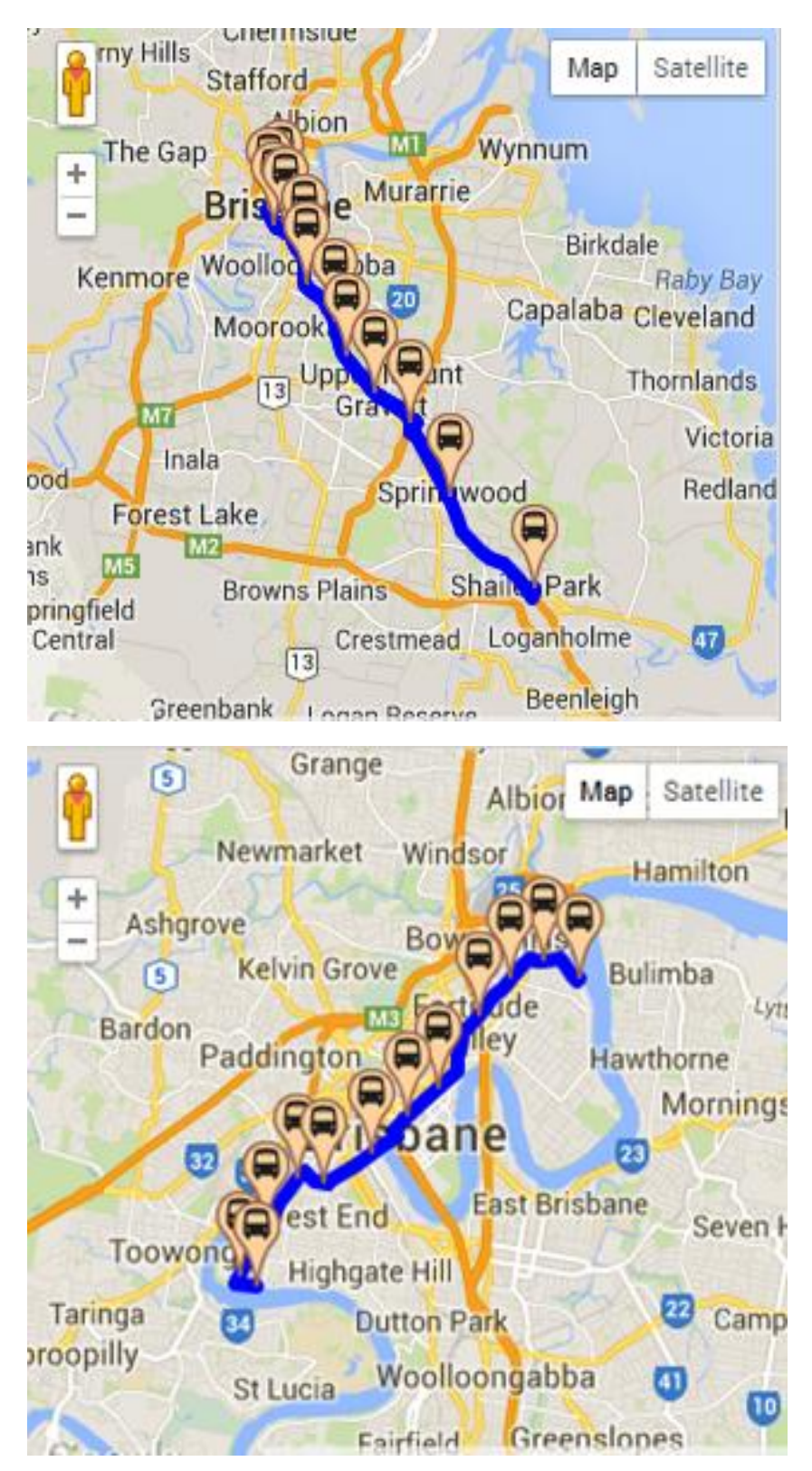

Following, detail of the public bus routes selected for this project.

*Figure 6.2: Up, bus route 555. Down, route 60, by TransLink, Brisbane [13].*

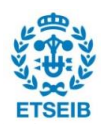

#### <span id="page-18-0"></span>**6.2. Brisbane's weather observation stations election**

Previous assumptions simplified the study to just a sample of two urban bus routes. Therefore, during the examination of weather observation station map from Brisbane area, a prior choice was just Brisbane's Weather Observation Station election, excluding all other meteorological stations from Brisbane area. For further studies, Brisbane airport weather observation station may be used to study an outer non-urban route. So, it was defined the same weather conditions in all urban routes studied.

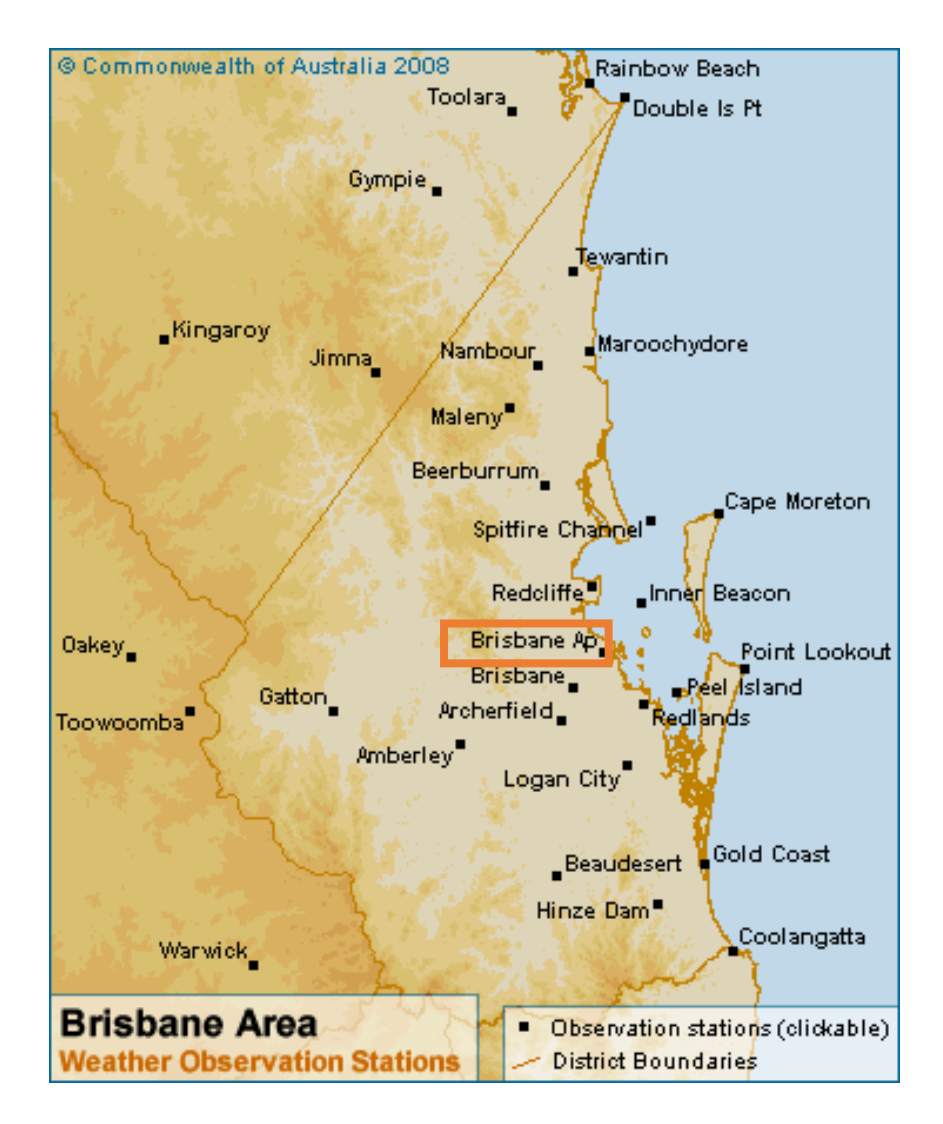

*Figure 6.3: Map of main weather observation stations, Brisbane area [13].*

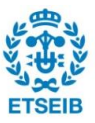

### <span id="page-19-0"></span>**6.3. Weather data assumptions**

Encompassing literature review, past beliefs and this previous study of weather conditions impact on public transport performance; they all suggest negative influences of adverse weather conditions. In the following stages, this paper extends that discussion by using more detailed hourly data to model the weather effects. Based on input dataset collected from BOM, there are different non-necessary records for the scope of this project.

Firstly, wind impact was excluded as a significant variable on traffic flow since non strong winds were recorded during the time studied. Below, wind speed records during those six months.

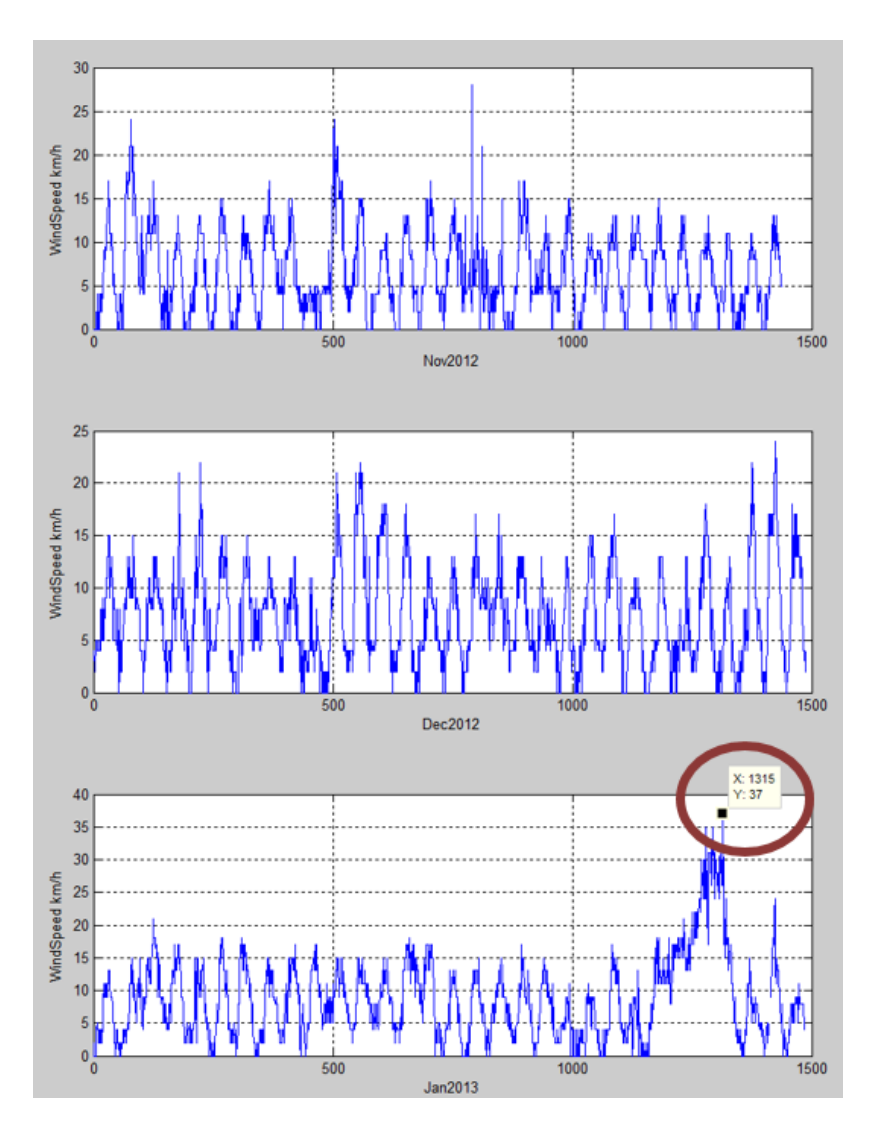

*Figure 6.4: Wind records from Nov2012 to Jan2013 in Brisbane.*

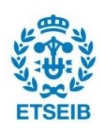

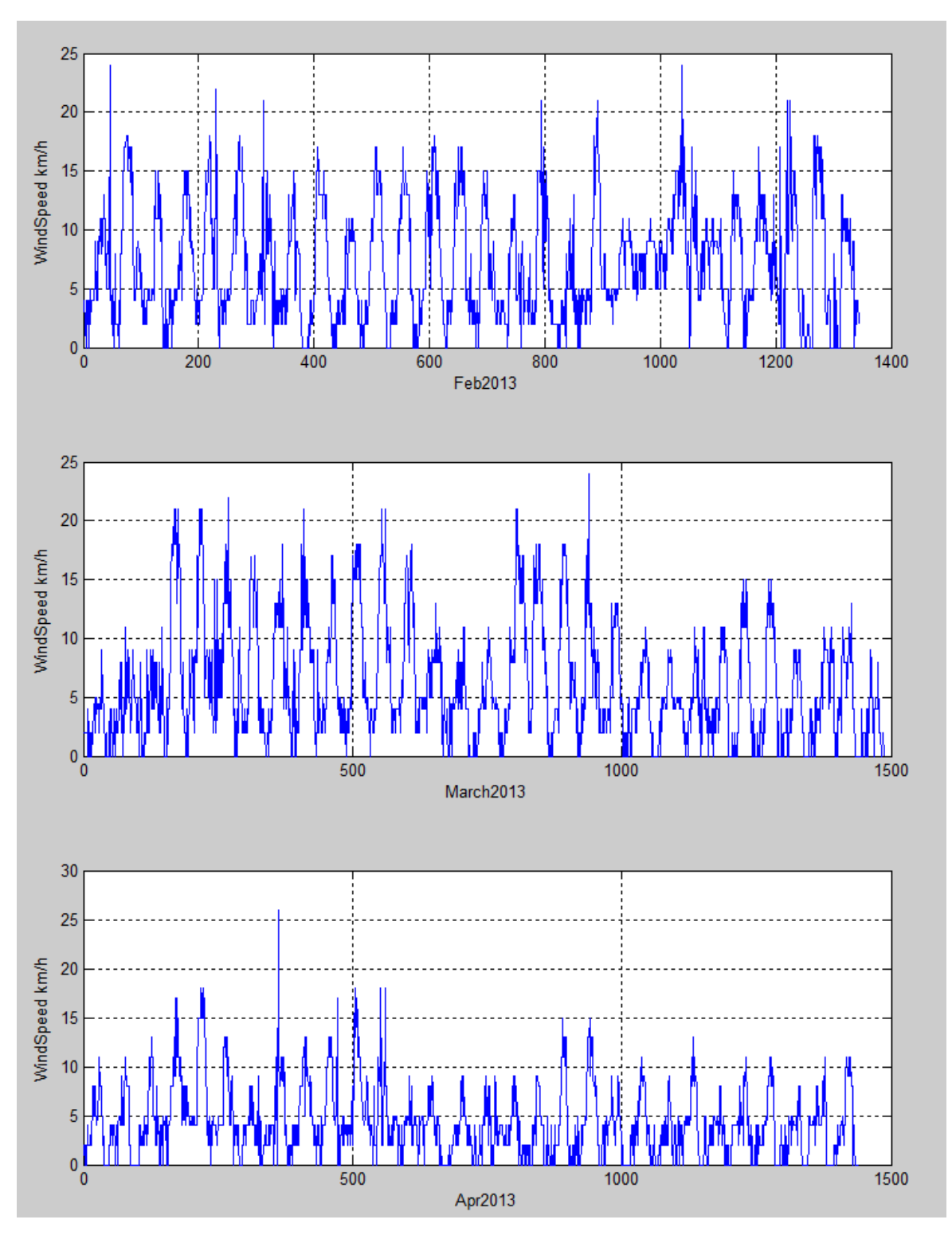

*Figure 6.5: Wind records from Feb2013 to Apr2013 in Brisbane.*

Wind speeds between 30 km/h and 39 km/h are defined as a fresh breeze, in accordance with National Weather Service (NWS) wind scale. The fastest wind speed registered during

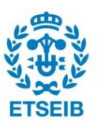

that period was 37km/h, registered the  $28<sup>th</sup>$  of January 2013. Thereby wind was defined as a non-significant measure to study in this project.

In terms of temperature, there are few peaks of extreme temperatures during the analysed period. The highest one was registered the  $4<sup>th</sup>$  of December 2013 (37.5°C); the lowest one was registered the 21<sup>st</sup> of April 2013 (12.2°C). Hence, these cases were studied separately. Nevertheless, none of both extremes of the sample were considered "extreme" temperatures for the city of Brisbane.

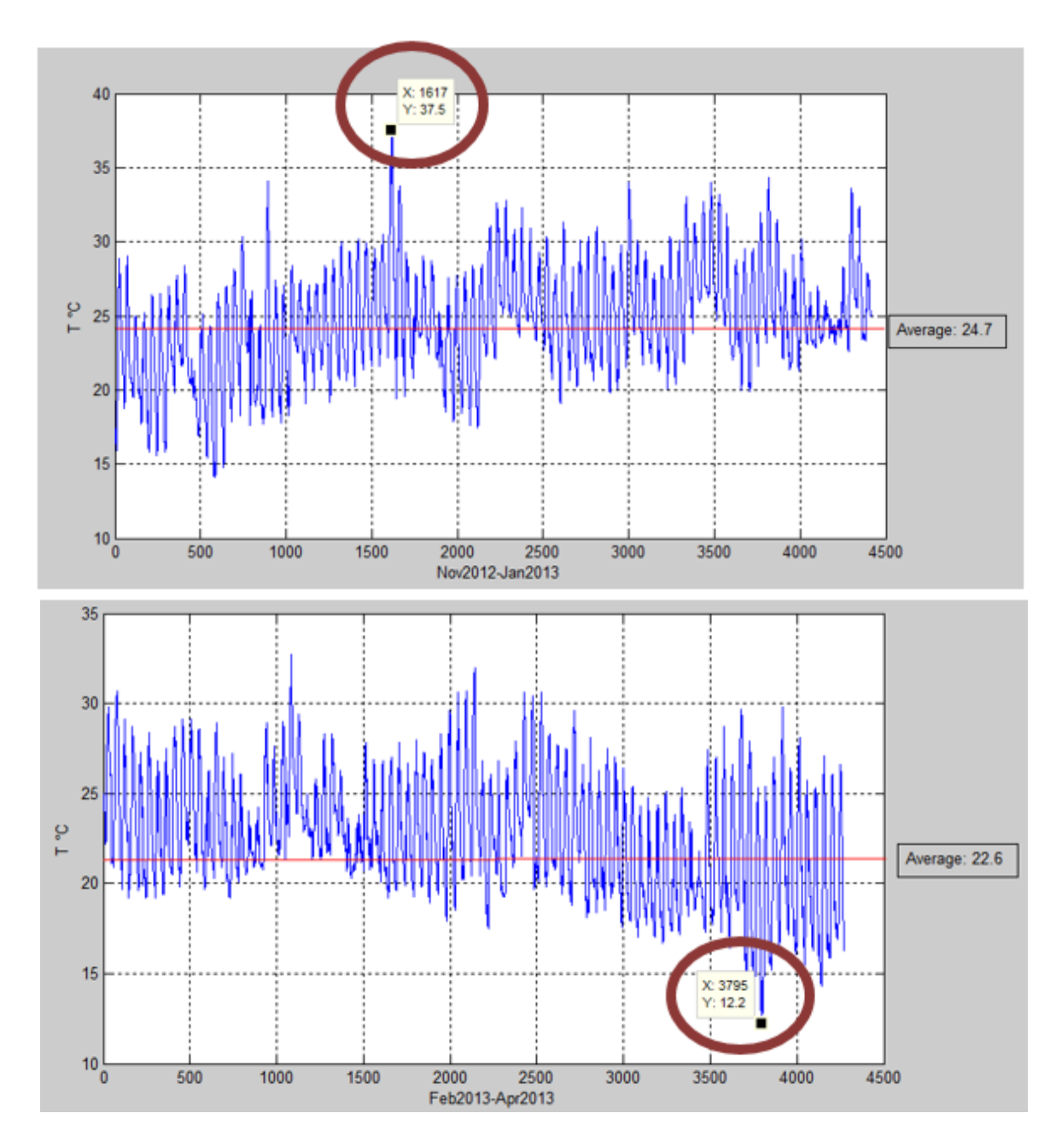

*Figure 6.6: Brisbane temperature records Nov2012-Apr2013.*

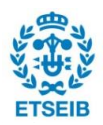

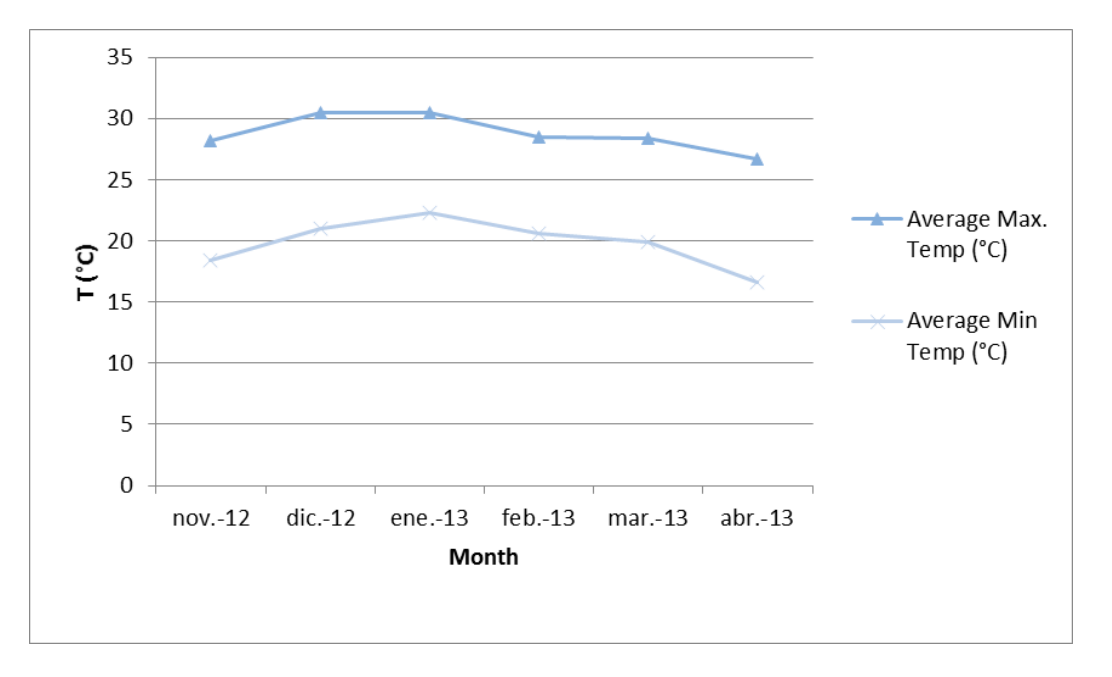

*Figure 6.7: Brisbane average temperature records Nov2012-Apr2013.*

Once dismissed the effect of winds and extreme temperatures and for the purpose of this study, the focus was mainly on the rainfall measure, which was collected hourly.

Next chart outlines the fluctuation of rain records during February and March 2013.

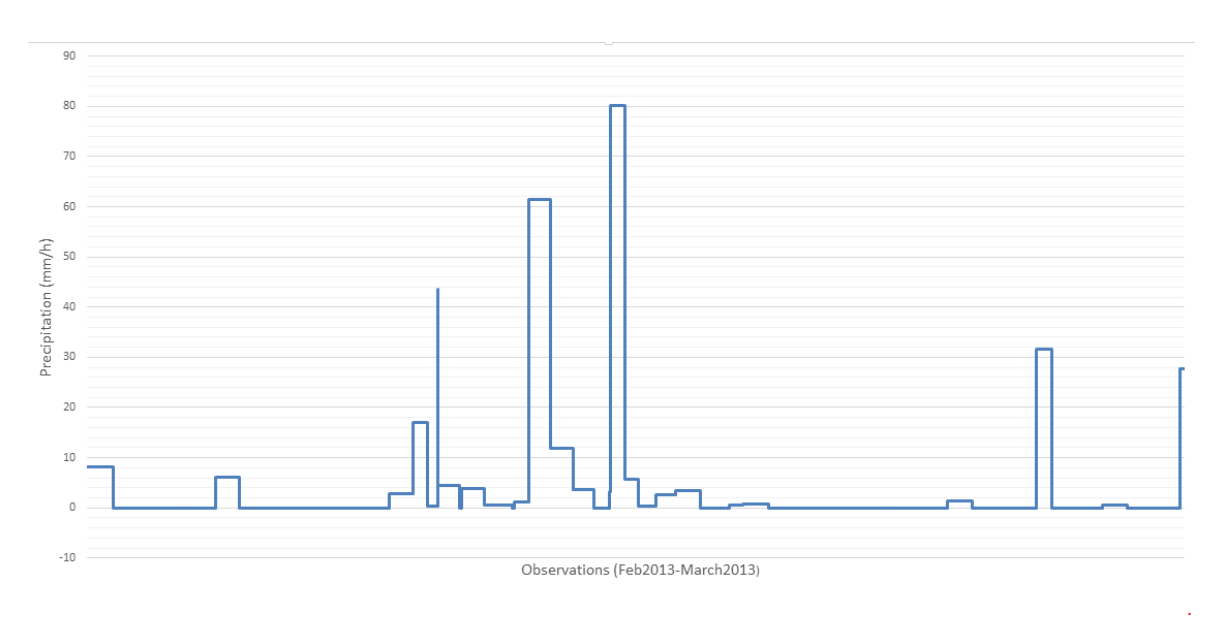

*Figure 6.8: Brisbane station rainfall records February- March 203.*

Next section confirms the importance of the rain in the behaviour of travel times for public buses in Brisbane.

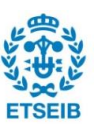

### <span id="page-23-0"></span>**6.4. Rain effects on bus travel time presumption**

Several travel time observations were plotted as a first step of an in-depth study of the rain impact on public buses outcomes. This test was completed during two random Mondays, a rainy Monday and a non-rainy Monday. Both scenarios were recorded in successive weeks at the same time of the day in order to minimise the influence of other external factors. Each observation refers to the travel time used by a public bus during a segment in-between two consecutive stops.

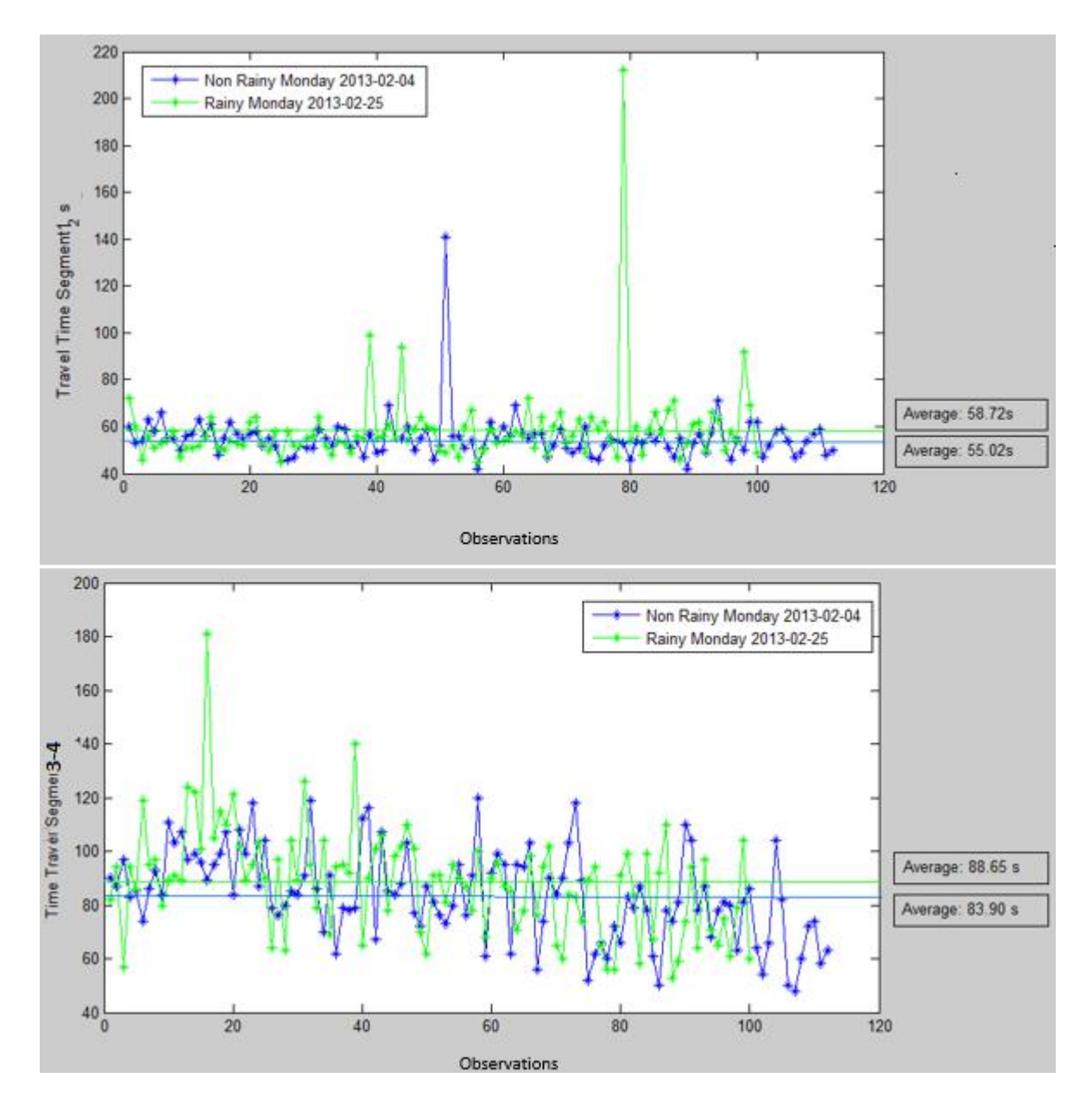

*Figure 6.9: Travel time recording by links 1-2, route 60.*

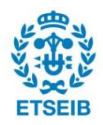

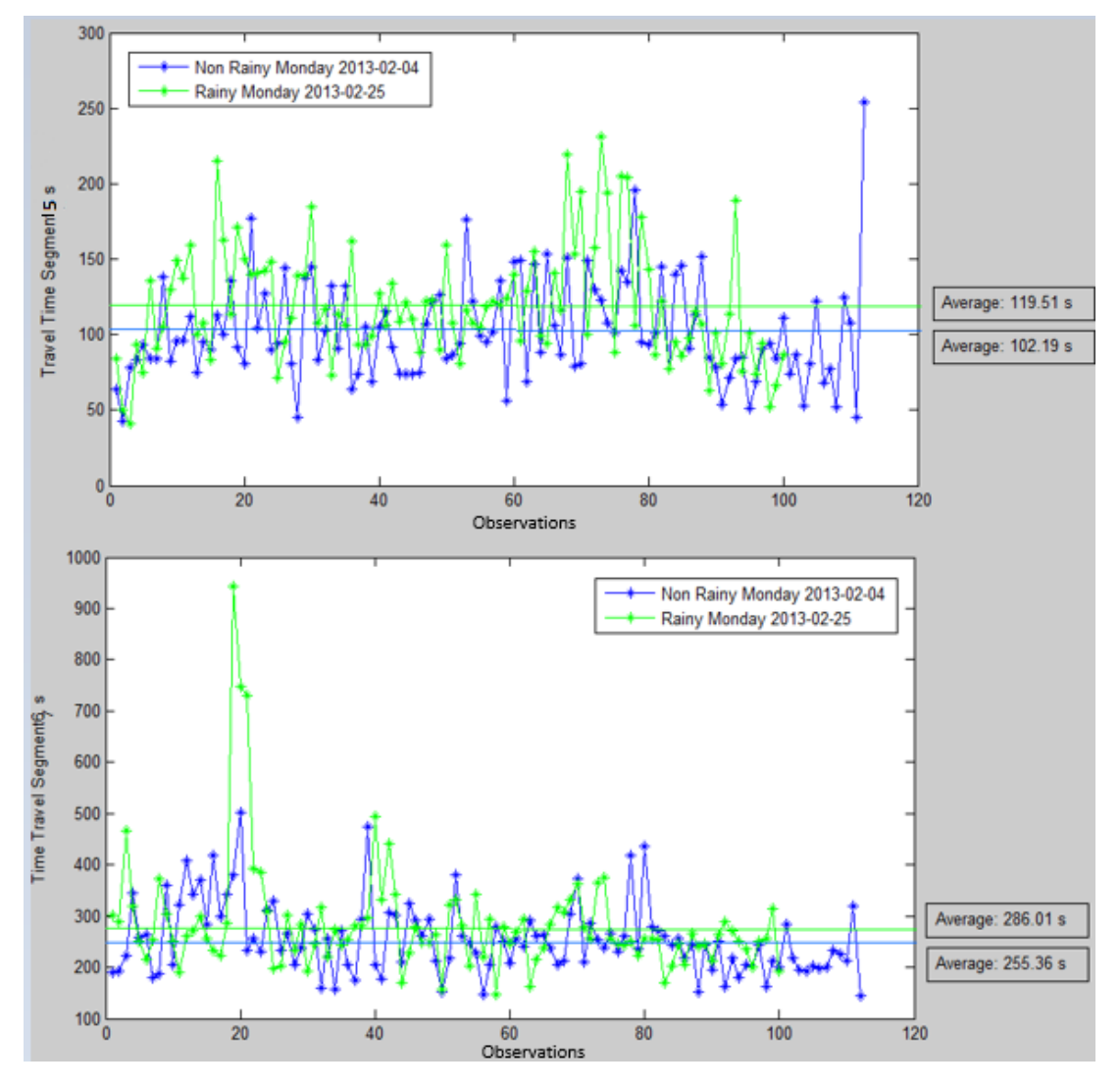

*Figure 6.10: Travel time recording by links 3-4, route 60.*

Once outliers were excluded and derived from previous plots, heavy rainfall might infer to travel time at bus performance in Brisbane, the travel time average by links in more than a hundred runs is slightly greater during that rainy day. As shown in *table 6.1* and *table 6.2*, the reliability of the travel time seems to be more unstable during rainy days. In any case, an in-depth statistical/ economical study was carried out in following stages of this study.

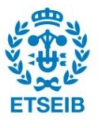

| Travel time average (s) |               |           |  |  |  |  |
|-------------------------|---------------|-----------|--|--|--|--|
|                         | Non-rainy day | Rainy day |  |  |  |  |
| Link 1                  | 55.02         | 58.72     |  |  |  |  |
| Link 2                  | 83.90         | 88.65     |  |  |  |  |
| Link 3                  | 102.19        | 119.51    |  |  |  |  |
| Link 4                  | 255.36        | 286.01    |  |  |  |  |

*Table 6.1: Travel time average by links, route 60.*

| Travel time standard deviation (s) |               |           |  |  |  |  |
|------------------------------------|---------------|-----------|--|--|--|--|
|                                    | Non-rainy day | Rainy day |  |  |  |  |
| Link 1                             | 17.987        | 9.838     |  |  |  |  |
| Link 2                             | 20.080        | 16.592    |  |  |  |  |
| Link 3                             | 38.494        | 33.961    |  |  |  |  |
| Link 4                             | 111.883       | 69.934    |  |  |  |  |

*Table 6.2: Travel time standard deviation by links, route 60.*

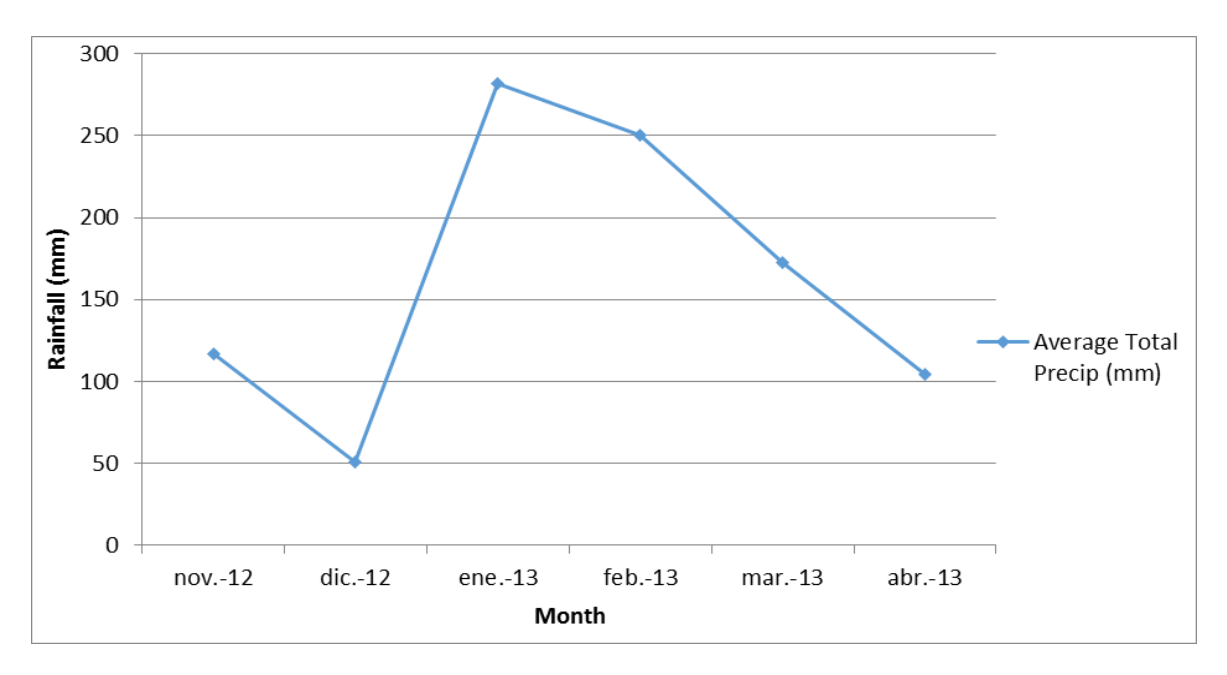

*Figure 6.11 Average rainfall in Brisbane per month.*

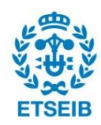

Wet season was selected for this study in order to have a big sample of observations with rains recorded. January as expected was the wetter month with almost 300mm of rainfall.

Australian Meteorological Institute classifies rain intensity in several groups; two adverse weather conditions for this study were distinguished: light rainy conditions (0.1 mm/h- 4 mm/h) and heavy rainy conditions (>4 mm/h); Afterwards, rainy conditions were subject to different statistical analysis in order to get accurate results.

On the other hand, other bus performance modifiers were defined in order to understand whether or not the adverse weather conditions influence on public transport performance. They are introduced in the following sections.

## <span id="page-26-0"></span>**6.5. Planning variables**

In addition to weather conditions variables, there are many other determinants which have a significant impact on public transport travel time.

Planning factors which depend on the calendar are considered significant in this study. Following ones were taken into account.

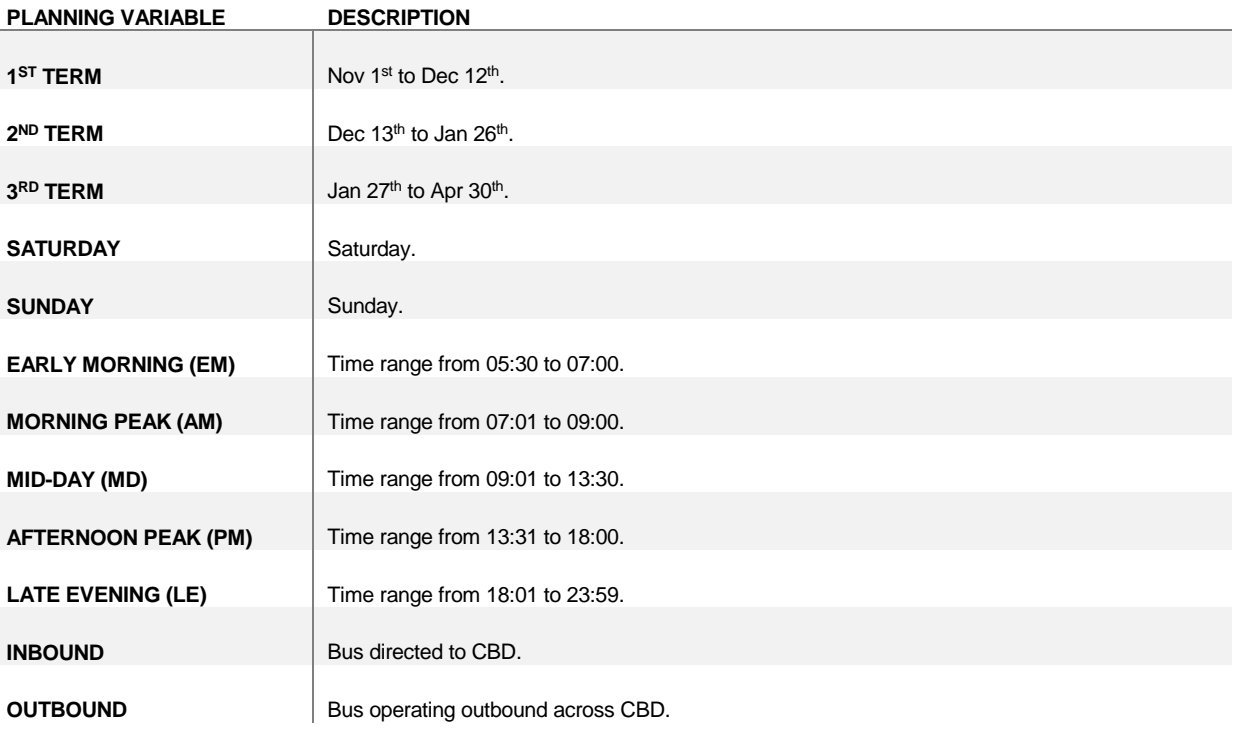

*Table 6.3: Planning modifiers.*

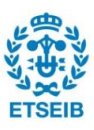

Brisbane, as case of study, has steady traffic flow along the year with quite good behaviour of the city plan in terms of traffic congestion index. CBD is the most problematic area with a lot of traffic bunching.

Year terms were defined in order to distinguish the impact of public and school holiday on the traffic. Summer school holidays started the 13<sup>th</sup> of December in 2012 until January 26.

Passengers at Brisbane, with at least 5 trips in their GoCard during the week, have a free trip during the next weekend. Therefore Saturday was studied alone.

Different daily peaks are common in terms of traffic congestion in big cities. Based on past studies in the city of Brisbane, there were defined 5 time groups per day; with two peaks considering starting/finishing working times.

Inbound and outbound, as the two ways for a same route, were at first considered significant.

## <span id="page-27-0"></span>**6.6. Operational variables**

Most papers consider public transport demand relevant for timetables planning as stop delays will be longer with higher bus occupancy. Therefore, demand is important for this study. Following determinants were included in the study.

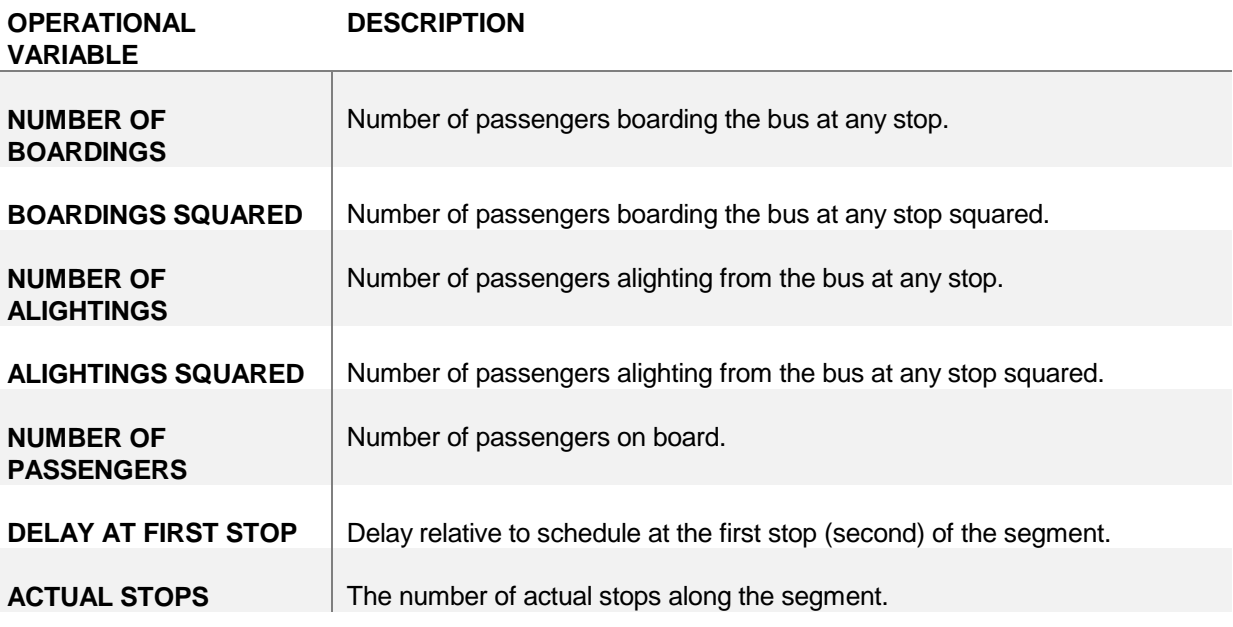

*Table 6.4: Operational modifiers.*

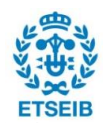

Quadratic equation is considered a legitimate approach to define time spent for passengers to board or alight from the bus. Therefore, boardings and alightings fit quadratic equations.

$$
x^2 + px^2 + q = 0 \tag{Eq. 6.1}
$$

Number of passenger on board may influence during stop delays or running times inbetween stops.

Drivers should fit a pre-defined schedule, they will probably drive faster if they are late at the very first stop of the trip; so "delay at first stop" is defined as an operational variable.

Finally, *actual stops* is determined; there are a few buffer stops between consecutive stops, scheduled by transport agency. The reason is to avoid bus bunching; two or three buses coming at a time would cause longer period of time than scheduled for the following bus to arrive.

# <span id="page-28-0"></span>**6.7. Traffic conditions**

Public transport planners struggle considering traffic conditions in their schedules. There are many traffic modifiers and variables in the same bus route which have impact on the travel time.

Different traffic variables were considered in subsequent stages of the research. Nevertheless, most of them were discarded or clustered based on past studies.

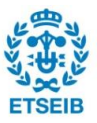

The next chart shows all the amount of traffic variables which were considered at any stage of this study:

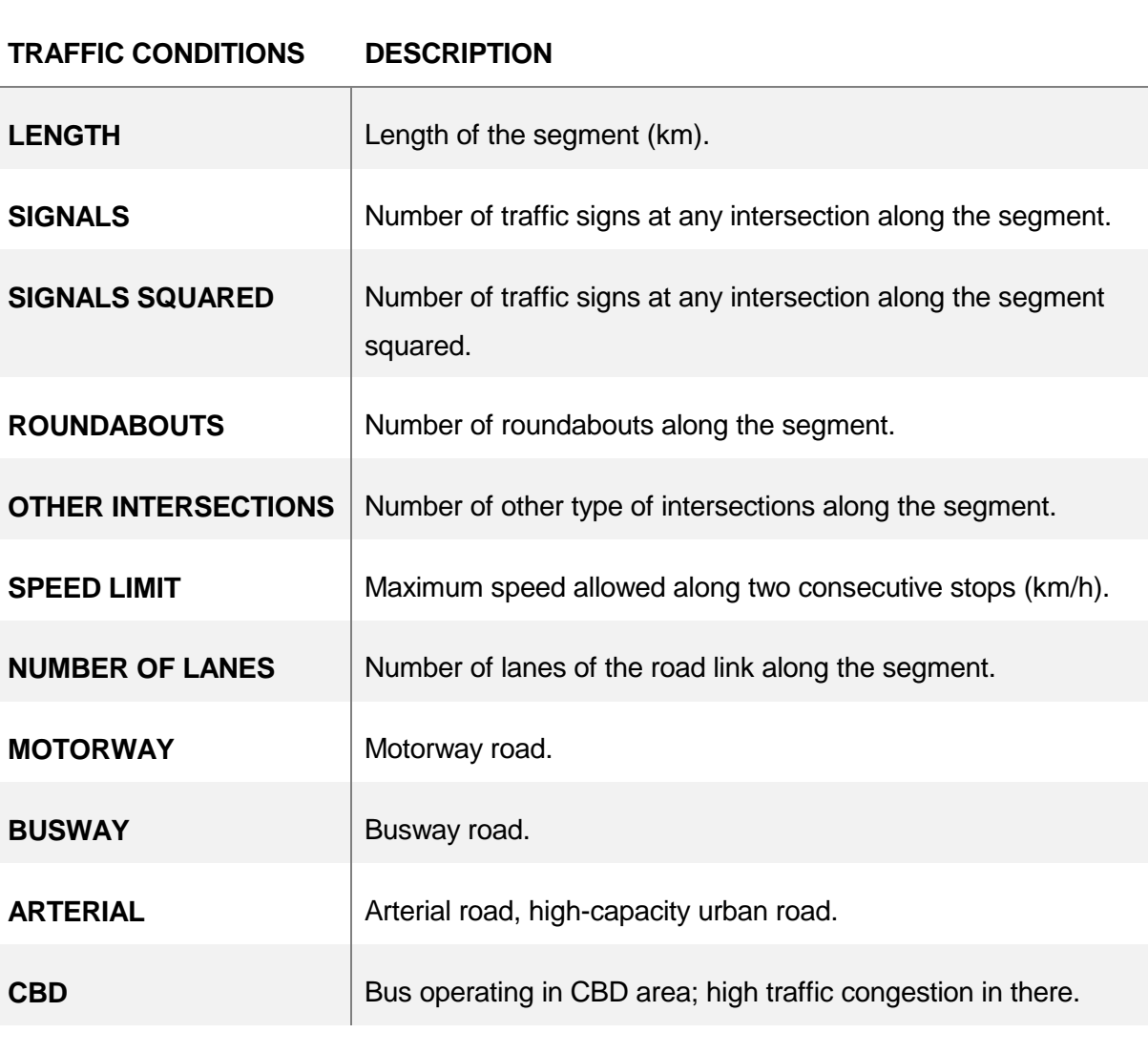

*Table 6.5: External variables.*

Australian main cities have very different kind of routes depending on speeds and traffic congestion. CBD is a high traffic area as most of businesses are assembled there. Main Australian capitals have an specific roads just for public buses; so there is low traffic congestion in busways. Other roads include local, district and suburban roads.

Length between two consecutive stops, traffic signs, speed limits and number of lanes are considered as independent variables in this study.

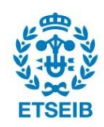

### <span id="page-30-0"></span>**6.8. Recurrent congestion index**

There are many researches regarding traffic conditions in urban areas; as a first step, an indepth literature review of this topic was done. Finally, a new variable was created in order to model the influence of traffic congestion.

Similar to the congestion index definition [14], the recurrent congestion index (RCI) was defined as the ratio of mode speed to free flow speed. To exclude stop delay influence, the link speed was calculated as length over running time (Eq. 6.2).

The free flow speed ( $V_{\text{freeflow}}$ ) is the speed that could theoretically be achieved when the traffic is free flowing. It is usually less than the speed limit in order to allow for slowing down at intersections, stops and other alignment features. The free flow speed for each link has been derived from the maximum travel time using the cleaned dataset collected between 5:30 am and 23:30 pm.

The mode speed (Vscenario) for time period "*t"* on link "*x*" is the speed that mostly occurs under the recurrent service condition. In each scenario (basing on the speed profile the mean speed is been chosen).

$$
RCI = \frac{V_{t,x}^{scenario}}{V_x^{free flow}}
$$
 (Eq. 6.2)

Functions "GenerateSceanario\_Aggregation" and "SceanariobasedClean" have been created in order to generate the different scenarios to treat them. Month, day of week, time of day, direction and weather conditions are the variables to define each scenario. Please see enclosed Annex A to check the whole list of functions.

```
function Result = GenerateSceanario_Aggregation 
               (Data,moy,dow,dir,tod,rain)
function output = sceanariobasedClean(Data,timecomponent)
```
*Figure 6.12: Scenario generation function headers.*

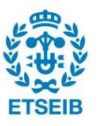

This variable is an index which approaches the traffic conditions for different scenarios created to fit the scope of the research. Scenarios with less than 30-trip observations was rejected as its robustness was not enough.

#### <span id="page-31-0"></span>**6.9. Data format definition**

Once it was defined all the previous assumptions; the vast amount of transactional data was moved into a large database, for a later processing. Hereby, a data format was determined and enriched with meteorological data.

Both, bus route 555 and 60, were studied separately with two different data files. Afterwards, they were blended altogether in order to study them.

Data format created is:

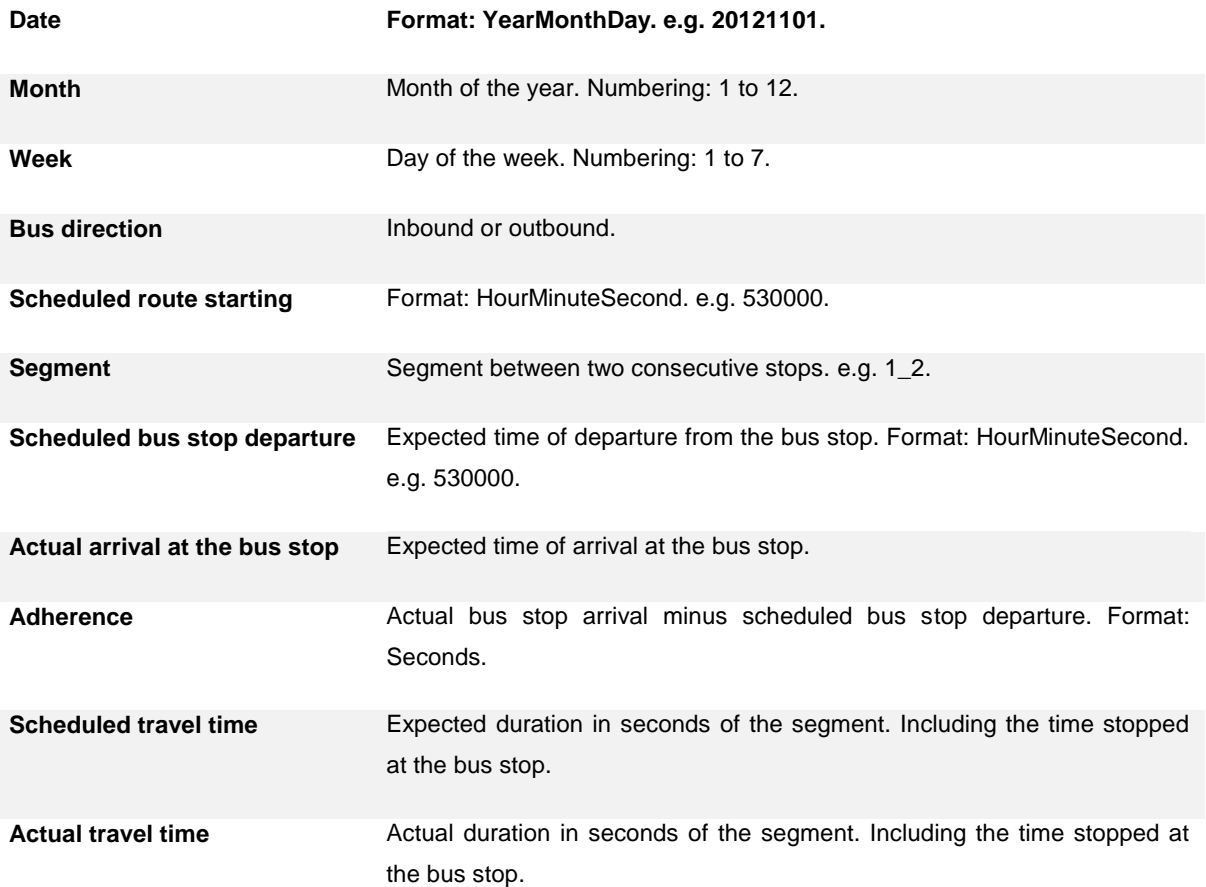

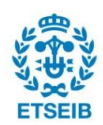

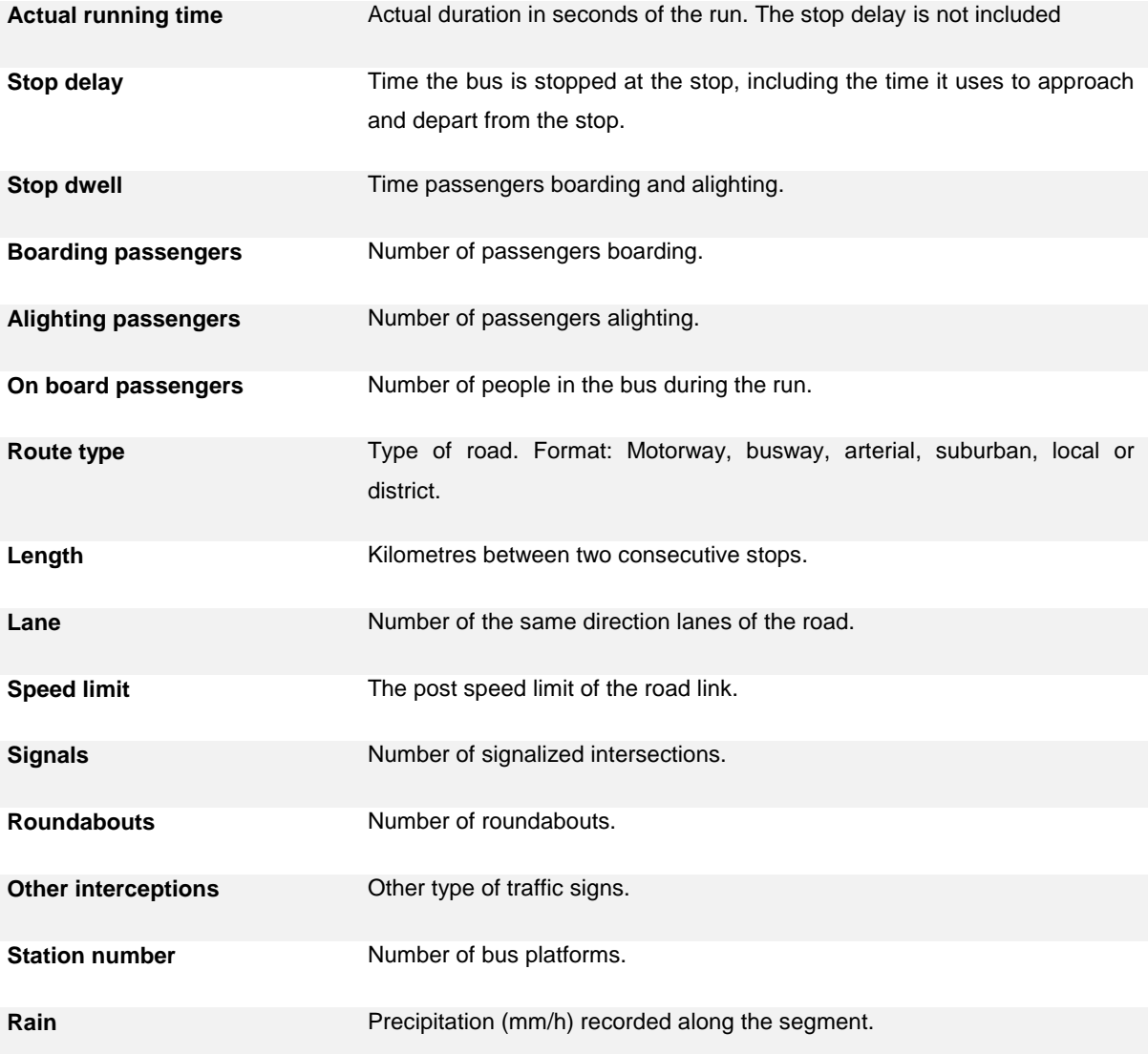

*Table 6.6: Data format created for the database of this project.*

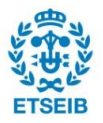

# <span id="page-33-0"></span>**7. Travel time, running time and stop delay**

A preliminary view of the results was more meaningful once all the premises, assumptions and pre-testing were completed.

The main aim of the study was to quantify the determinants of bus travel time at the micro link level, including weather conditions as an independent variable. Three general models with respect to dependent variables were developed, namely, travel time (TT), running time (RT) and stop delay (SD). Travel time was defined as the addition of running time and stop delay, thus a comparison between could be completed and a final model was released.

Optimizing travel time is challenging for transit agencies because changes in travel time have large and usually conflicting influences on service reliability and total operating costs. The general guideline for establishing optimal travel times is to set travel time between two stop equal to the average observed travel time [4].

# <span id="page-33-1"></span>**7.1. Operational, external and planning variables**

The next table describes each of the dependent and independent variables used in the models developed here. During the in-depth analysis many variables were tested, some were excluded from the analysis during the very first steps of it, others were tested as different types of variables or classifications.

Rain was studied as a continuous variable (mm/h) and as categorical variable. Finally, it was represented as an indicator variable due to the ease of working with it and it was still as powerful as working as a continuous variable.

A simple three-factor definition was used to define weather conditions, based on past studies reviewed in section 4.1 [12]:

Very light rain or no rain: Precipitation rate < 0.4 mm/h

Light rain: Precipitation rate is between 0.4 mm/h and 4.0 mm/h

Heavy rain: Precipitation rate > 4.0 mm/h

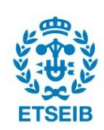

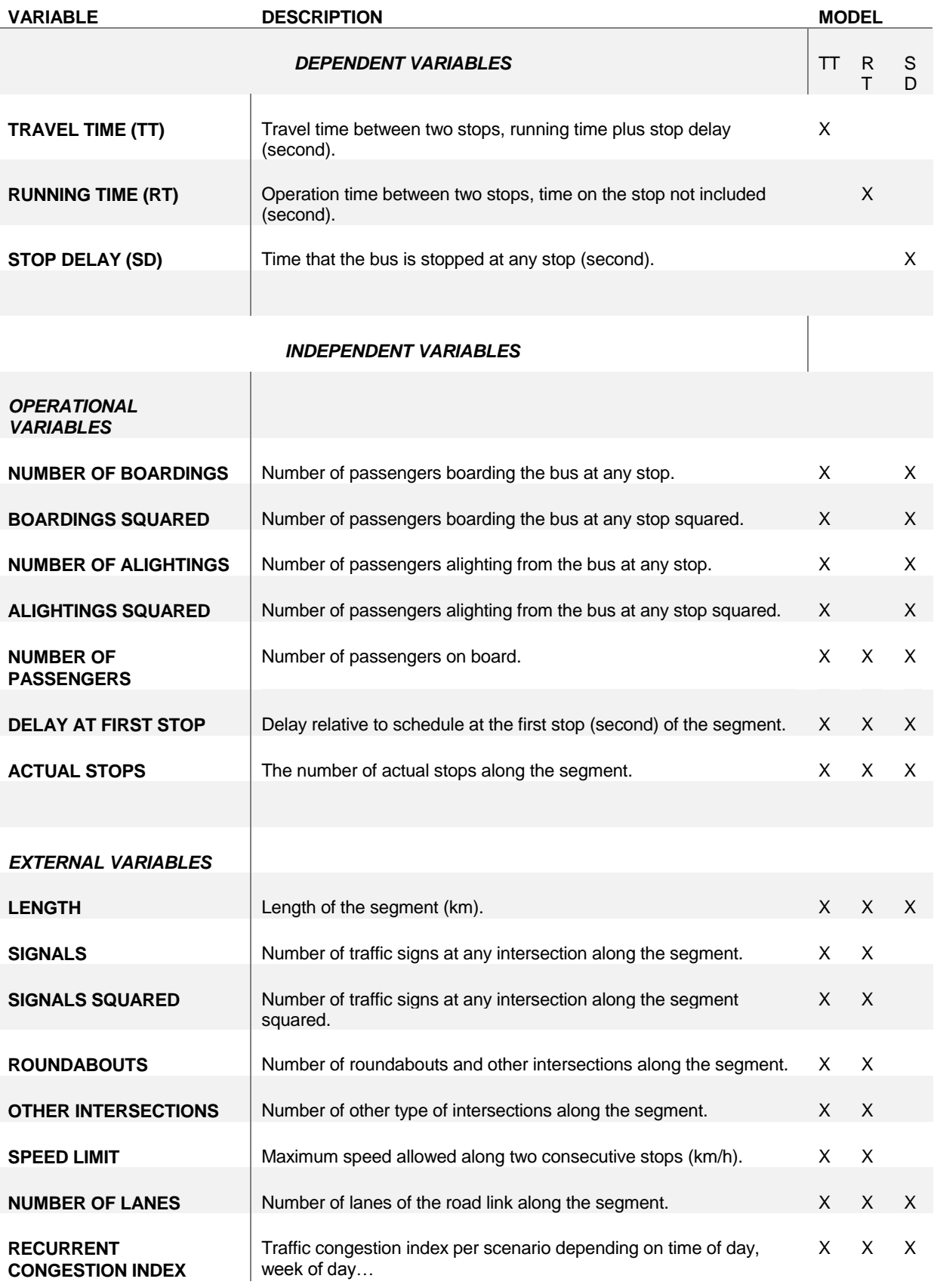

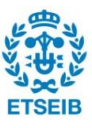

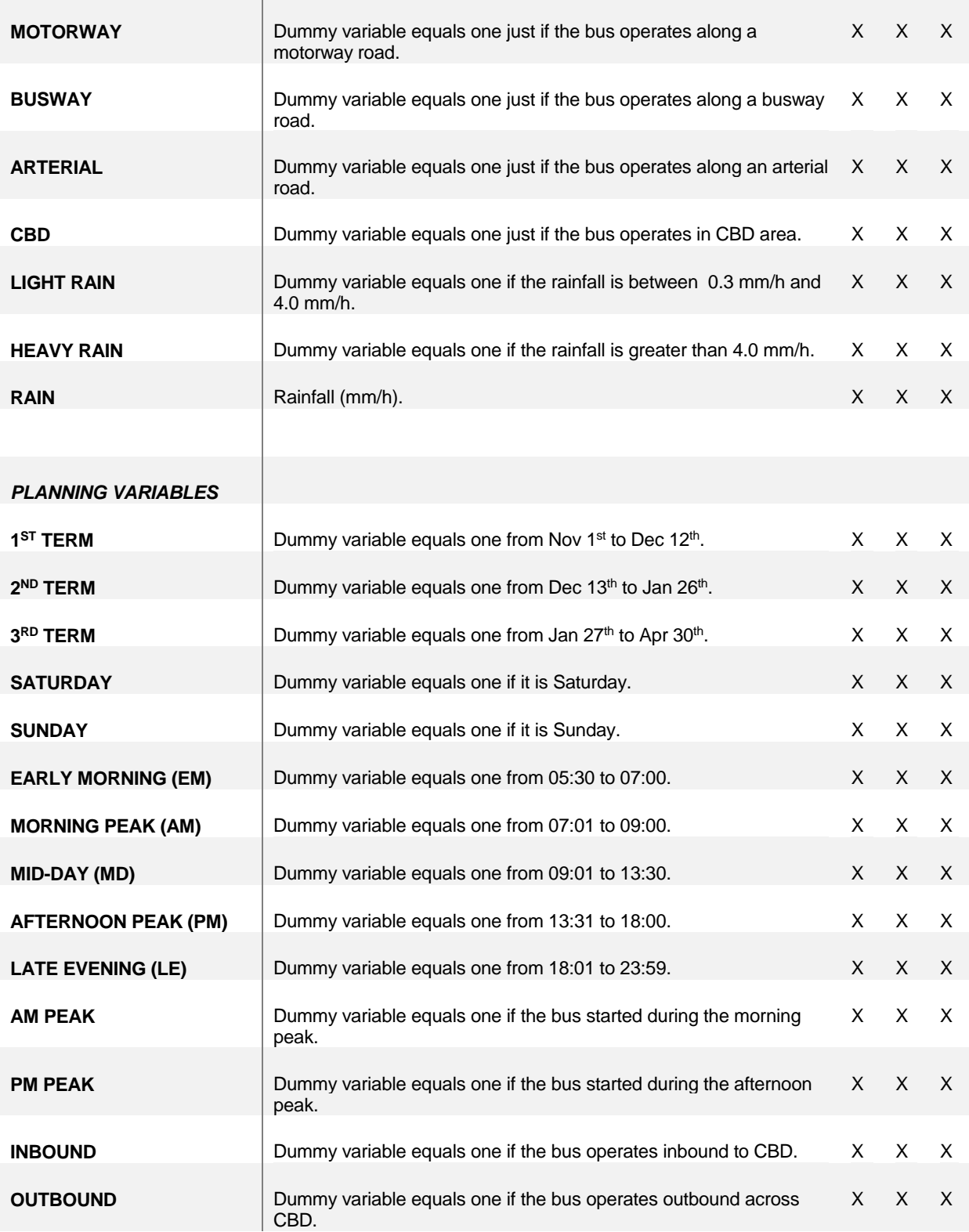

*Table 7.1: Description of variables and models.*

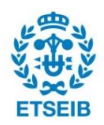
# **7.2. Preliminary data programming**

This stage was one of the most laborious of the project. Data treatment was necessary to proceed to statistical analysis and creation of final OLS models. An extensive programming exercise was implemented. Matlab software was necessary to complete different functions able to read, treat and modify the data already gathered and clustered altogether.

Main function ("*main.m"*) was created, all other subfunctions were pointed there. More than fifteen functions were designed following statistical analysis requirements.

Scenario generation and RCI variable creation were the two most laborious functions programmed. As shown in section *Annex A.2*, *"GenerateScenario\_aggregation"* and "*Vmode"* split all the dataset in different groups depending their features.

Most important Matlab functions are included in section *Annex A*. Testing plan and preliminary functions are not included due to their lack of importance for the scope of this research.

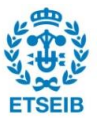

# **8. OLS models, results and analysis**

The independent variables shown in table 7.1 were examined and pre-tested using statistical analysis. Some variables were excluded from further analysis because they were either insignificant ( $p > 0.05$ ) or collinear with other variables ( $VIF > 5$ ). In particular, the effect of incorporating time and direction dummy variables on model's explanation power was tested using a hierarchical multiple regression, including inbound, outbound, weekday, AM peak and PM peak. These dummy variables were found to have negligible effects (effect size <0.007) on improving models' explanatory power since the proposed RCI had already captured the within-day variation of traffic conditions.

Preliminary models are included in section *Annex B*; different regression analysis were conducted with Minitab software. Stepwise regressions and Best Subsets regressions were implemented with all the independent variables. Some variables were excluded by the software, due to they were insignificant or they had hard collinearity with other variables; or due to a negligible effect on the models.

The general models were developed using the general dataset considering all road types and the alternative models were developed using road type specified dataset.

To choose appropriate regression models for TT, RT and SD equations, ordinary least squares (OLS) models were developed separately using the general dataset.

Descriptive statistic of definitive dependent and independent variables after significance and collinearity analysis:

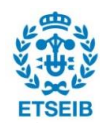

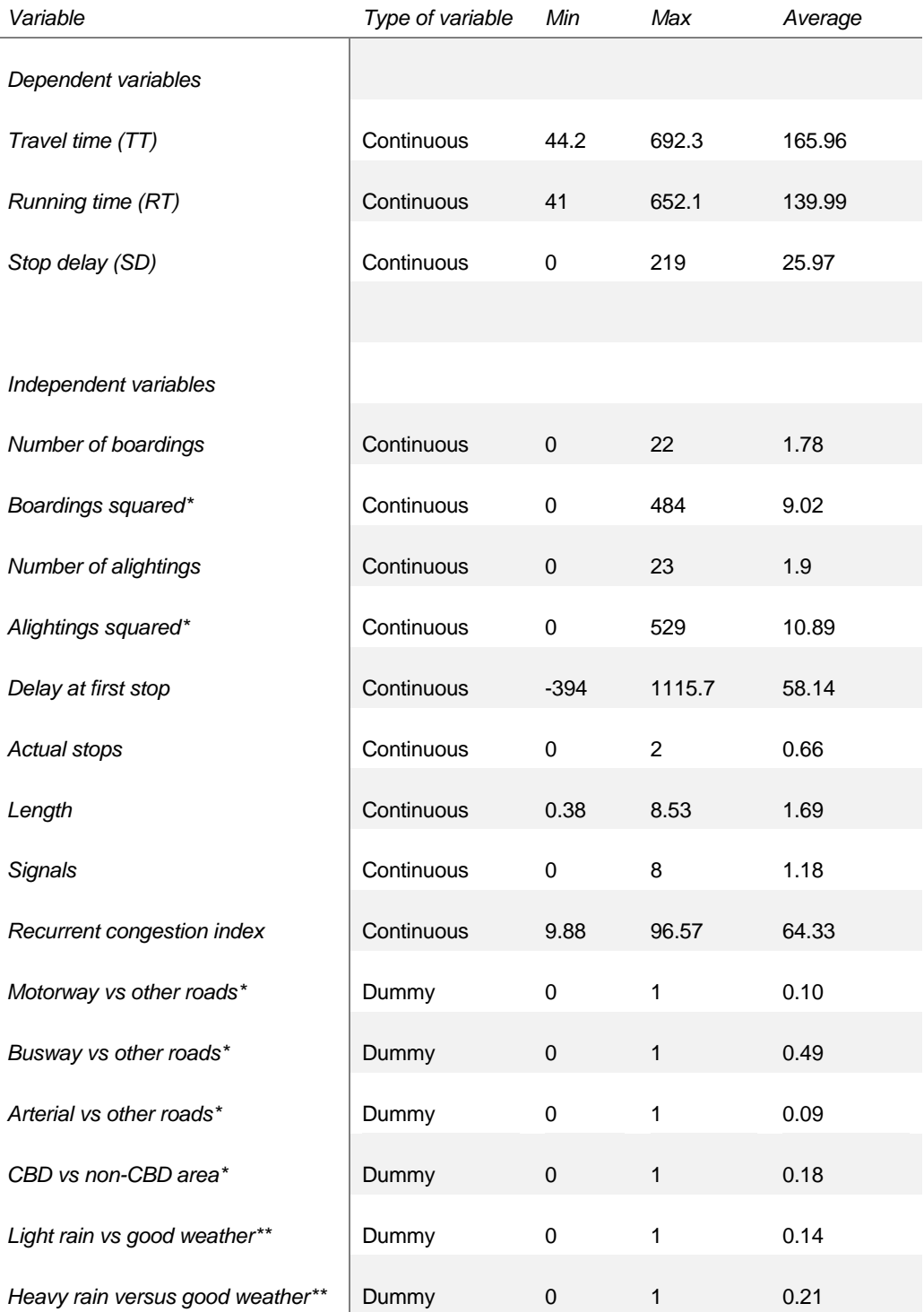

*Table 8.1: Description of dependent and independent variables.*

*Notes: \* Other roads = road types including local, district and suburban roads. \*\* Good weather = no precipitation or very light rain.*

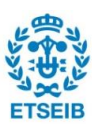

## **8.1. General models**

Table 8.2 shows the OLS models for travel, running time and stop delay using the general dataset. Overall, they can explain 82%, 80% and 56% of the variations in travel time, running time and stop delay observations, respectively. The values shown in bold highlight the top three important factors impacting travel time, running time and stop delay.

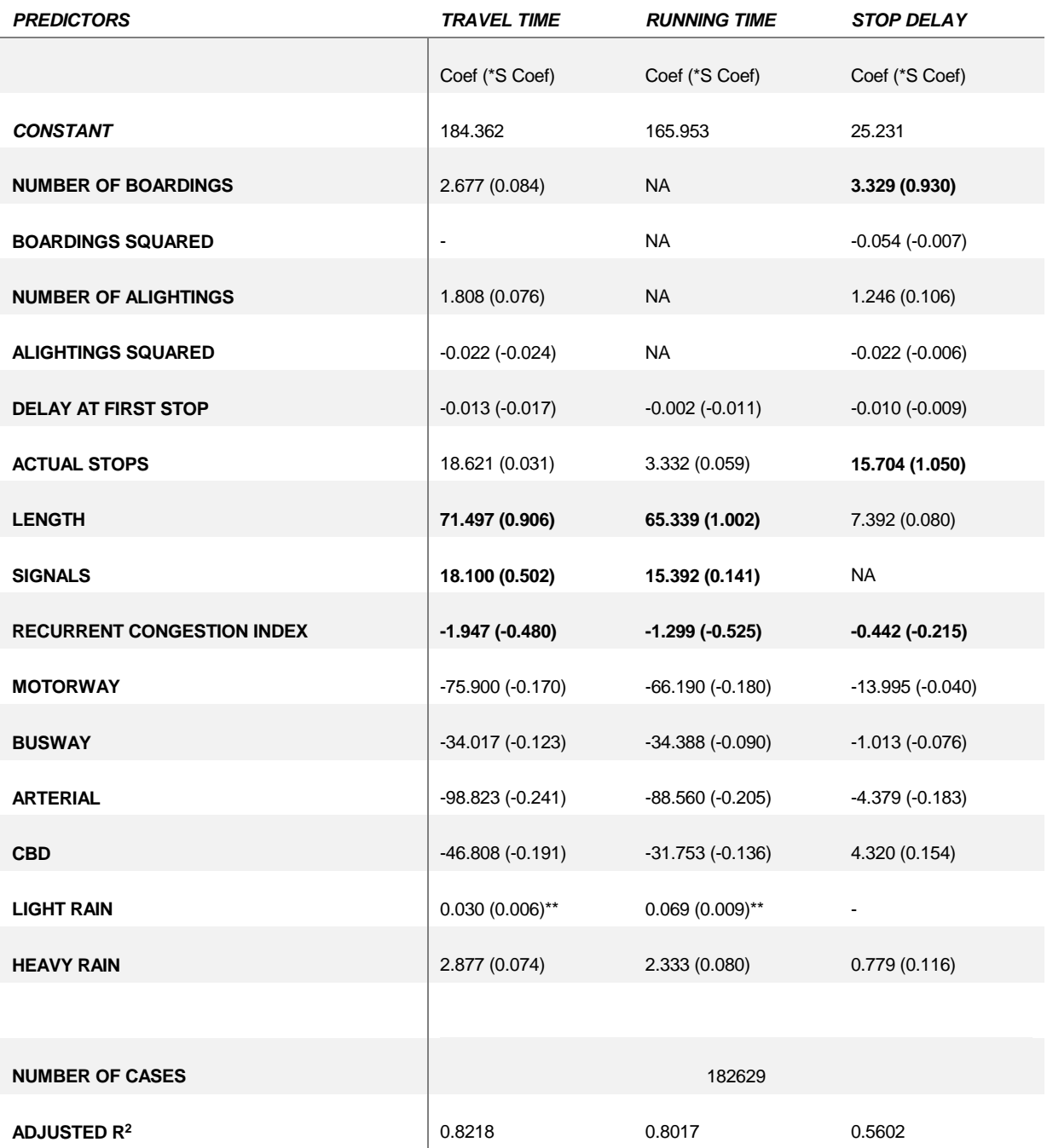

*Table 8.2: OLS models chosen with Coefs and SCoefs for each variable.*

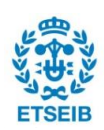

*Notes:*

*\* S Coef or standardized coefficient measures the effect of the predictor on the model.*

*\*\* p-value ≈0.05. Other predictors with p-values< 0.01. NA = Not applicable information. Symbol "-" = insignificant variable (p>0.05).*

Consistent with previous studies [1; 14], travel time increases with an increase in route length, number of signals, number of boardings, number of alightings, and number of actual stops. Route length has the largest positive effect. Delay at first stop has negative effect on travel time, which means bus drivers who have late departures have less travel times compared to those who depart on time or early. This could be explained by the fact that bus drivers aim to match a predefined timetables. As expected, travel time is adversely impacted by the RCI which means it takes less time to travel when traffic is less congested.

Compared to good weather, heavy rain will increase travel time. This can be attributed to a decrease in driving speed and increase in the gaps between vehicles for safety. Not very significant difference in travel time was found between light rain and good weather.

The coefficient of boarding (2.7 seconds) is relatively higher than alighting time (1.8 seconds), since passengers can only use the front door when boarding; while they can use both the front and back doors when alighting. The squared term for alighting indicates that the time associated with passenger alighting decreases with each additional passenger. It means that the first passenger takes and average of 1.8 seconds to alight, and the second passenger will take less time since they have already gotten their smart card and belongings ready. The test result by including the variable of boardings square showed that the boarding time associated with each additional passenger could also increase, since the subsequent passengers may need more time to find a seat when the bus is crowded; nevertheless the variable is insignificant (*p>0.05*). The response softens per extra passenger.

Stop delay has a low  $R^2$  due to an unknown variable which makes the model less powerful, for example, change of driver, early running and wheel chair boarding. Travel time and running time models can explain 82% and 80% of the variations in actual travel time and running time, respectively.

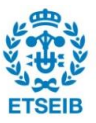

Following figure assesses that OLS assumptions are met for TT with normal plot of residual, 99% of data without outliers, residuals with a constant variance and residuals are uncorrelated.

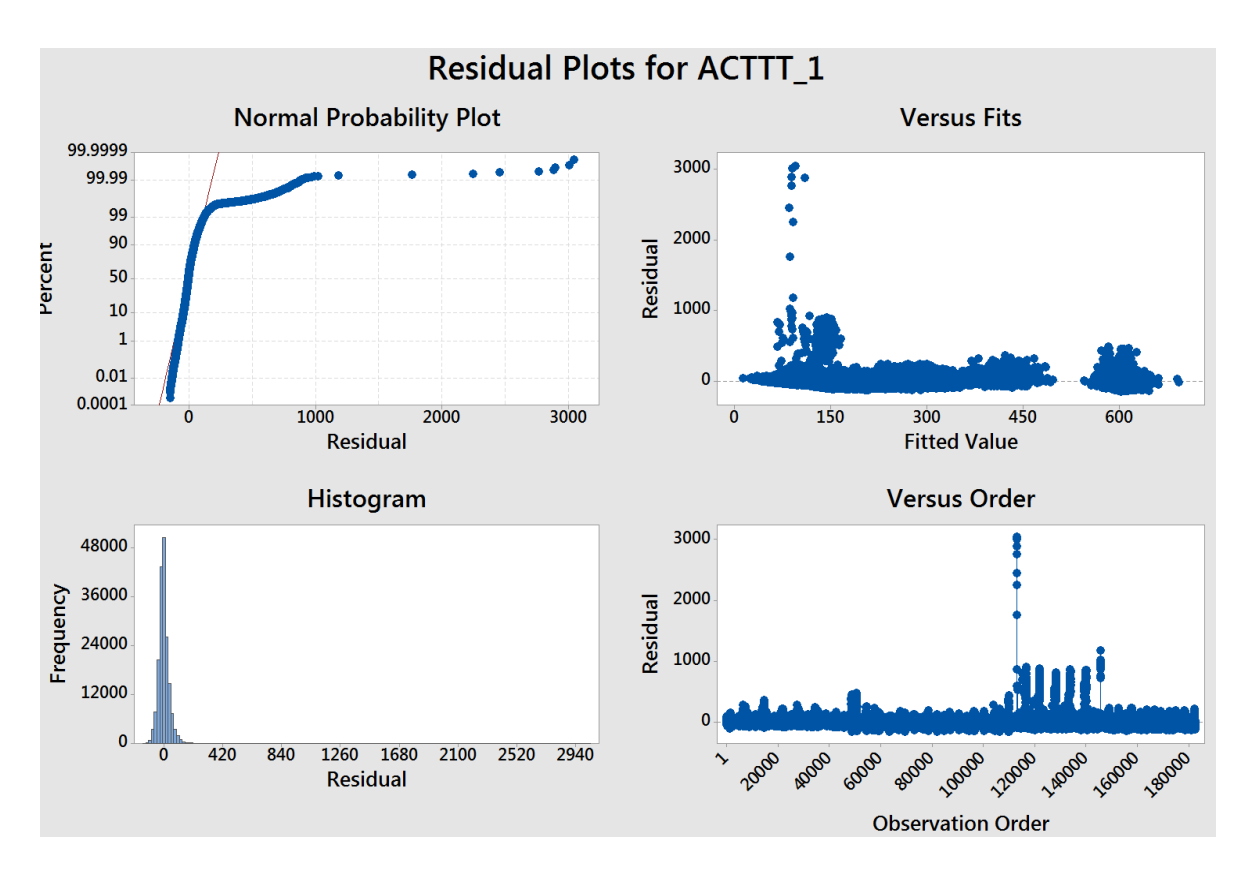

*Figure 8.1: Alternative OLS models.*

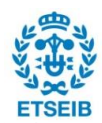

## **8.2. Alternative models**

The service performance of bus operating on different type of roads can be compared directly in alternative models by excluding the influence of other covariant factors.

Next tables include these alternative models for travel time, running time and stop delay.

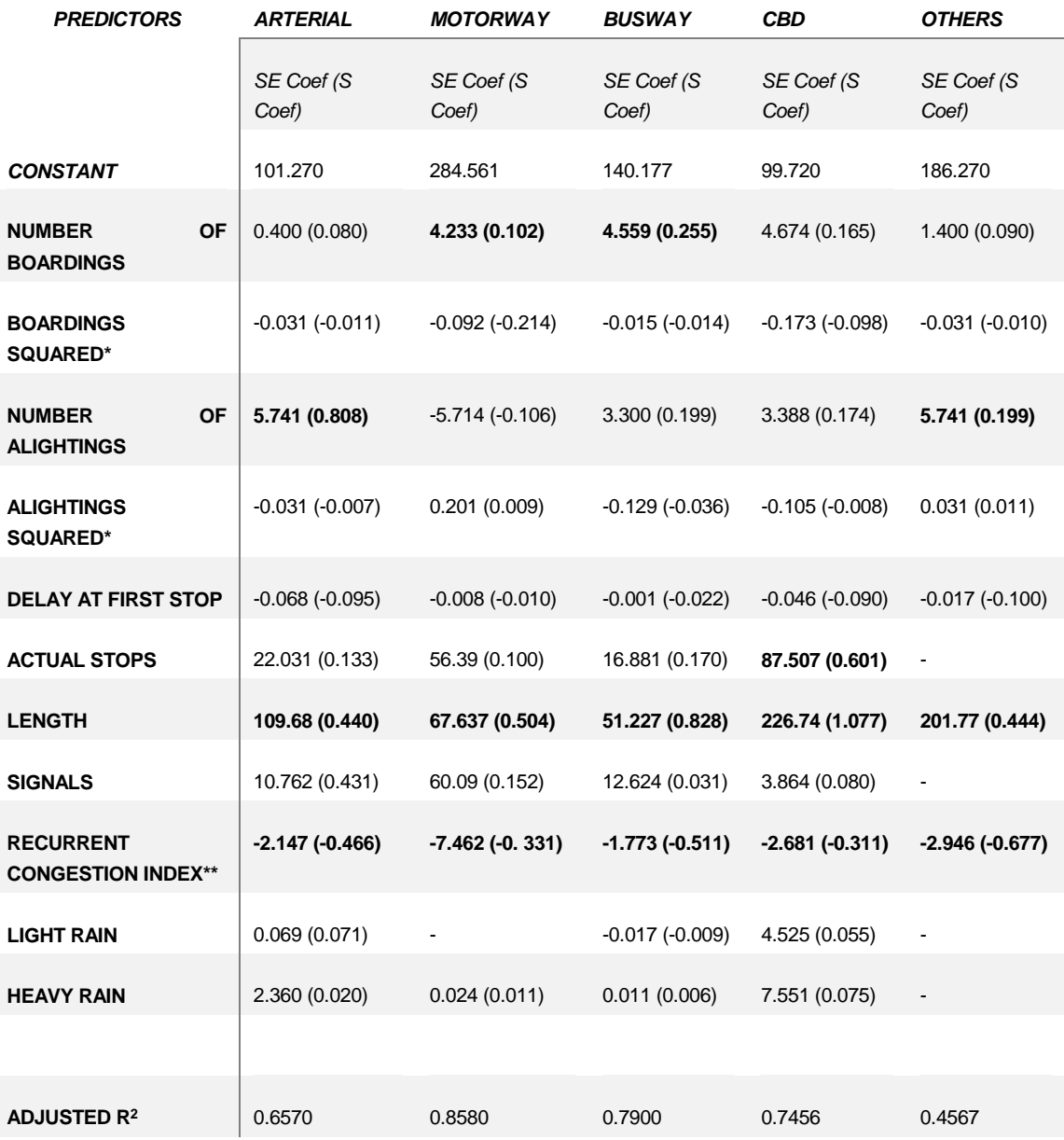

*Table 8.3: Alternative OLS models for travel time.*

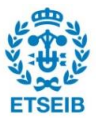

*Notes: \* S Coef or standardized coefficient measures the effect of the predictor on the model. \*\* p-value ≈0.05. Other predictors with p-values< 0.01. NA = Not applicable information. Symbol "-" = insignificant variable (p>0.05).*

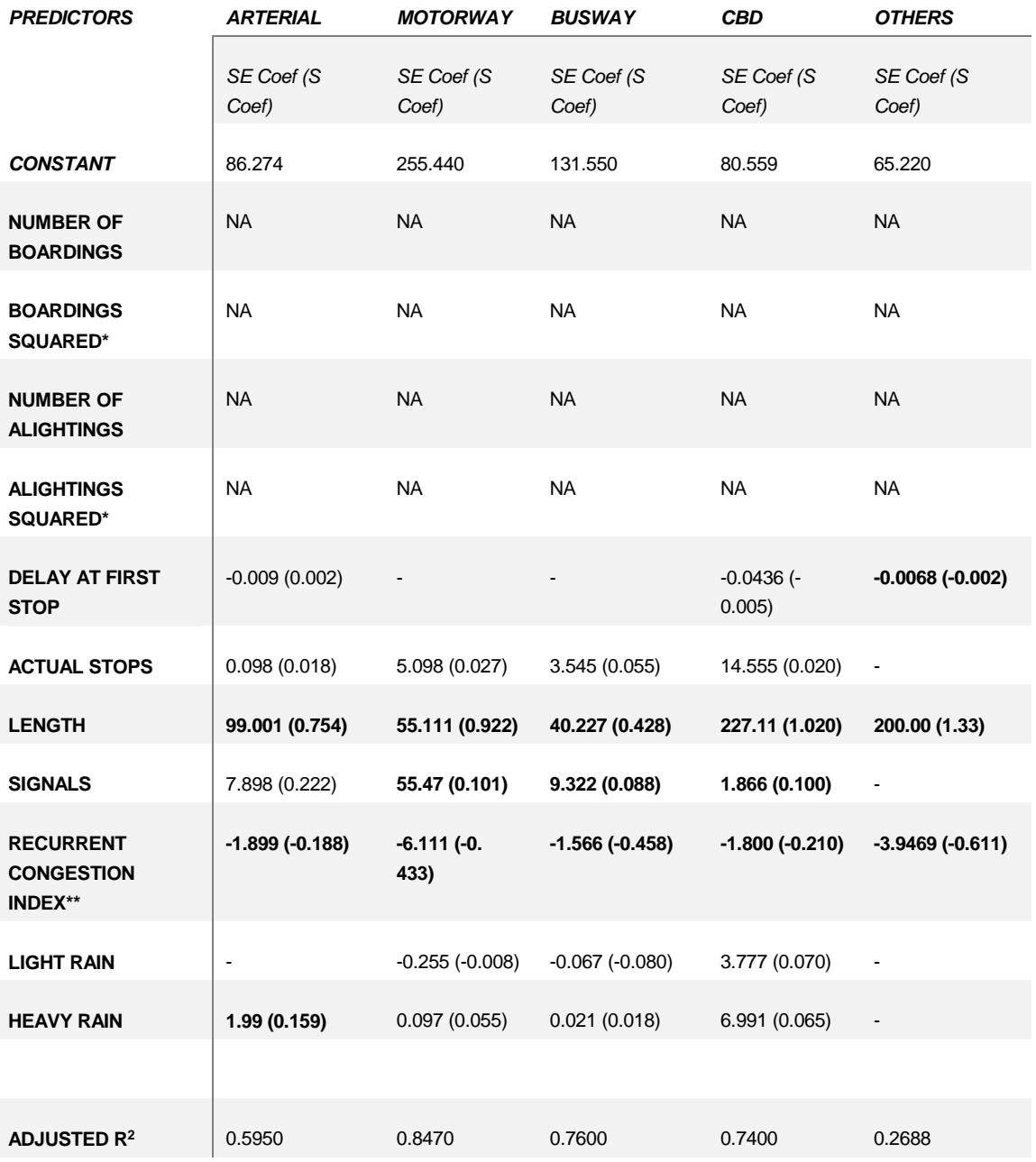

#### *Table 8.4: Alternative OLS models for running time.*

*Notes: \* S Coef or standardized coefficient measures the effect of the predictor on the model. \*\* p-value ≈0.05. Other predictors with p-values< 0.01. NA = Not applicable information. Symbol "-" = insignificant variable (p>0.05).*

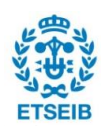

| <b>PREDICTORS</b>                             | <b>ARTERIAL</b>     | <b>MOTORWAY</b>     | <b>BUSWAY</b>       | CBD                 | <b>OTHERS</b>       |
|-----------------------------------------------|---------------------|---------------------|---------------------|---------------------|---------------------|
|                                               | SE Coef (S<br>Coef) | SE Coef (S<br>Coef) | SE Coef (S<br>Coef) | SE Coef (S<br>Coef) | SE Coef (S<br>Coef) |
| <b>CONSTANT</b>                               | 17.950              | 16.440              | 23.115              | 9.477               | 11.991              |
| <b>NUMBER OF</b><br><b>BOARDINGS</b>          | 0.300(0.871)        | 3.888 (1.010)       | 4.055 (0.867)       | 3.544 (0.777)       | 1.001 (0.110)       |
| <b>BOARDINGS</b><br><b>SQUARED*</b>           | $-0.022$ $(-0.005)$ | $-0.064$ $(-0.009)$ | $-0.015(-0.004)$    | $-0.155(-0.008)$    | $\blacksquare$      |
| <b>NUMBER OF</b><br><b>ALIGHTINGS</b>         | 5.000(0.111)        | $-4.777(0.107)$     | 2.819 (0.144)       | 3.388 (0.174)       | 5.741 (0.239)       |
| <b>ALIGHTINGS</b><br><b>SQUARED*</b>          | $-0.031(-0.005)$    | 0.101(0.008)        | $-0.189(-0.026)$    | $-0.110(-0.008)$    | 0.022(0.010)        |
| <b>DELAY AT FIRST STOP</b>                    | $-0.0061(-0.005)$   | $-0.005(-0.010)$    | $-0.001(-0.005)$    | $-0.032(-0.005)$    | $-0.009(-0.009)$    |
| <b>ACTUAL STOPS</b>                           | 23.031 (0.633)      | 49.44 (0.511)       | 12.881 (0.972)      | 58.600 (0.710)      | $\blacksquare$      |
| <b>LENGTH</b>                                 | 3.980 (0.055)       | 6.444 (0.078)       | 7.814 (0.090)       | 2.77(0.606)         | 1.678 (0.100)       |
| <b>SIGNALS</b>                                | <b>NA</b>           | <b>NA</b>           | <b>NA</b>           | <b>NA</b>           | <b>NA</b>           |
| <b>RECURRENT</b><br><b>CONGESTION INDEX**</b> | $-0.255(0.249)$     | $-0.667(-0.310)$    | $-0.010(-0.191)$    | $-0.488(-0.188)$    | $-0.455(-0.233)$    |
| <b>LIGHT RAIN</b>                             | $\blacksquare$      |                     |                     | 2.099 (0.010)       | $\blacksquare$      |
| <b>HEAVY RAIN</b>                             | 0.554(0.144)        | 0.011(0.099)        | 0.001(0.187)        | 2.100 (0.159)       | 0.008(0.005)        |
|                                               |                     |                     |                     |                     |                     |
| <b>ADJUSTED R2</b>                            | 0.3950              | 0.5110              | 0.4884              | 0.4600              | 0.1945              |

*Table 8.5: Alternative OLS models for travel time for stop delay.*

*Notes:*

*\* S Coef or standardized coefficient measures the effect of the predictor on the model.*

*\*\* p-value ≈0.05. Other predictors with p-values< 0.01.* 

*NA = Not applicable information. Symbol "-" = insignificant variable (p>0.05).*

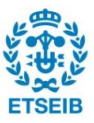

Few interesting results are drawn from these tables; such as, busway could provide a faster and more reliable service than others, in terms of average travel time.

Buses travelling on busway experience less running time (40.227 seconds) than those travelling on other road types. Traffic congestion is supposed to be less important in busways. Stopping on CBD area means more wasting of time than other roads (87.5 seconds), as the high fluency of passengers.

Traffic lights are shorter in busway roads, therefore the signals influence is lower (12.62 seconds). Vehicles in the CBD area are less influenced by signal (3.8 seconds), possibly due to less cycle length and coordination of traffic signals.

CBD travels are more sensitive to rain (4.525 seconds for light rain and 7.551 seconds for heavy rain) than those travelling on other road types. The proposed RCIs are all negatively significant and greatly important in explaining the variations in travel time observations.

Boarding and alighting times will decrease with each additional passenger boarding and alighting, but some unexpected results. In busway, boardings have more importance than the number of actual stops, so it means that finding a strategy to speed up the boarding could be more efficient than find ways to decrease stop delays.

Stop delays in alternative models have also low  $R<sup>2</sup>$  due to an unknown variable which makes the model not that accurate, for example, change of driver, early running and wheel chair boarding. They are not as powerful as travel time and running time models; hence, travel time estimation as the sum of running time and stop delay is not recommended.

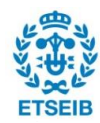

# **8.3. Study of sensibility**

Past beliefs and many studies sustain that there are five main factors which impact to travel time: traffic congestion, weather conditions, route type, public demand and traffic accidents. Traffic accident and route type switching were discarded for the study of sensibility. Thus, three scenarios were created to understand the performance of public transport in case three external factors would switch in the future. Adverse weather, passengers demand and congestion were modified. The following charts show these sensibility tests.

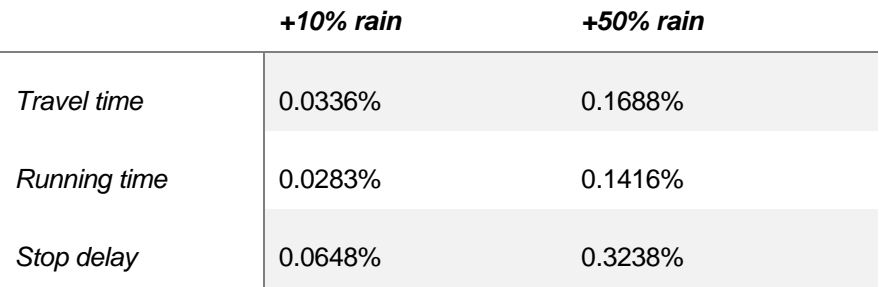

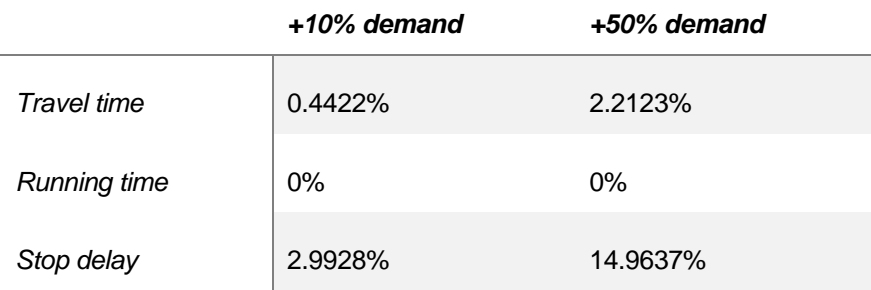

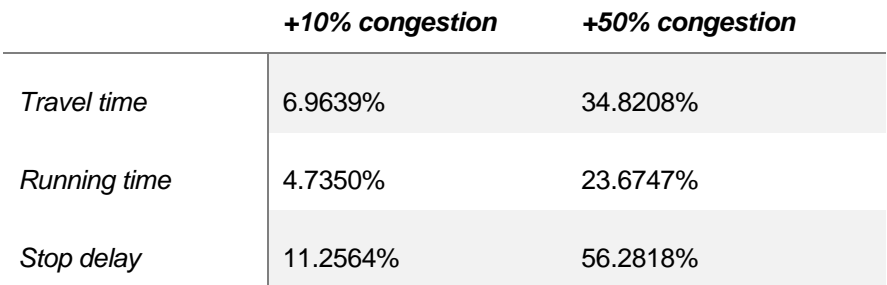

*Table 8.6: Sensibility analysis of the general models.*

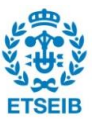

Based on this sensibility study, rainfall has low impact on the performance of public buses travel times, running times and stop delays. Nevertheless, these results have to be validated with a further statistical analysis and other input data; since there are too many factors which may perform completely different with an increment of precipitation. For example, public buses demand would probably descend significantly; traffic flow would be different as well.

An hypothetical increment of demand impacts significantly to stop delays; nonetheless, the travel time. Boarding and alightings fit quadratic equations which influence negatively with every extra passenger boarding or alighting. Travel time is not affected since drivers would drive faster in order to match predefined timetables.

An increment of traffic congestion would have significant influence on the models. Recurrent congestion index standardized coefficients are great in all the cases. Stop delay is also affected as time to slow down and accelerate the bus will be lower.

## **8.3.1. Study of sensibility per type of road**

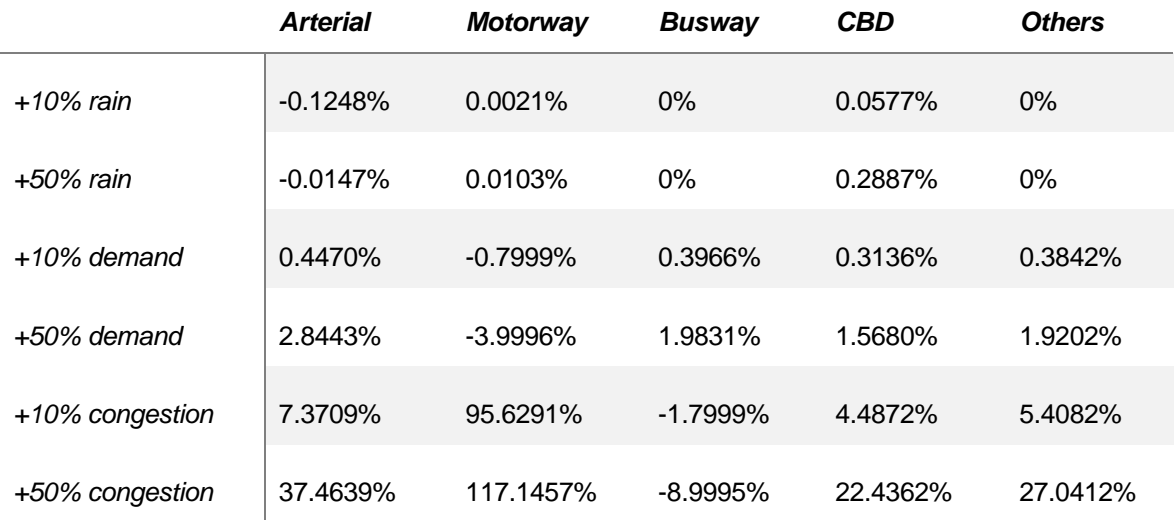

Travel time:

*Table 8.7: Sensibility of travel time differentiated per type of road.*

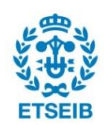

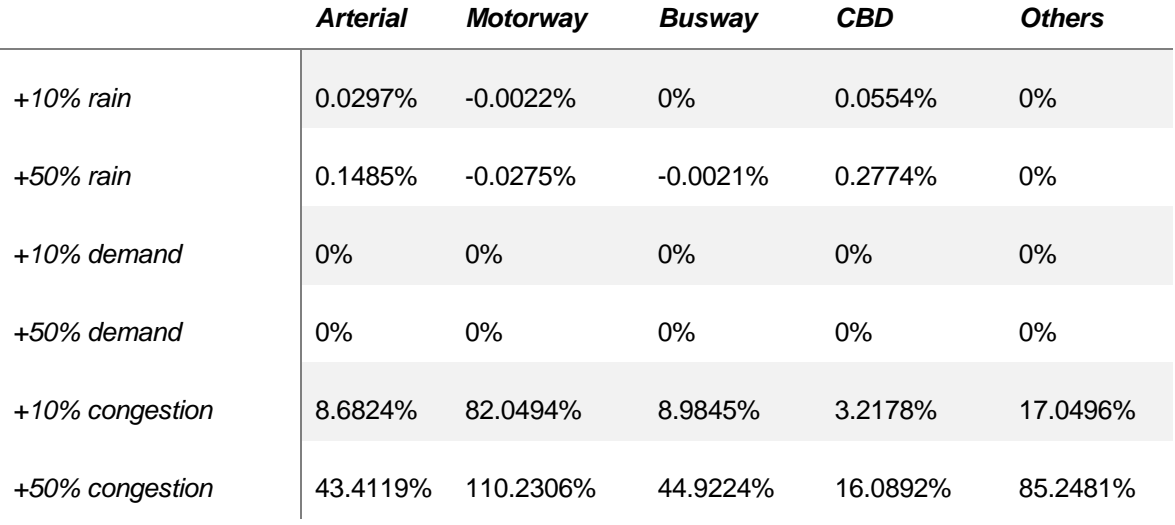

## Running time:

*Table 8.8: Sensibility of running time differentiated per type of road.*

## Stop delay:

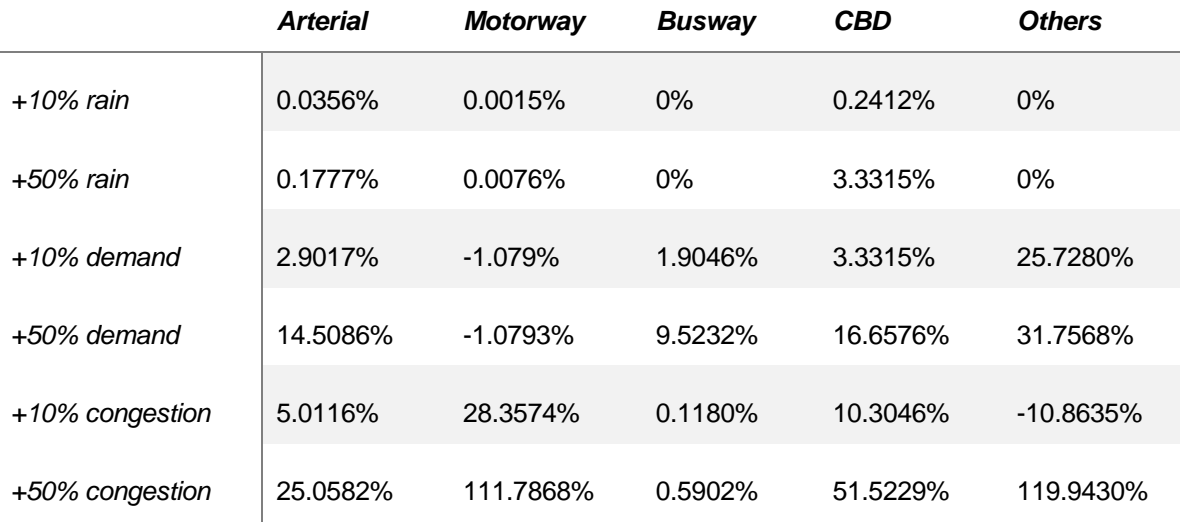

*Table 8.9: Sensibility of stop delay differentiated per type of road.*

Congestion has the most impact on Motorway and CBD, in regard to travel time. It is understandable as any traffic jam is critical in a Motorway.

Non important decisions have to be done by transport agencies with increments on adverse weather or demand. Nevertheless, an increment of congestion has significative impacts on travel time reliability.

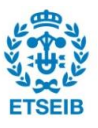

# **9. Economic analysis**

Costs of this research have been estimated as a first stage; transport agency will bear these costs and those belonging to a future implementation of the research in order to optimise the public transport network. A second stage of this research would be the implementation of recommendations issued by the consultants.

# **9.1. Human and material resources**

This research was taken over by two consultant engineers and one PFC student. The next table shows an estimation of human resources utilized.

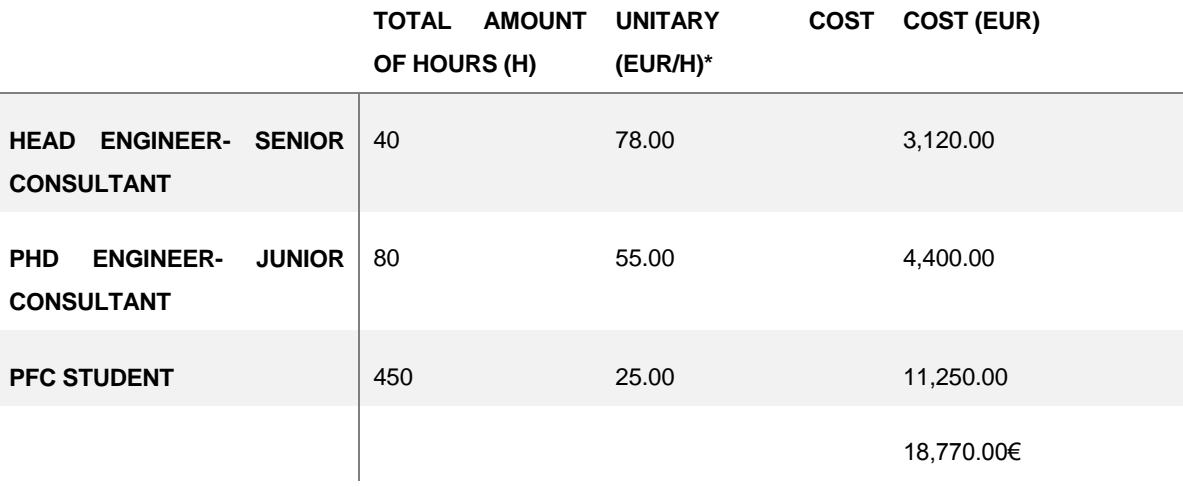

*Table 9.1: Human resources costs*

*\*An estimation of cost were calculated based on standard consultant fee rates. Costs were estimated in Australian Dollars (AUD) and converted to Euro (EUR) using a mean exchange rate for 2013.*

Amount of hours are estimated as a weekly meeting between a junior consultant and PFC student during the 20 weeks of the project. The whole teamwork meeting was conducted every two weeks. Holidays and day-off are not included.

This section also includes the office equipment used to conduct the project. Software's licenses for, Matlab, Microsoft Office, Minitab and MySQL. Besides, it has been into account the amortization of these licenses and the computer used.

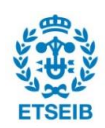

Regarding to the amortization of the computer, it is supposed a cost of 3,000€ and a lineal amortization of 5 years. It is also supposed that in this computer 2 projects are executed every year.

Similarly, regarding to the amortization of the licenses: it is estimated a price of 3,000€ for Matlab, a price of 5,500€ for Minitab, Microsoft Office Proffesional for 350€ and 4,000€ for MySQL. Four years lineal amortization for all the licenses was supposed, two projects per year are executed in the PC requiring Office and only one project per year require the other programs. Eight in a row computers were using Matlab, MySQL and Minitab licenses. Hence, the cost of material resources are shown in Table 9.2.

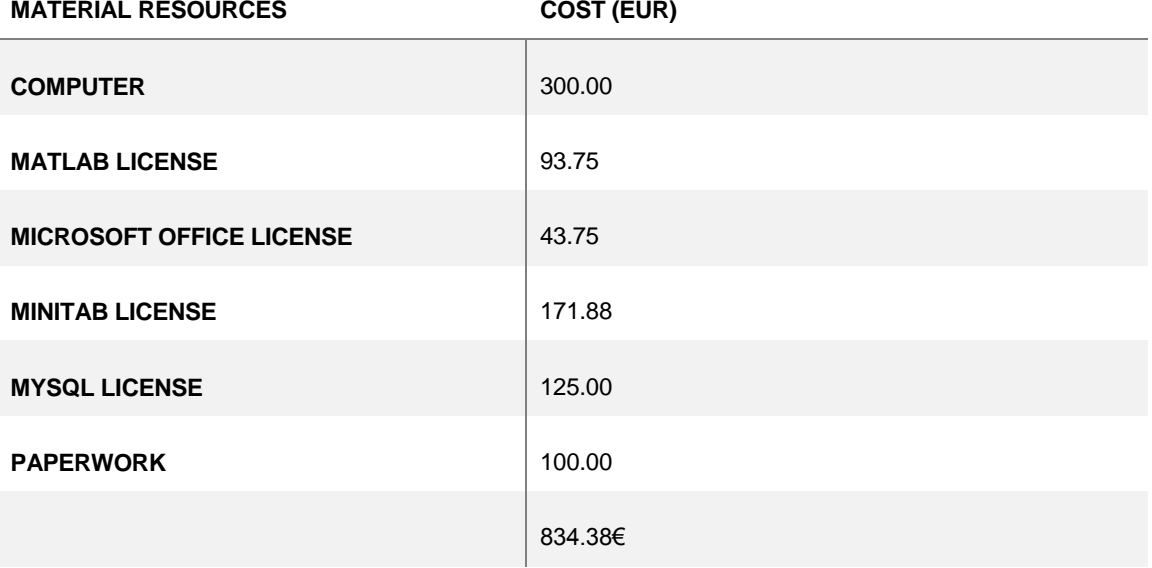

#### *Table 9.2: Material resources costs*

Total costs of the project are shown in the next table.

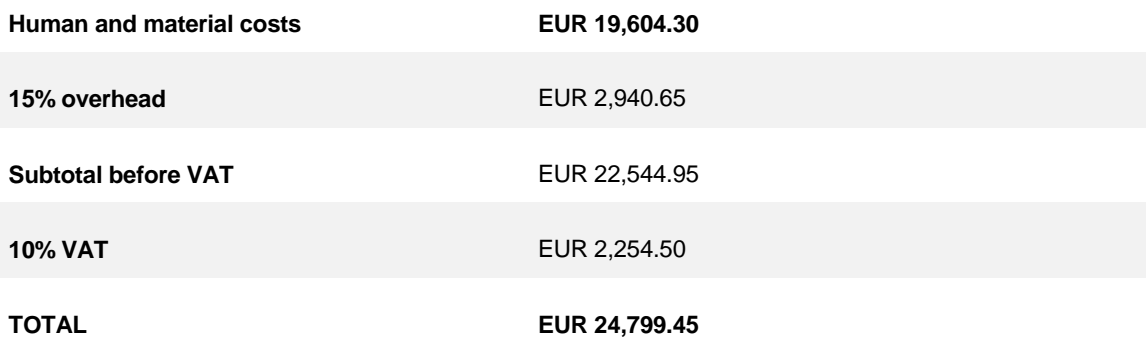

*Table 9.3: Total costs of the research.*

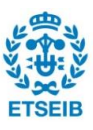

# **10. Environmental impact**

The target of this project is aimed to optimise the public transport network performance for both parties, the transport agency and the passengers. All the benefits are targeted on schedule optimisations. Therefore, no important environmental impacts are modified.

Nevertheless, suggested action plan to the transport agency includes buses reinforcements or weakening of the sources depending on certain modifiers. Environmental impacts are mainly divided in atmospheric pollution, acoustic pollution and smell generation.

## **10.1. Significant traffic congestion worsening scenario**

As a hypothetical scenario with an increment of traffic congestion during a week; transport agency would include extra buses per route, based in this studio.

Official buses timetables were taken from the official Translink website [13]; buses drivers have 10min break per trip. Routes 555 and 60 have a total of 28.3km and 8.7km per trip, respectively. 40 min and 24min are the average inbound travel times. Stop delay increment of +11.257% and a +4.735% running time increment have been supposed with regard to scheduled times.

In terms of environmental impact means a clear negative impact as modifications are purely focused on backup buses in order to fit schedules. Down below, some numbers of emissions from each extra bus per trip (inbound or outbound).

Emissions shown on *table 10.1* were taken from the official Translink website [13]. Standard bus model were chosen (M.A.N A69 18.310 powered by 12.81 L Turbocharged 6 cylinder CNG EEV).

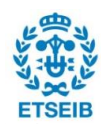

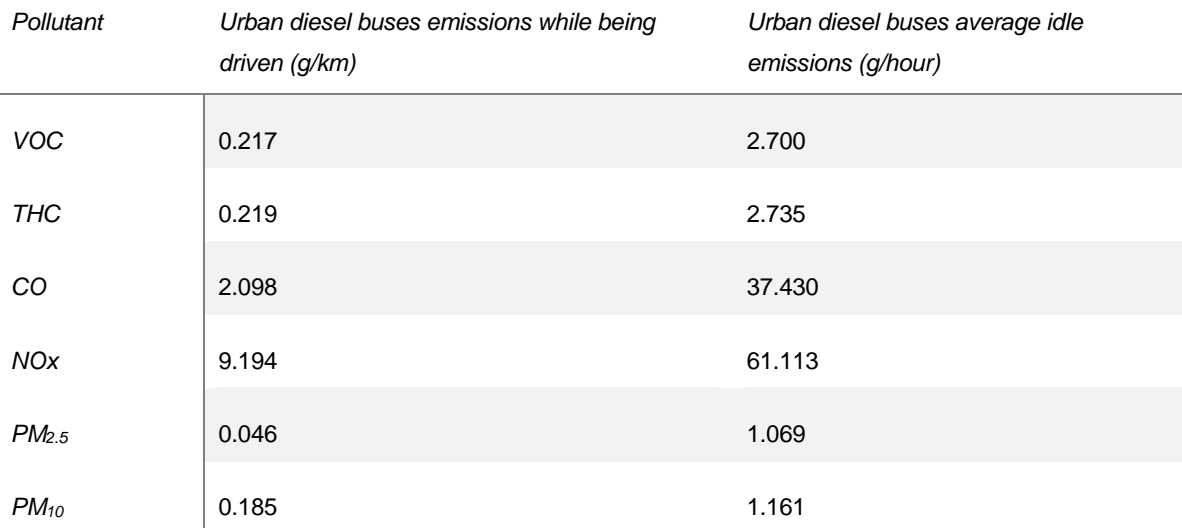

*Table 10.1: Average emissions by Translink public buses.*

## Next tables show the environmental impact in terms of pollutants.

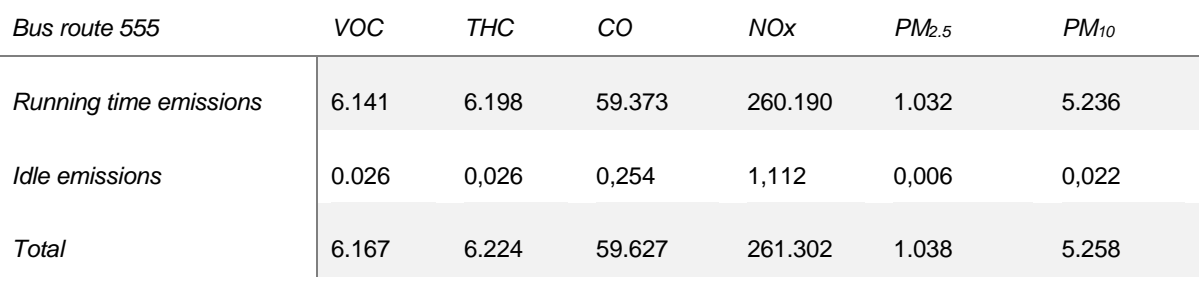

#### *Table 10.2: Emissions by a bus in a trip; bus route 555*

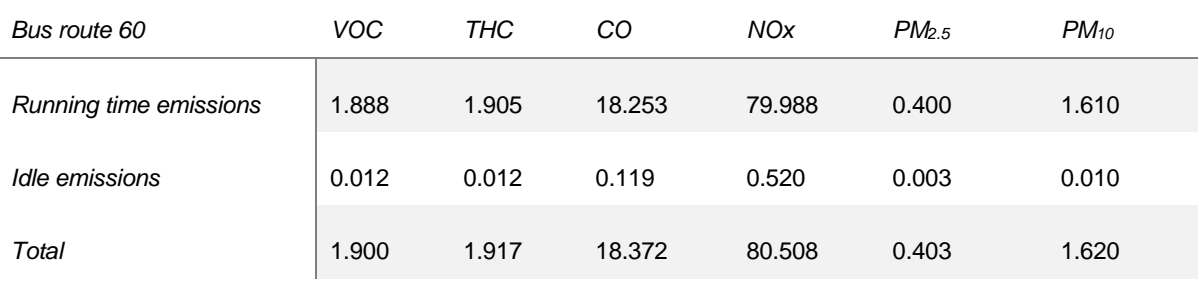

*Table 10.3: Emissions by a bus in a trip; bus route 60*

*Notes: \*Each bus is able to travel 11-12 trips per day as average.*

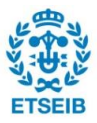

# **11. Conclusions and recommendations**

The concern with making effective strategies to improve service reliability brings about the need to quantify causes of unreliability in public transit. This research aims to draw one of the most important factors that influence the service attributes concerned by passengers and operators, based on which effective and efficient strategies could be made to fit scheduled travel times of public transport.

Optimizing travel time is challenging for transit agencies because changes in travel time have large and usually conflicting influence on service reliability and total operating costs. The general optimal travel times is to set travel time equal to the average observed travel time.

A comprehensive set of reliability causes associated with planning, operational and environmental categories, has been estimated and tested using six months data on two bus routes in Brisbane. A recurrent congestion index was developed here to reflect within-day variation of traffic conditions using historical travel time observations. The statistical tests suggest that the congestion index is highly significant in reliability models. Heavy rain was found to be significant for travel time predictions.

Blending travel time models found, together with weather and traffic forecasts can estimate the number of support buses needed (per route). These adjustments may be done weekly, or even daily, in order to match timetables. On the other hand, transport agency may decide to update on-line timetables regularly (for example, some on-line gadgets capable to predict travel time in a trip with some transfers); depending on the development of different modifiers; such as, traffic or weather conditions.

OLS models found are a powerful tool to forecast buses travel times in order to comply with timetables. Official public transport timetables are not modified regularly as modifying them will not be effective and viable.

Real-time updating bus arrival data at any stop is a strong application which probably will improve the reliability of electronic display at any stop. Running time models will approach the reality to displays' indications; AVL source data is also needed for this application. The viability of this application needs an in-depth study.

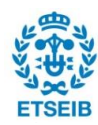

Based on general and alternative models of this study, travel agencies may want to improve some strategies or others. For example, in busway travel time model, the impact of the number of actual stops is less important than the number of boarding. It implies that making strategies to speed the boarding could be more efficient than finding ways to decrease stop delays. However, this practical implication may influence on service reliability and operating costs.

Findings of this paper offer a new perspective to model trave time reliability in public transit; other groups of reliability measures (e.g. on-time performance and regularity headway) could be modelled using the approach proposed here. Future research may focus on aggregating the link level reliability into segment, route and network levels.

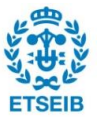

# **12. Acknowledgement**

The author would like to acknowledge Professor Luis Ferreira for his support on all the implementation and development of this project. Moreover, he was the person who achieved my approval in the University of Queensland research program.

The author would like to thank Zhenliang Ma for his endless patience during all the stages of the project; including his boosts during difficult phases of the research. Otherwise, his knowledge in advanced programming and data treatment were more than useful.

The author would like to thank Laia Ferrer for her support during the time in Australia and later in Barcelona. Her global point of view regarding the research and her promptness responses at any time have been key determinant in the project.

The author would like to acknowledge the University of Queensland, the TransLink Division of Queensland and Bureau of Meteorology for their help in providing sources and tools to create this paper.

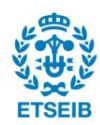

# **13. References**

[1] Bates, J., J. Polak, P. Jones, and A. Cook. The Valuation of Reliability for Personal Travel. *Transportation Research Part E: Logistics and Transportation Review,* Vol. 37, No. 2-3, 2001, pp. 191-229.

[2] Ma, Z., L. Ferreira, and M.Mesbah. Measuring Service Reliability Using Automatic Vehicle Location Data. Modelling TTR using supply and demand data from AVL system. *Mathematical Problems in Engineering*, 2014.

[3] Fan, W. D., and R.B. Machemehl. Do Transit Users Just Wait for Buses or Wait with Strategies. In *Transportation Research Record: Journal of the Transportation Research Board, No. 2111,* Transportation Research Board of the National Academies, Washington, D.C., 2009, pp 169-176.

[4] Van Oort, N., and R. Van Nes. Service Regularity Analysis for Urban Transit Network Design. In *Transportation Research Board 83th Annual Meeting,* CD-ROM*.* Transportation Research Board of the National Academies, Washington, D.C., 2004.

[5] Peng, Z. R., E. Lynde, W. Y. Chen, and C. Kong. Understanding Transit Service Gaps. In *Transportation Research Board 89th Annual Meeting,* CD-ROM. Transportation Research Board of the National Academies, Washington, D.C., 2009.

[6] Tétreault, P.R., and A.M. El-Geneidy. Estimating Bus Run Times for New Limited-Stop Service Using Archived Avl and Apc Data. *Transportation Research Part A: Policy and Practice,* Vol. 44, No. 6, 2010, pp. 390-402.

[7] Diab, E. I., and A. M. El-Geneidy. Understanding the Impacts of a Combination of Service Improvement Strategies on Bus Running Time and Passenger's Perception. *Transportation Research Part A: Policy and Practice,* Vol. 46, No. 3, 2012, pp. 614-625.

[8] Diab, E., and A. M. El-Geneidy. Variation in Bus Transit Service: Understanding the Impacts of Various Improvement Strategies on Transit Service Reliability. *Public Transport,*  Vol. 4, No. 3, 2013, pp. 209-231.

[9] Washington, S.P., M. G. Karlaftis, and F. L. Mannering. *Statistical and Econometric Methods for Transportation Data Analysis.* CRC press, Taylor & Francis Group, 2011.

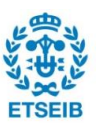

[10] Strathman, J.G., T.J. Kimpel, K.J. Dueker, R.L. Gerhart, and S. Callas. Evaluation of Transit Operations: Data Applications of Tri-Met's Automated Bus Dispatching System. *Transportation,* Vol. 29, No. 3, 2002, pp. 321-345.

[11] Goodwin, L., and Pisano. *Current practices in transportation management during inclement weather*. Institute of Transportation Engineers Annual Meeting, Philadelphia, Pennsylvania, August 4-7, 2002.

[12] Hofmann, M., and M. O'mahony. The Impact of Adverse Weather Conditions on Urban Bus Performance Measures.In *IEEE Conference on Intelligent Transportation Systems*, Vienna, Austria, 2005, pp- 84-89.

[13] Translink, department of transport and main road agency; Queensland Government. [https://translink.com.au/].

[14] Gilliam, C., T. Chin, I.Black, and J.Fearon. Forecasting and Appraising Travel Time Variability in Urban Areas. *Association for European Transport and contributors*, 2008.

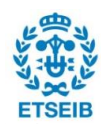

# **APPENDIXES**

## **A. Matlab functions and headers**

*GenerateSceanario\_Aggregation.m:*

```
function Result = GenerateSceanario_Aggregation 
(Data,moy,dow,dir,tod,rain)
global colMOY; 
global colDOW;
global colDIR;
global colTOD;
global colRAIN;
% global colSEG;
% if ~isempty(seg)
% SEG = Data(:,colSEG);<br>% index seg = strcmp(se
% index_seg = strcmp(seg, SEG);<br>% Data = Data(index seg,:);
       Data = Data(index seg,:);
% end
if ~isempty(moy)
    \texttt{DATE} = \texttt{cell2mat}(\texttt{Data}(:,\texttt{colMOY}));index moy = DATE >= moy(1) & DATE < moy(2);
    Data \equiv Data(index_moy, :);
end
if ~isempty(dow)
    WI = cell2mat(Data(:,colDOW)); if strcmp(dow,'WD')
         index\_dow = WL > 1 &amp; WL < 7;Data \equiv Data(index dow,:);
     elseif strcmp(dow,'WE')
         index_dow = \overline{W1} == 1 | \overline{W1} == 7;
         Data \equiv Data(index dow,:);
     elseif isnumeric(dow)
         index dow = WI == dow;Data = Data(int.\dots end
end
if ~isempty(dir)
     DIR = cell2mat(Data(:,colDIR));
    index dir = DIR == dir;Data = Data(index dir,:);
end
if ~isempty(tod)
     timelist = cell2mat(Data(:,colTOD));
    time low = tod(1);
    time_up = tod(2);index = timelist>=time low \& timelist<time up;Data = Data(index, :);
end
if ~isempty(rain)
```
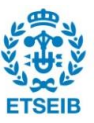

```
RAIN = cell2mat(Data(:, colRAIN));
    index rain = RAIN >= rain(1) & RAIN < rain(2);
    Data = Data(index rain,:);
end
Result = Data;
```
#### *Vmode.m:*

```
function vmode
[~,~,SourceData1] = xlsread('SourceData4Model_555_link.xlsx');
[\sim, \sim, SourceData2] = xlsread('Stat 555.xlsx');
i = 2;j = 2;for j = 2: 5265for i = 2:202839if SourceData1(i,1) \leq 20121212 & &
strcmp(SourceData2(j,3),'20121101_20121212')
                 if SourceData1(i, 3) = SourceData2(j, 4)if SourceData1(i,4) = SourceData2(j,2)
                        if SourceData1(i,5) \leq 70000 & &
strcmp(SourceData2(j,5),'53000_70000')
                            if strcmp(SourceData1(i,6), SourceData2(j,1))
                                if SourceData1(i, 31) \leq 0.2 & &
strcmp(SourceData2(j,6),'0 0.2')
                                           vmode = 
SourceData1(i,22)/(SourceData2(j,7)/3600;
                                elseif SourceData1(i,31) > 0.2 & & & &
SourceData1(i,31) \leq 4 && strcmp(SourceData2(j,6),'0.2 4')
vmode =
SourceData1(i,22)/(SourceData2(j,7)/3600;
                                elseif SourceData1(i,31) > 4 & &
strcmp(SourceData2(j,6),'4 10000000')
                                           vmode = 
SourceData1(i,22)/(SourceData2(j,7)/3600;
                                 else
                                     continue
end and the contract of the contract of the contract of the contract of the contract of the contract of the contract of the contract of the contract of the contract of the contract of the contract of the contract of the co
                             else
                                  continue;
                             end
                          elseif SourceData1(i,5) > 70000 && SourceData1(i,5)
<= 90000 && strcmp(SourceData2(j,5),'70000_90000')
                               if strcmp(SourceData1(i,6), SourceData2(j,1))
                                      if SourceData1(i, 31) \leq 0.2 & &
strcmp(SourceData2(j,6),'0_0.2')
                                           vmode = 
SourceData1(i,22)/(SourceData2(j,7)/3600;
                                     elseif SourceData1(i,31) > 0.2 & &
SourceData1(i,31) \leq 4 && strcmp(SourceData2(j,6),'0.2 4')
                                           vmode = 
SourceData1(i,22)/(SourceData2(j,7)/3600;
                                      elseif SourceData1(i,31) > 4 & &
strcmp(SourceData2(j,6),'4 10000000')
                                           vmode = 
SourceData1(i,22)/(SourceData2(j,7)/3600;
 else
                                           continue
end and the state of the state of the state of the state of the state of the state of the state of the state o
```
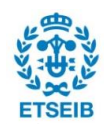

```
 else
                                          continue;
end and the contract of the contract of the contract of the contract of the contract of the contract of the con
                            elseif SourceData1(i,5) > 90000 && SourceData1(i,5)
<= 160000 && strcmp(SourceData2(j,5),'90000_160000')
                                  if strcmp(SourceData1(i,6), SourceData2(j,1))
                                       if SourceData1(i, 31) \leq 0.2 & &
strcmp(SourceData2(j,6),'0 0.2')
                                               vmode = 
SourceData1(i,22)/(SourceData2(j,7)/3600;
                                       elseif SourceData1(i,31) > 0.2 & &
SourceData1(i,31) \leq 4 && strcmp(SourceData2(j,6),'0.2_4')
                                               vmode = 
SourceData1(i,22)/(SourceData2(j,7)/3600;
                                       elseif SourceData1(i,31) > 4 & &
strcmp(SourceData2(j,6),'4_10000000')
                                               vmode = 
SourceData1(i,22)/(SourceData2(j,7)/3600;
 else
                                              continue
end and the state of the state of the state of the state of the state of the state of the state of the state o
                                   else
                                        continue;
end and the contract of the contract of the contract of the contract of the contract of the contract of the con
                            elseif SourceData1(i,5) > 160000 && SourceData1(i,5)
<= 190000 && strcmp(SourceData2(j,5),'160000_190000')
                                     if strcmp(SourceData1(i,6), SourceData2(j,1))
                                         if SourceData1(i, 31) \leq 0.2 & &
strcmp(SourceData2(j,6),'0_0.2')
                                               vmode = 
SourceData1(i,22)/(SourceData2(j,7)/3600;
                                         elseif SourceData1(i,31) > 0.2 & &
SourceData1(i,31) \leq 4 && strcmp(SourceData2(j,6),'0.2_4')
                                               vmode = 
SourceData1(i,22)/(SourceData2(j,7)/3600;
                                         elseif SourceData1(i,31) > 4 & &
strcmp(SourceData2(j,6),'4_10000000')
 vmode = 
SourceData1(i,22)/(SourceData2(j,7)/3600;
else belangrad belangrad belangrad belangrad belangrad belangrad belangrad belangrad belangrad belangrad belan
                                         continue<br>end
end and the state of the state of the state of the state of the state of the state of the state of the state o
 else
                                           continue;
end and the state of the state of the state of the state of the state of the state of the state of the state o
                            elseif SourceData1(i,5) > 190000 & &
strcmp(SourceData2(j,5),'190000_235959')
                                     if strcmp(SourceData1(i,6),SourceData2(j,1))
                                         if SourceData1(i, 31) \leq 0.2 & &
strcmp(SourceData2(j,6),'0_0.2')
                                               vmode = 
SourceData1(i,22)/(SourceData2(j,7)/3600;
                                         elseif SourceData1(i,31) > 0.2 & &
SourceData1(i,31) \leq 4 && strcmp(SourceData2(j,6),'0.2 4')
                                               vmode = 
SourceData1(i,22)/(SourceData2(j,7)/3600;
                                         elseif SourceData1(i,31) > 4 & &
strcmp(SourceData2(j,6),'4 10000000')
                                               vmode = 
SourceData1(i,22)/(SourceData2(j,7)/3600;
else belangrade belangrade belangrade belangrade belangrade belangrade belangrade belangrade belangrade belangr
                                               continue
```
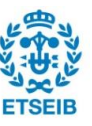

```
end and the state of the state of the state of the state of the state of the state of the state of the state o
                                      else
                                          continue;
end and the contract of the contract of the contract of the contract of the contract of the contract of the con
                              end
                       else
                             continue;
                       end
                else
                       continue;
                end
               elseif SourceData1(i,1) > 20121212 && SourceData1(i,1) <=
20130126 && strcmp(SourceData2(j,3),'20121213_20130126')
                      if SourceData1(i,3) = SourceData2(j,4)
                        if SourceData1(i, 4) = SourceData2(j, 2)
                            if SourceData1(i, 5) <= 70000 & &
strcmp(SourceData2(j,5),'53000_70000')
                                if strcmp(SourceData1(i,6), SourceData2(j,1))
                                    if SourceData1(i, 31) \leq 0.2 & &
strcmp(SourceData2(j,6),'0 0.2')
                                                 vmode = 
SourceData1(i,22)/(SourceData2(j,7)/3600;
                                    elseif SourceData1(i,31) > 0.2 & &
SourceData1(i,31) \leq 4 && strcmp(SourceData2(j,6),'0.2 4')
                                                 vmode = 
SourceData1(i,22)/(SourceData2(j,7)/3600;
                                    elseif SourceData1(i,31) > 4 & &
strcmp(SourceData2(j,6),'4 10000000')
                                                 vmode = 
SourceData1(i,22)/(SourceData2(j,7)/3600;
 else
                                          continue
end and the contract of the contract of the contract of the contract of the contract of the contract of the contract of the contract of the contract of the contract of the contract of the contract of the contract of the co
 else
                                      continue;
end and state of the state of the state of the state of the state of the state of the state of the state of the
                             elseif SourceData1(i,5) > 70000 && SourceData1(i,5)
<= 90000 && strcmp(SourceData2(j,5),'70000_90000')
                                    if strcmp(SourceData1(i,6),SourceData2(j,1))
                                           if SourceData1(i, 31) \leq 0.2 & &
strcmp(SourceData2(j,6),'0_0.2')
                                                 vmode = 
SourceData1(i,22)/(SourceData2(j,7)/3600;
                                           elseif SourceData1(i, 31) > 0.2 & &
SourceData1(i,31) \leq 4 && strcmp(SourceData2(j,6),'0.2 4')
                                                 vmode = 
SourceData1(i,22)/(SourceData2(j,7)/3600;
                                           elseif SourceData1(i,31) > 4 & &
strcmp(SourceData2(j,6),'4 10000000')
                                                 vmode = 
SourceData1(i,22)/(SourceData2(j,7)/3600;
 else
                                            continue
end and the state of the state of the state of the state of the state of the state of the state of the state o
                                     else
                                           continue;
end and the contract of the contract of the contract of the contract of the contract of the contract of the con
                             elseif SourceData1(i,5) > 90000 && SourceData1(i,5)
<= 160000 && strcmp(SourceData2(j,5),'90000_160000')
                                     if strcmp(SourceData1(i,6),SourceData2(j,1))
                                         if SourceData1(i, 31) \leq 0.2 & &
strcmp(SourceData2(j,6),'0 0.2')
```
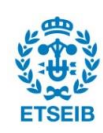

```
 vmode = 
SourceData1(i,22)/(SourceData2(j,7)/3600;
                                            elseif SourceData1(i, 31) > 0.2 & &
SourceData1(i,31) \leq 4 && strcmp(SourceData2(j,6),'0.2_4')
                                                    vmode = 
SourceData1(i,22)/(SourceData2(j,7)/3600;
                                            elseif SourceData1(i,31) > 4 & &
strcmp(SourceData2(j,6),'4_10000000')
                                                    vmode = 
SourceData1(i,22)/(SourceData2(j,7)/3600;
 else
                                                  continue
end and the state of the state of the state of the state of the state of the state of the state of the state o
 else
                                             continue;
end and the contract of the contract of the contract of the contract of the contract of the contract of the con
                               elseif SourceData1(i,5) > 160000 && SourceData1(i,5)
\le 190000 && strcmp(SourceData2(j,5),'160000 190000')
                                         if strcmp(SourceData1(i,6), SourceData2(j,1))
                                             if SourceData1(i, 31) \leq 0.2 & &
strcmp(SourceData2(j,6),'0 0.2')
                                                    vmode = 
SourceData1(i,22)/(SourceData2(j,7)/3600;
                                             elseif SourceData1(i, 31) > 0.2 & &
SourceData1(i,31) \leq 4 && strcmp(SourceData2(j,6),'0.2 4')
                                                    vmode = 
SourceData1(i,22)/(SourceData2(j,7)/3600;
                                             elseif SourceData1(i,31) > 4 & &
strcmp(SourceData2(j,6),'4_10000000')
                                                    vmode = 
SourceData1(i,22)/(SourceData2(j,7)/3600;
else belangrad belangrad belangrad belangrad belangrad belangrad belangrad belangrad belangrad belangrad belan
                                                  continue
end and the state of the state of the state of the state of the state of the state of the state of the state o
                                          else
                                                continue;
end and the state of the state of the state of the state of the state of the state of the state of the state o
                               elseif SourceData1(i,5) > 190000 & &
strcmp(SourceData2(j,5),'190000_235959')
                                         if strcmp(SourceData1(i,6),SourceData2(j,1))
                                             if SourceData1(i, 31) \leq 0.2 &&
strcmp(SourceData2(j,6),'0_0.2')
                                                    vmode = 
SourceData1(i,22)/(SourceData2(j,7)/3600;
                                             elseif SourceData1(i,31) > 0.2 &&
SourceData1(i,31) \leq 4 && strcmp(SourceData2(j,6),'0.2_4')
                                                    vmode = 
SourceData1(i,22)/(SourceData2(j,7)/3600;
                                             elseif SourceData1(i,31) > 4 & &
strcmp(SourceData2(j,6),'4_10000000')
                                                    vmode = 
SourceData1(i,22)/(SourceData2(j,7)/3600;
else belangrade belangrade belangrade belangrade belangrade belangrade belangrade belangrade belangrade belangr
                                                    continue
end and the state of the state of the state of the state of the state of the state of the state of the state o
                                        else
                                             continue;
end and the state of the state of the state of the state of the state of the state of the state of the state o
end and state of the state of the state of the state of the state of the state of the state of the state of the
                         else
                               continue;
                         end
```
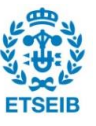

```
 else
                     continue;
               end
              elseif SourceData1(i,1) > 20130126 &\&strcmp(SourceData2(j,3),'20130127_20130430')
                    if SourceData1(i,3) = SourceData2(j,4)
                     if SourceData1(i, 4) = SourceData2(j, 2)
                         if SourceData1(i, 5) <= 70000 &&
strcmp(SourceData2(j,5),'53000_70000')
                            if strcmp(SourceData1(i,6),SourceData2(j,1))
                                if SourceData1(i, 31) \leq 0.2 & &
strcmp(SourceData2(j,6),'0_0.2')
                                           vmode = 
SourceData1(i,22)/(SourceData2(j,7)/3600;
                                elseif SourceData1(i,31) > 0.2 &&
SourceData1(i,31) \leq 4 && strcmp(SourceData2(j,6),'0.2 4')
                                           vmode = 
SourceData1(i,22)/(SourceData2(j,7)/3600;
                                elseif SourceData1(i,31) > 4 &&
strcmp(SourceData2(j,6),'4_10000000')
                                           vmode = 
SourceData1(i,22)/(SourceData2(j,7)/3600;
                                else
                                     continue
end and the state of the state of the state of the state of the state of the state of the state of the state o
                             else
                                  continue;
end and the control of the control of the control of the control of the control of the control of the control o
                          elseif SourceData1(i,5) > 70000 && SourceData1(i,5)
<= 90000 && strcmp(SourceData2(j,5),'70000_90000')
                                if strcmp(SourceData1(i,6), SourceData2(j,1))
                                      if SourceData1(i, 31) \leq 0.2 & &
strcmp(SourceData2(j,6),'0 0.2')
                                           vmode = 
SourceData1(i,22)/(SourceData2(j,7)/3600;
                                      elseif SourceData1(i, 31) > 0.2 & &
SourceData1(i,31) \leq 4 && strcmp(SourceData2(j,6),'0.2 4')
vmode =
SourceData1(i,22)/(SourceData2(j,7)/3600;
                                      elseif SourceData1(i,31) > 4 & &
strcmp(SourceData2(j,6),'4_10000000')
                                           vmode = 
SourceData1(i,22)/(SourceData2(j,7)/3600;
 else
                                           continue
end and the state of the state of the state of the state of the state of the state of the state of the state o
                                 else
                                       continue;
end and the contract of the contract of the contract of the contract of the contract of the contract of the con
                          elseif SourceData1(i,5) > 90000 && SourceData1(i,5)
<= 160000 && strcmp(SourceData2(j,5),'90000_160000')
                                if strcmp(SourceData1(i,6), SourceData2(j,1))
                                    if SourceData1(i, 31) \leq 0.2 & &
strcmp(SourceData2(j,6),'0 0.2')
                                           vmode = 
SourceData1(i,22)/(SourceData2(j,7)/3600;
                                    elseif SourceData1(i,31) > 0.2 & &
SourceData1(i,31) \leq 4 && strcmp(SourceData2(j,6),'0.2 4')
                                           vmode = 
SourceData1(i,22)/(SourceData2(j,7)/3600;
                                    elseif SourceData1(i,31) > 4 & &
strcmp(SourceData2(j,6),'4 10000000')
```
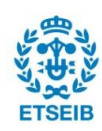

```
 vmode = 
SourceData1(i,22)/(SourceData2(j,7)/3600;
 else
                                                     continue
end and the state of the state of the state of the state of the state of the state of the state of the state o
                                         else
                                               continue;
end and the contract of the contract of the contract of the contract of the contract of the contract of the con
                                 elseif SourceData1(i,5) > 160000 && SourceData1(i,5)
<= 190000 && strcmp(SourceData2(j,5),'160000_190000')
                                           if strcmp(SourceData1(i,6),SourceData2(j,1))
                                                if SourceData1(i, 31) \leq 0.2 & &
strcmp(SourceData2(j,6),'0_0.2')
                                                      vmode = 
SourceData1(i,22)/(SourceData2(j,7)/3600;
                                               elseif SourceData1(i,31) > 0.2 & &
SourceData1(i,31) <= 4 && strcmp(SourceData2(j,6),'0.2_4')
                                                      vmode = 
SourceData1(i,22)/(SourceData2(j,7)/3600;
                                               elseif SourceData1(i, 31) > 4 & &
strcmp(SourceData2(j,6),'4 10000000')
                                                      vmode = 
SourceData1(i,22)/(SourceData2(j,7)/3600;
                                                else
                                               continue<br>end
end and the state of the state of the state of the state of the state of the state of the state of the state o
                                            else
                                            continue;<br>end
end and the state of the state of the state of the state of the state of the state of the state of the state o
                                elseif SourceData1(i,5) > 190000 & &
strcmp(SourceData2(j,5),'190000_235959')
                                           if strcmp(SourceData1(i,6),SourceData2(j,1))
                                               if SourceData1(i, 31) \leq 0.2 & &
strcmp(SourceData2(j,6),'0_0.2')
                                                      vmode = 
SourceData1(i,22)/(SourceData2(j,7)/3600;
                                               elseif SourceData1(i,31) > 0.2 & &
SourceData1(i,31) \leq 4 && strcmp(SourceData2(j,6),'0.2_4')
                                                      vmode = 
SourceData1(i,22)/(SourceData2(j,7)/3600;
                                               elseif SourceData1(i,31) > 4 & &
strcmp(SourceData2(j,6),'4_10000000')
                                                      vmode = 
SourceData1(i,22)/(SourceData2(j,7)/3600;
else belangrad belangrad belangrad belangrad belangrad belangrad belangrad belangrad belangrad belangrad belan
                                                      continue
end and the state of the state of the state of the state of the state of the state of the state of the state o
                                          else
                                               continue;
end and the contract of the contract of the contract of the contract of the contract of the contract of the contract of the contract of the contract of the contract of the contract of the contract of the contract of the co
                                 end
                          else
                                continue;
                          end
                  else
                          continue;
                  end
                  else
                        continue;
                  end
       end
```
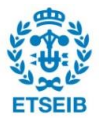

## *Main.m:*

```
%% For statistical analysis
defineglobalvar();
disp('Reading source file...')
tic;
filename = 'SourceData4Model_555_link.xlsx';
[\sim, \sim, SourceData] = xlsread(filename);
Data = SourceData(2:end,:);
toc;
disp('Calculating statistics for running time...')
tic;
Stat 555 = \text{calStat4RT} all(Data);
toc
disp('Writing the statistical results to Excel...')
xlswrite('Stat 555.xlsx', Stat 555);
disp('All finished!')
%% For data cleanning
defineglobalvar();
disp('Reading source file...')
tic;
filename = 'SourceData4Model_555_link.xlsx';
[\sim, \sim, SourceData] = xlsread(filename);
Data = SourceData(2:end,:);
toc;
cldoutput = sceanariobasedClean(Data,'RT');
cldoutput = sceanariobasedClean(cldoutput,'TT');
xlswrite('cld555.xlsx',SourceData(1,:),'sheet1','A1');
xlswrite('cld555.xlsx',cldoutput,'sheet1','A2');
```
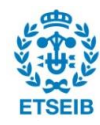

## *ATT555.m:*

```
M = [605.95 636.00; 423.45 439.10; 152.68 149.63; 173.18 175.90; 119.74
121.85; 144.07 140.39; 103.29 101.67];
N = [2382.67 2380.15; 2456.59 2374.23];
O = [2306.024 2348.283 2287.52; 2334.21 2436.30 2416.18];
Q = [2 \ 2; \ 4 \ 4; \ 5 \ 5; \ 126.60 \ 128.43; \ 103.88 \ 105.53; \ 128.05 \ 127.39; \ 90.9091.78]; 
figure
subplot(2,2,1);bar(M,0.4)title('TTAverage Route555 Nov12 Inbound OffPeak')
xlabel('Segments')
ylabel('Travel Time (s)')
legend('No rain','Heavy rain')
subplot(2,2,2);bar(N,0.4)title('TTAverage Route555 Trip Nov12 Inbound')
xlabel('1:Offpeak 2:Peak')
ylabel('Travel Time (s)')
legend('No rain','Heavy rain')
subplot(2,2,3);bar(0, 0.4)title('TTAverage Route555 Trip Dec-Jan Inbound')
xlabel('1:Offpeak 2:Peak')
ylabel('Travel Time (s)')
legend('No rain','Moderate Rain','Heavy rain')
\text{subplot}(2,2,4);bar(Q, 0.4)title('RTAverage Route555 Trip Dec-Jan Inbound')
xlabel('Segments')
ylabel('Travel Time (s)')
legend('No rain','Heavy rain')
filename = 'Dataset555NovOffPeakSeg.xlsx';
range1 = 'L2:L773';range2 = YK2:K773';
range3 = 'L2:L154';ACTTTN7= xlsread(filename, 'NRL7', range1);
SCHTT7= xlsread(filename, 'NRL7', range2);
ACTTTH7= xlsread(filename, 'HRL7', range3);
figure
plot(ACTTTN7)
hold on
plot(SCHTT7, '--r')hold on
plot(ACTTTH7,'g')
title('RTAverage Route555 Nov12 Inbound OffPeak Seg1')
xlabel('Runs')
ylabel('Travel Time (s)')
legend('No rain', 'SchedTT', 'Heavy rain' )
hold off
```
### *Other headers:*

ATT555.m; ATT60.m; AverageMaxMinT.m; calStat4RT\_all.m; MADfilter.m; cleandata.m; ClusterOnAttri.m; Defineglovar.m; Rainfall.m; Temperature.m; WindSpeed.m…

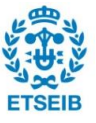

# **B. Preliminary statistical regression models**

*TT with Rain as dummy var (non- standardized coefs.)*

## **Regression Analysis: ACTTT\_1 versus LENGTH\_1, ADHERENCE\_se, ACTSTOP\_1, BOARDING\_1, ...**

Method

Categorical predictor coding (1, 0)

Stepwise Selection of Terms

 $\alpha$  to enter = 0.15,  $\alpha$  to remove = 0.15

Analysis of Variance

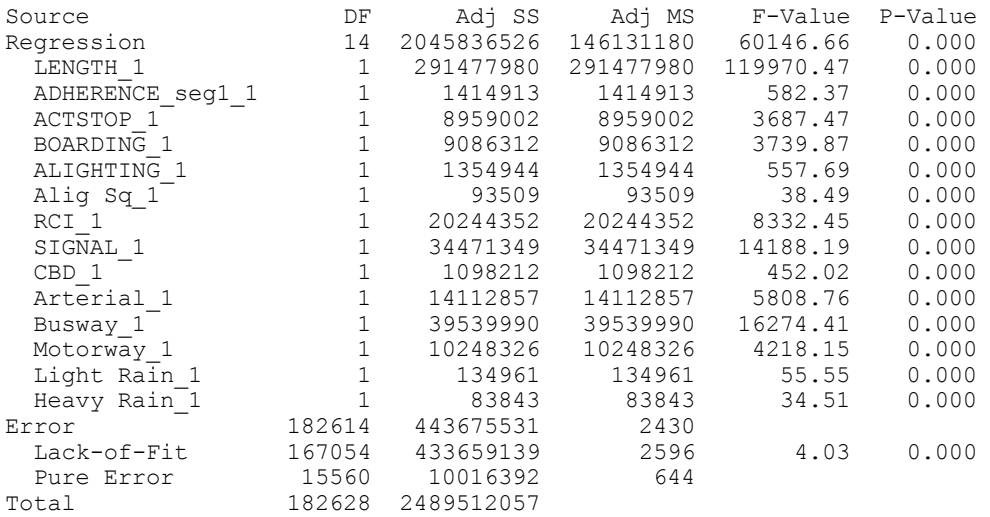

Model Summary

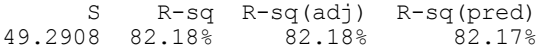

Coefficients

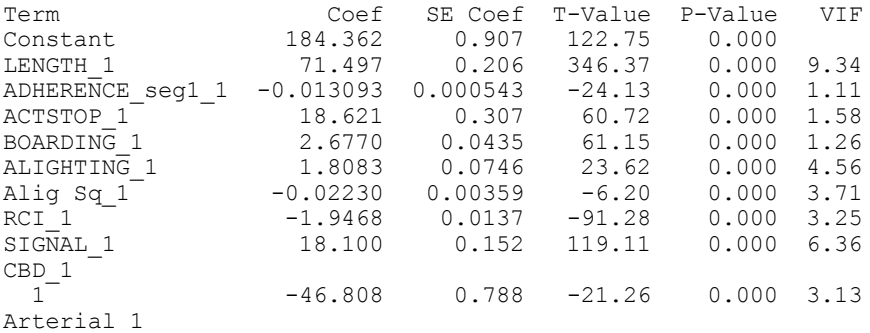

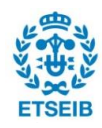

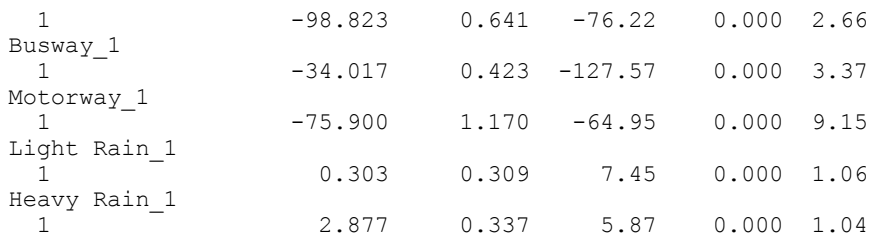

```
Regression Equation
```
ACTTT\_1 = 184.362 + 71.497 LENGTH\_1 - 0.013093 ADHERENCE\_seg1\_1 + 18.621 ACTSTOP\_1 + 2.6770 BOARDING\_1 + 1.8083 ALIGHTING\_1 - 0.02230 Alig Sq\_1 - 1.2468 RCI\_1  $+ 18.100$  SIGNAL  $1 + 0.0$  CBD  $1 \t0 - 16.808$  CBD  $1 \t1 + 0.0$  Arterial  $1 \t0$  $-$  98.823 Arterial\_1\_1 + 0.0 Busway\_1\_0 - 34.017 Busway\_1\_1 + 0.0 Motorway\_1\_0 -  $34.017$  Motorway 1 1 + 0.0 Light Rain 1 0 + 2.303 Light Rain 1 1 + 0.303 Heavy Rain  $\overline{1}$  0 + 2.877 Heavy Rain 1 1

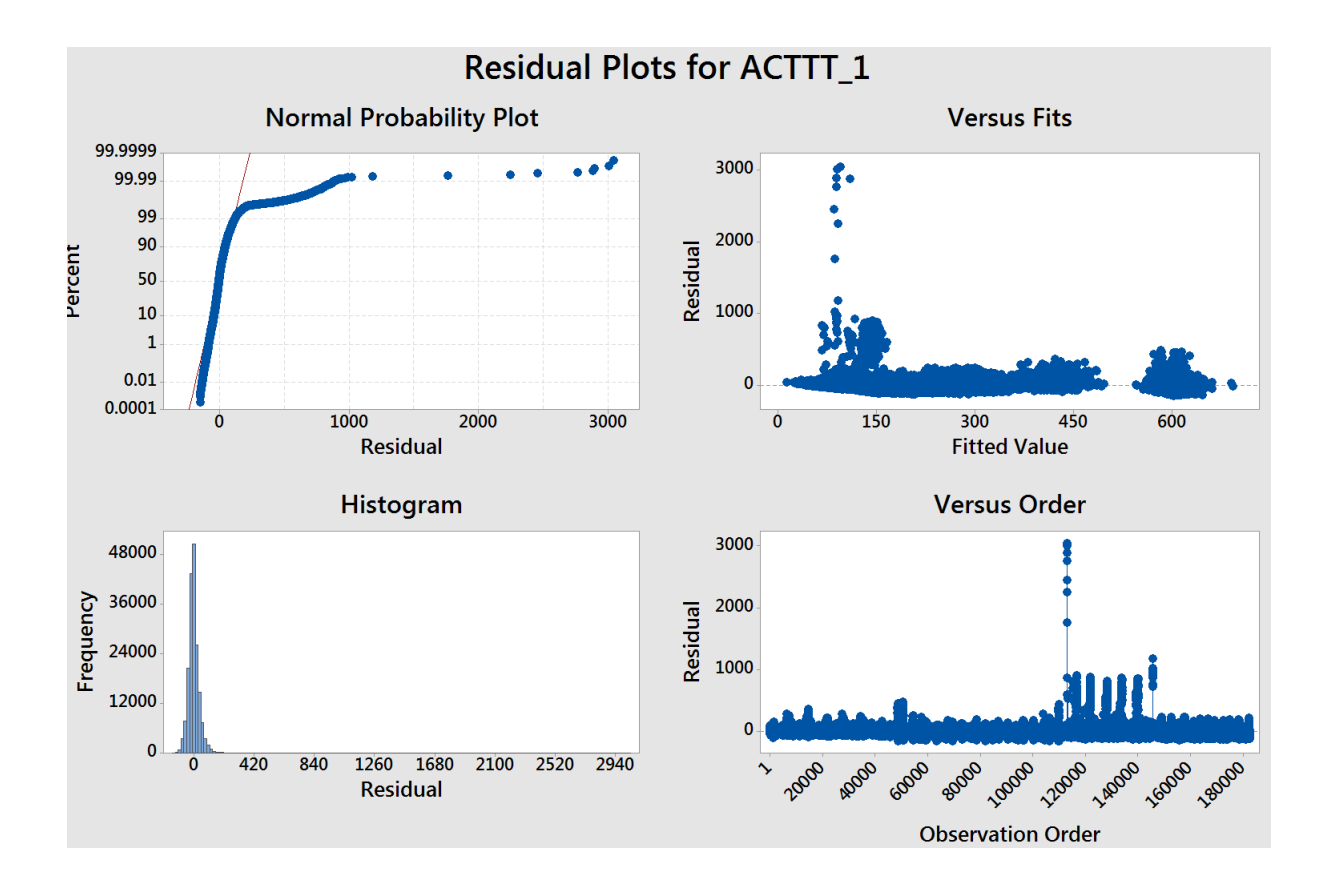

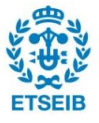

## *TT with Rain as continuous var (non- standardized coefs.):*

## **Regression Analysis: ACTTT\_1 versus LENGTH\_1, ADHERENCE\_se, ACTSTOP\_1, RCI\_1, BOARDING\_1, ...**

Method

Categorical predictor coding (1, 0)

Stepwise Selection of Terms

α to enter = 0.15, α to remove = 0.15

Analysis of Variance

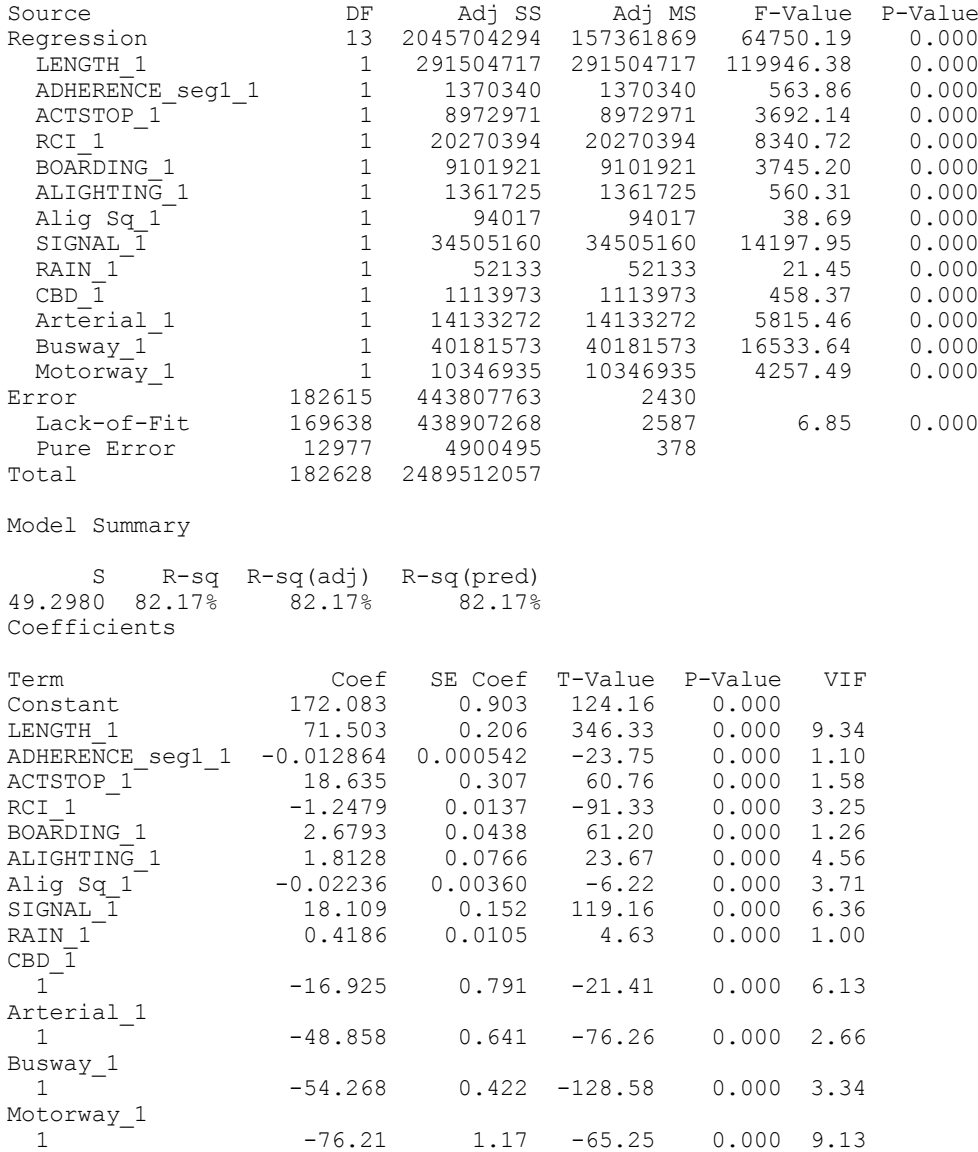

Regression Equation

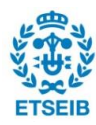

```
ACTTT_1 = 112.083 + 71.503 LENGTH_1 - 0.012864 ADHERENCE_seg1_1 + 18.635 ACTSTOP_1
          - 1.2479 RCI 1 + 2.6793 BOARDING 1 + 1.8128 ALIGHTING 1 -
 0.02236 Alig Sq_1
          + 18.109 SIGNAL_1 + 0.0486 RAIN_1 + 0.0 CBD_1_0 - 16.925 CBD_1_1 
+ 0.0 Arterial_1_0
           - 48.858 Arterial_1_1 + 0.0 Busway_1_0 - 54.268 Busway_1_1 
+ 0.0 Motorway_1_0
          -76.21 Motorway 1 1
```

```
RT no demand (non- standardized coefs.):
```
## **Regression Analysis: ACTRT\_1 versus LENGTH\_1, ADHERENCE\_se, ACTSTOP\_1, RCI\_1, SIGNAL\_1, ...**

Method Categorical predictor coding (1, 0) Stepwise Selection of Terms α to enter = 0.15, α to remove = 0.15 Analysis of Variance Source DF Adj SS Adj MS F-Value P-Value Regression 11 1605411927 145946539 67106.74 0.000 LENGTH\_1 1 267432798 267432798 122966.56 0.000 ADHERENCE seg1 1 1 42953 42953 19.75 0.000 ACTSTOP 1 1 388609 388609 178.68 0.000 RCI 1 11305168 11305168 5198.16 0.000 SIGNAL\_1 1 25869155 25869155 11894.73 0.000 CBD\_1 1 554316 554316 254.88 0.000 Arterial 1 1 8832589 8832589 4061.26 0.000 Busway\_1 1 42362731 42362731 19478.54 0.000 Motorway\_1 1 8231173 8231173 3784.72 0.000 Light Rain\_1 1 73228 73228 33.67 0.000 Heavy Rain\_1 1 32620 32620 15.00 0.000 Error 182617 397163060 2175 Lack-of-Fit 148187 372804513 2516 3.56 0.000 Pure Error 34430 24358548 707 Total 182628 2002574988 Model Summary S R-sq R-sq(adj) R-sq(pred)<br>52 80.17% 80.17% 80.16% 46.6352 80.17<sup>8</sup> 80.17<sup>8</sup> Coefficients Term Coef SE Coef T-Value P-Value VIF Constant 165.953 0.837 109.88 0.000 LENGTH 1 65.339 0.186 350.67 0.000 4.50 ADHERENCE seg1 1 -0.002269 0.00051 -4.44 0.000 1.10  $\texttt{ACTSTOP\ 1} \quad \quad 3.332 \quad \quad 0.249 \quad \quad 13.37 \quad \quad 0.000 \quad 1.16$ RCI 1 -1.299 0.0125 -72.10 0.000 3.02 SIGNAL\_1 15.392 0.199 109.06 0.000 3.13  $CBD_1$  $1^-$  -31.753 0.736 -15.96 0.000 4.94 Arterial\_1

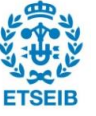

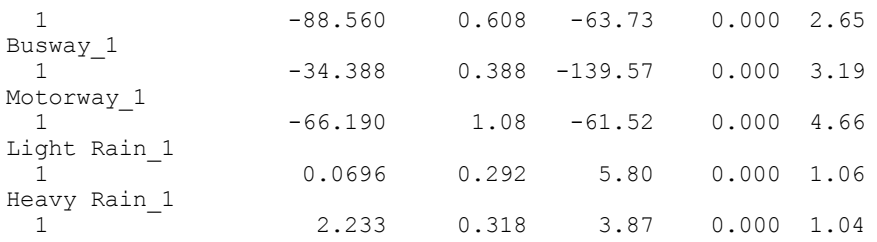

Regression Equation

```
ACTRT_1 = 165.953 + 65.339 LENGTH_1 - 0.002269 ADHERENCE_seg1_1 + 3.332 ACTSTOP_1
 - 0.8985 RCI_1 + 15.392 SIGNAL_1 + 0.0 CBD_1_0 - 31.753 CBD_1_1 
+ 0.0 Arterial 1 0
          - 38.560 Arterial_1_1 + 0.0 Busway_1_0 - 34.388 Busway_1_1 
+ 0.0 Motorway_1_0
 - 66.190 Motorway_1_1 + 0.0 Light Rain_1_0 + 0.0696 Light Rain_1_1
 + 0.0 Heavy Rain_1_0 + 2.233 Heavy Rain_1_1
```
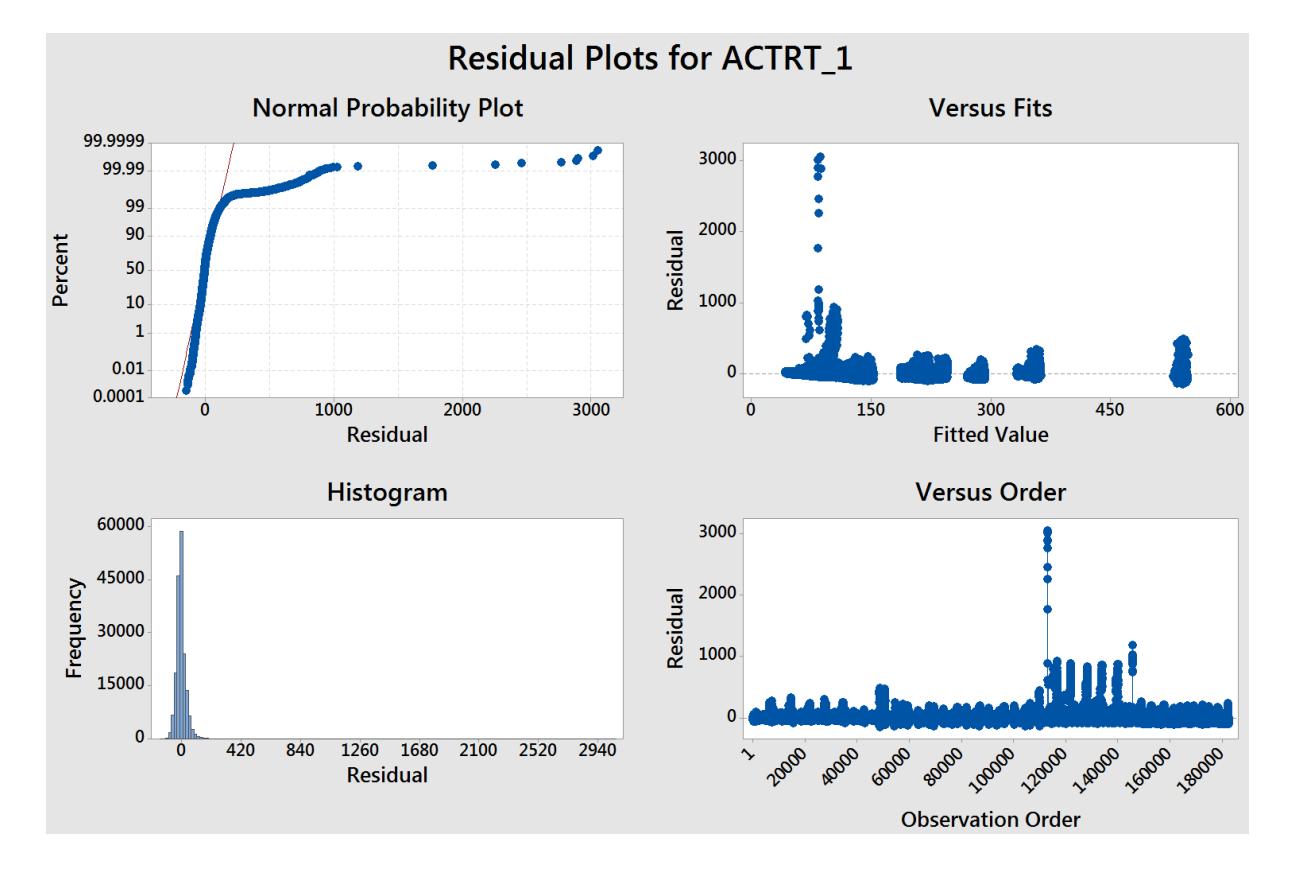

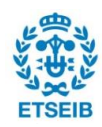
## *RT, on board included:*

# **Regression Analysis: ACTRT\_1 versus LENGTH\_1, ADHERENCE\_se, ACTSTOP\_1, RCI\_1, SIGNAL\_1, ...**

Method

Categorical predictor coding (1, 0)

Stepwise Selection of Terms

α to enter = 0.15, α to remove = 0.15

Analysis of Variance

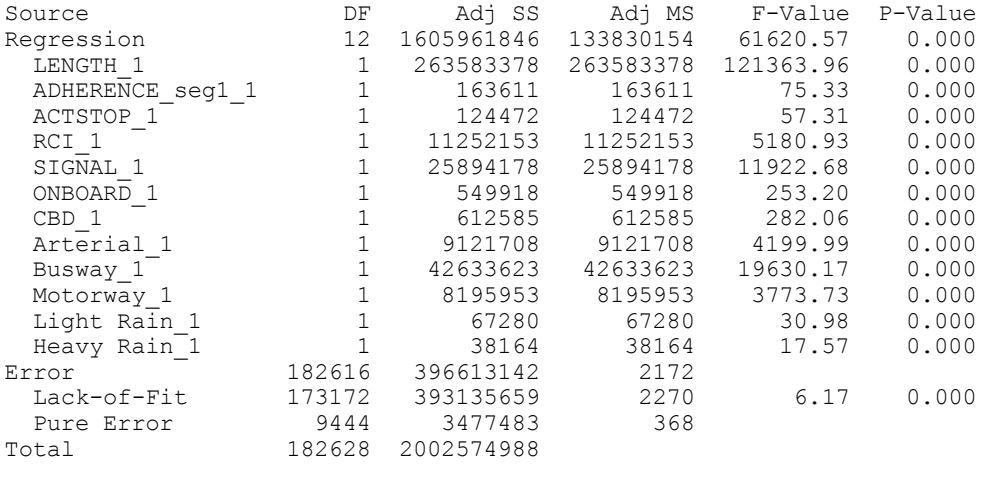

Model Summary

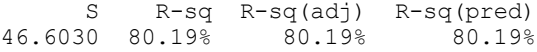

Coefficients

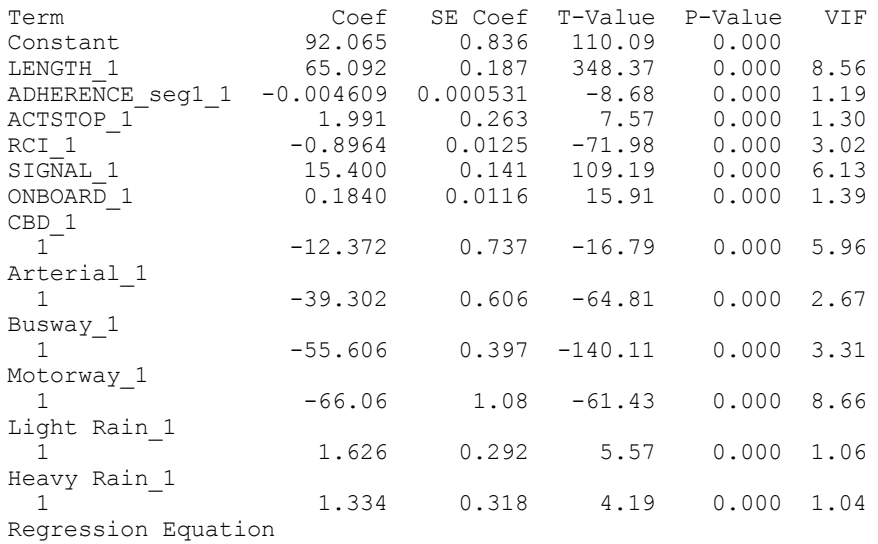

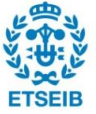

```
ACTRT_1 = 92.065 + 65.092 LENGTH_1 - 0.004609 ADHERENCE_seg1_1 + 1.991 ACTSTOP_1
          - 0.8964 RCI_1 + 15.400 SIGNAL_1 + 0.1840 ONBOARD_1 + 0.0 CBD_1_0 -
 12.372 CBD_1_1
 + 0.0 Arterial_1_0 - 39.302 Arterial_1_1 + 0.0 Busway_1_0 -
 55.606 Busway_1_1
55.606 Busway 1_{1} -<br>+ 0.0 Motorway 1_{0} - 66.06 Motorway 1_{1} + 0.0 Light Rain 1_{0}+ 1.626 Light Rain_1_1
          + 0.0 Heavy Rain_1_0 + 1.334 Heavy Rain_1_1
```
#### *RT with external variables:*

# **Regression Analysis: ACTRT\_1 versus LENGTH\_1, ADHERENCE\_se, ACTSTOP\_1, RCI\_1, SIGNAL\_1, ...**

Method

Categorical predictor coding (1, 0)

Stepwise Selection of Terms

α to enter = 0.15, α to remove = 0.15

Analysis of Variance

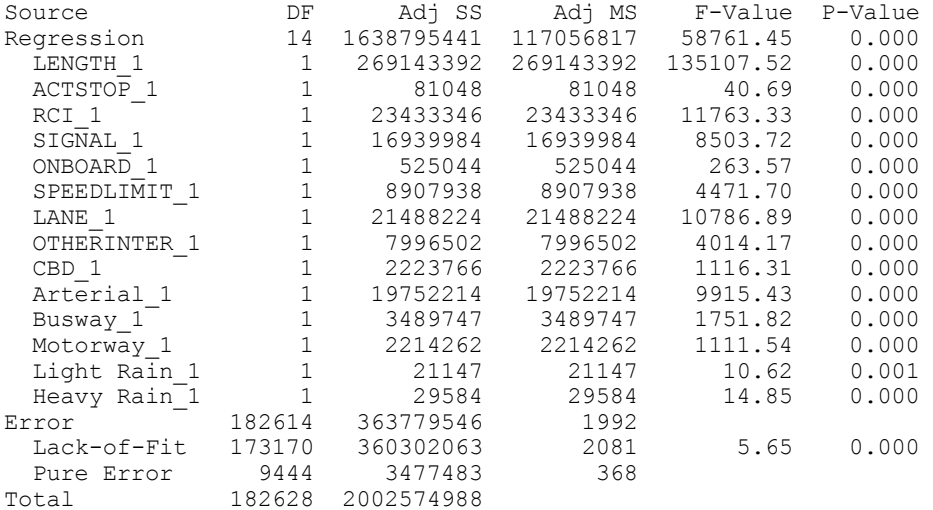

Model Summary

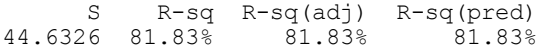

#### Coefficients

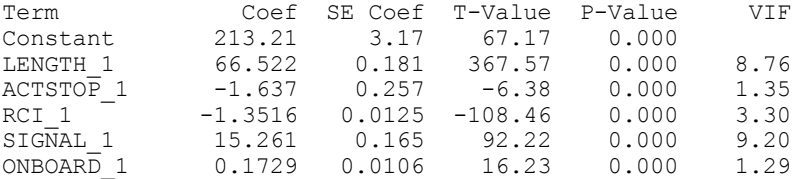

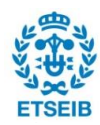

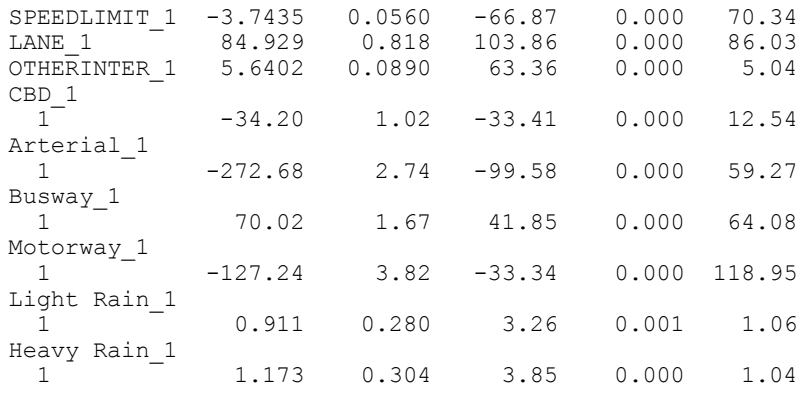

```
Regression Equation
```

```
ACTRT_1 = 213.21 + 66.522 LENGTH_1 - 1.637 ACTSTOP_1 - 1.3516 RCI_1 
+ 15.\overline{2}61 SIGNAL 1
            + 0.1729 ONBOARD_1 - 3.7435 SPEEDLIMIT_1 + 84.929 LANE_1 
+ 5.6402 OTHERINTER_1
           + 0.0 CBD_1_0 - 34.20 CBD_1_1 + 0.0 Arterial_1_0 - 272.68 Arterial_1_1
           + 0.0 Busway_1_0 + 70.02 Busway_1_1 + 0.0 Motorway_1_0 -
 127.24 Motorway_1_1
          + 0.0 Light Rain 1 0 + 0.911 Light Rain 1 1 + 0.0 Heavy Rain 1 0
           + 1.173 Heavy Ra\overline{\text{in}}1\_1
```
### *RT with other intersections included:*

## **Regression Analysis: ACTRT\_1 versus LENGTH\_1, ADHERENCE\_se, ACTSTOP\_1, RCI\_1, SIGNAL\_1, ...**

Method

Categorical predictor coding (1, 0)

Stepwise Selection of Terms

α to enter = 0.15, α to remove = 0.15

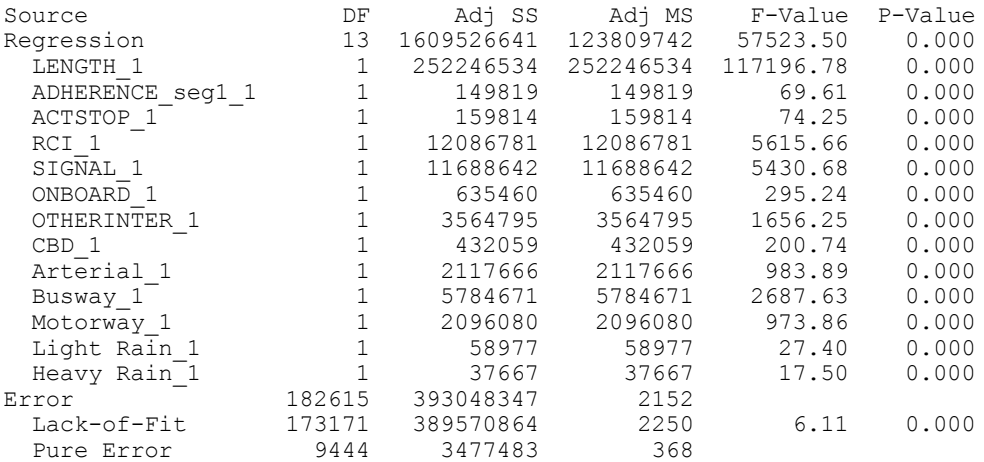

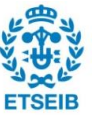

Total 182628 2002574988

Model Summary

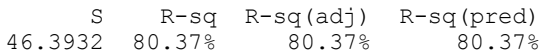

Coefficients

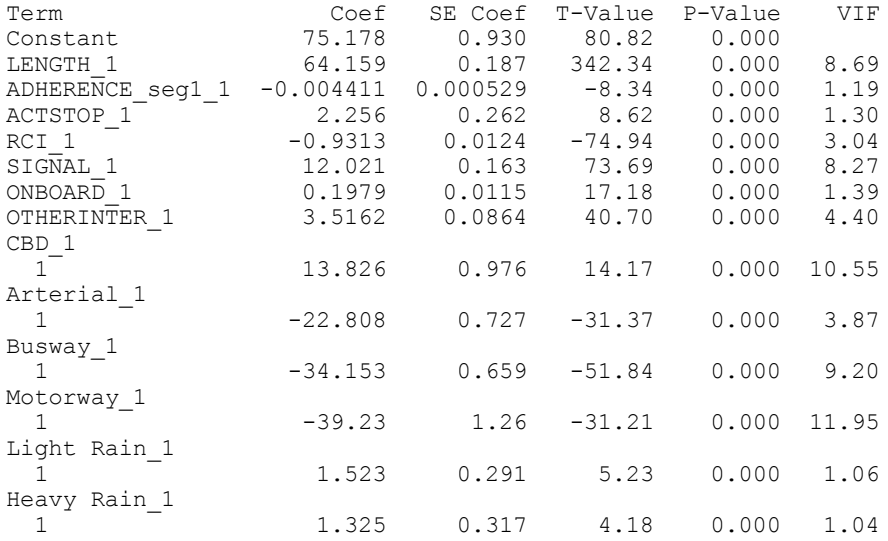

Regression Equation

ACTRT\_1 = 75.178 + 64.159 LENGTH\_1 - 0.004411 ADHERENCE\_seg1\_1 + 2.256 ACTSTOP\_1 - 0.9313 RCI\_1 + 12.021 SIGNAL\_1 + 0.1979 ONBOARD\_1 + 3.5162 OTHERINTER\_1 + 0.0 CBD\_1\_0 + 13.826 CBD\_1\_1 + 0.0 Arterial\_1\_0 - 22.808 Arterial\_1\_1 + 0.0 Busway\_1\_0 - 34.153 Busway\_1\_1 + 0.0 Motorway\_1\_0 - 39.23 Motorway\_1\_1 + 0.0 Light Rain\_1\_0 + 1.523 Light Rain\_1\_1 + 0.0 Heavy Rain\_1\_0 + 1.325 Heavy Rain 1 1

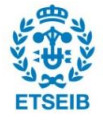

# *SD no signals:*

# **Regression Analysis: STOPDELAY\_1 versus LENGTH\_1, ADHERENCE\_se, ACTSTOP\_1, RCI\_1, ...**

Method

Categorical predictor coding (1, 0)

Stepwise Selection of Terms

α to enter = 0.15, α to remove = 0.15

Analysis of Variance

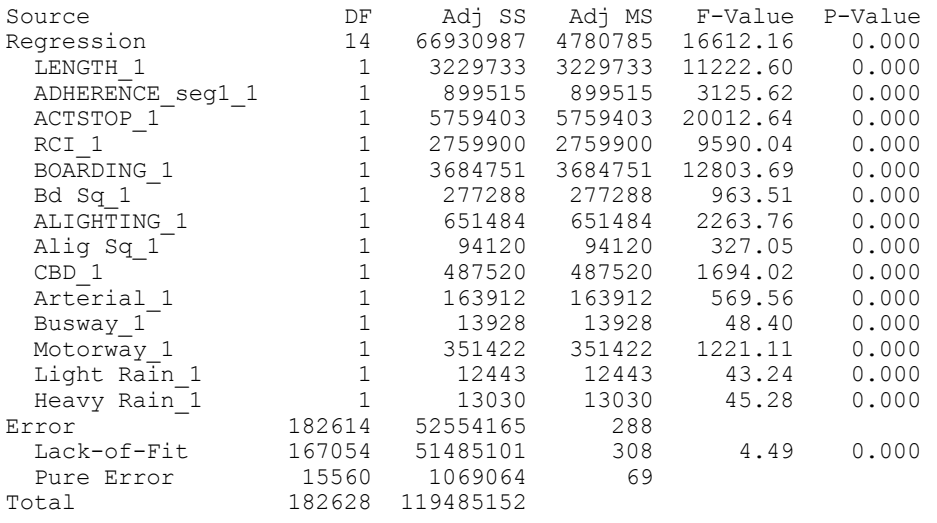

Model Summary

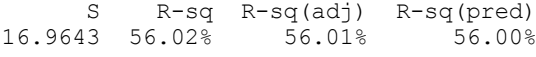

Coefficients

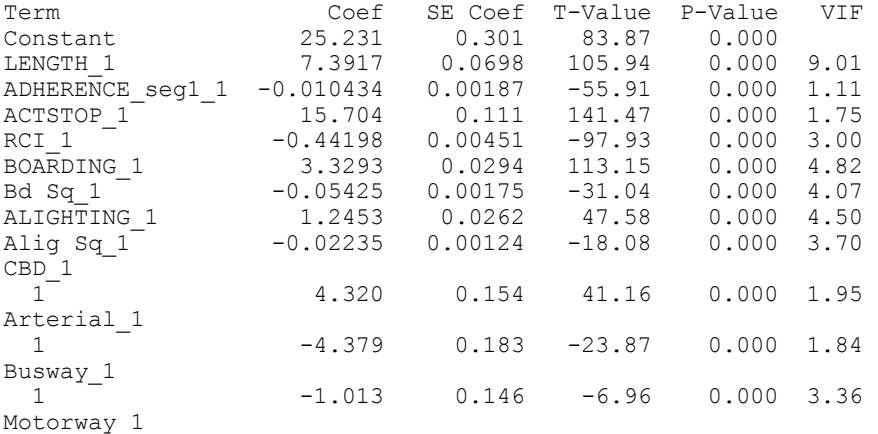

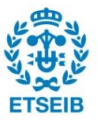

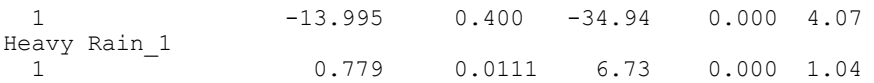

#### Regression Equation

```
STOPDELAY_1 = 25.231 + 7.3917 LENGTH_1 - 0.010434 ADHERENCE_seg1_1 
+ 15.704 ACTSTOP_1
- 0.44198 RCI\_1 + 3.3293 BOARDING\_1 - 0.05425 Bd Sq\_1+ 1.2453 ALIGHTING_1
- 0.02235 Alig Sq 1 + 0.0 CBD 1 0 + 6.320 CBD 1 1 + 0.0 Arterial 1 0
 - 4.379 Arterial_1_1 + 0.0 Busway_1_0 - 1.013 Busway_1_1 
+ 0.0 Motorway_1_0
  - 13.995 Motorway_1_1 + 0.0 Light Rain_1_0 
+ 0.0 Heavy Rain_1_0 + 0.779 Heavy Rain_1_1
```
Residual Plots for STOPDELAY\_1 **Normal Probability Plot Versus Fits** 99.9999 480 99.99 360 99 90 Residual 240 Percent 50 120  ${\bf 10}$  $\mathbf 1$  $\mathbf{0}$  $0.01$  $0.0001$  $\mathbf 0$ 120 240 360 480  $-50$  $\dot{\mathbf{0}}$ 50 100 150 **Fitted Value Residual** Histogram **Versus Order** 30000 480 360 Frequency 20000 Residual 240 120 10000  $\mathbf{0}$  $\boldsymbol{0}$ **I.Agoo** Boogo **Izago Teado 10000 Pagan**  $-65$ 260  $\overline{0}$  $65$ 130 195 325 390 2000 A000 G000 Residual **Observation Order** 

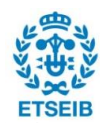

# *SD with signals:*

# **Regression Analysis: STOPDELAY\_1 versus LENGTH\_1, ADHERENCE\_se, ACTSTOP\_1, RCI\_1, ...**

Method

Categorical predictor coding (1, 0)

Stepwise Selection of Terms

α to enter = 0.15, α to remove = 0.15

Analysis of Variance

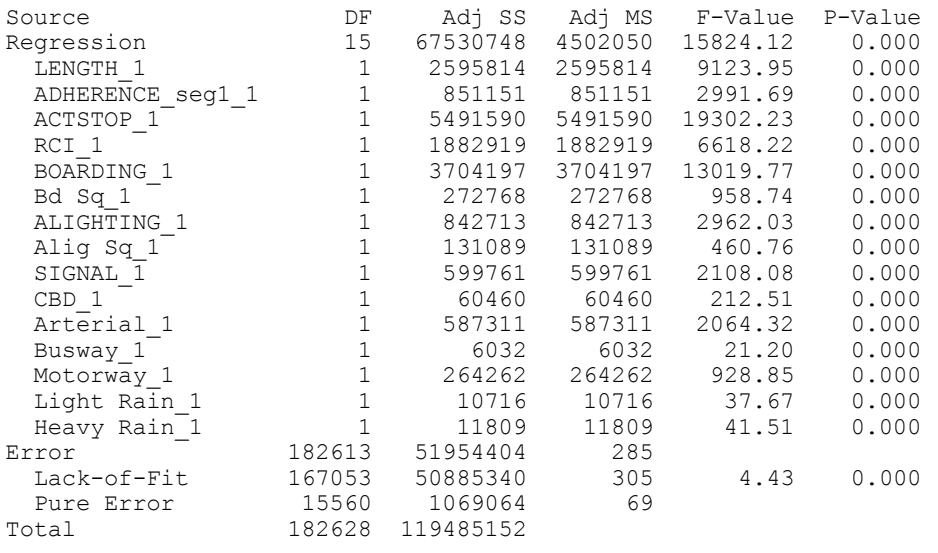

Model Summary

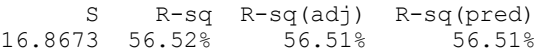

Coefficients

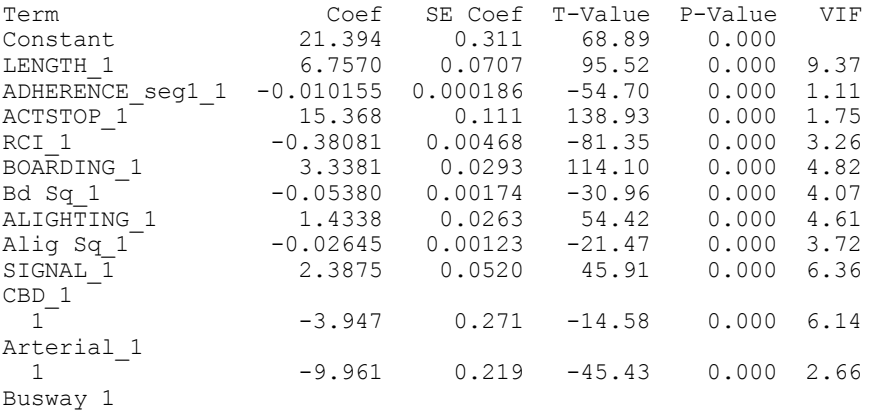

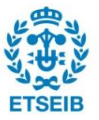

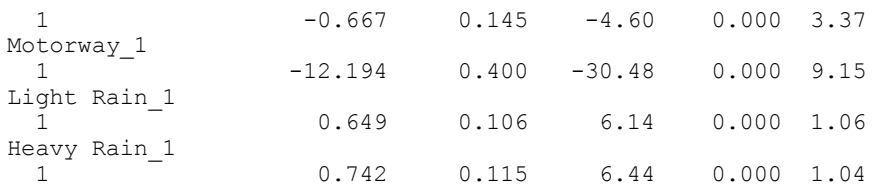

Regression Equation

```
STOPDELAY_1 = 21.394 + 6.7570 LENGTH_1 - 0.010155 ADHERENCE_seg1_1 
+ 15.368 ACTSTOP_1
            - 0.38081 RCI 1 + 3.3381 BOARDING 1 - 0.05380 Bd Sq 1
+ 1.4338 ALIGHTING_1
 - 0.02645 Alig Sq_1 + 2.3875 SIGNAL_1 + 0.0 CBD_1_0 - 3.947 CBD_1_1
 + 0.0 Arterial_1_0 - 9.961 Arterial_1_1 + 0.0 Busway_1_0 -
 0.667 Busway_1_1
 + 0.0 Motorway_1_0 - 12.194 Motorway_1_1 + 0.0 Light Rain_1_0
 + 0.649 Light Rain_1_1 + 0.0 Heavy Rain_1_0 + 0.742 Heavy Rain_1_1
```
*TT vs CBD:*

# **Regression Analysis: ACTTT\_1\_1 versus LENGTH\_1\_1, ADHERENCE\_se, ACTSTOP\_1\_1, ...**

Method

Categorical predictor coding (1, 0)

Stepwise Selection of Terms

α to enter = 0.15, α to remove = 0.15

Analysis of Variance

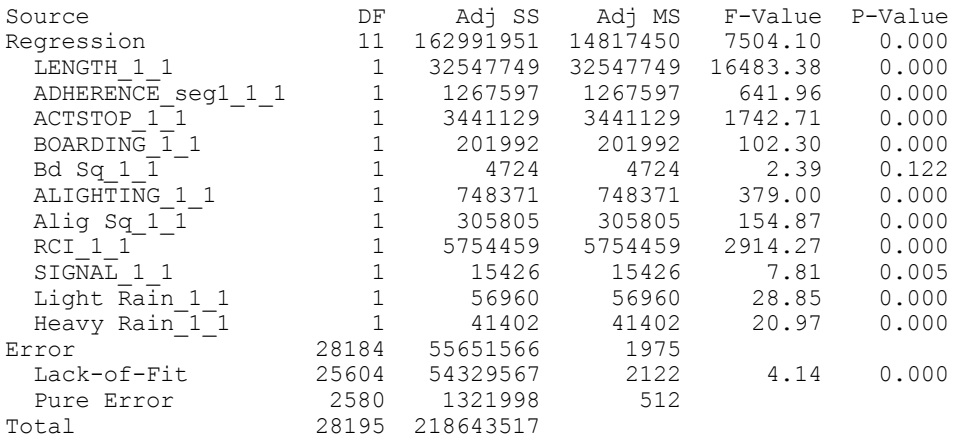

Model Summary

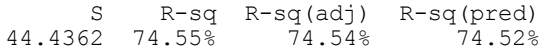

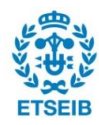

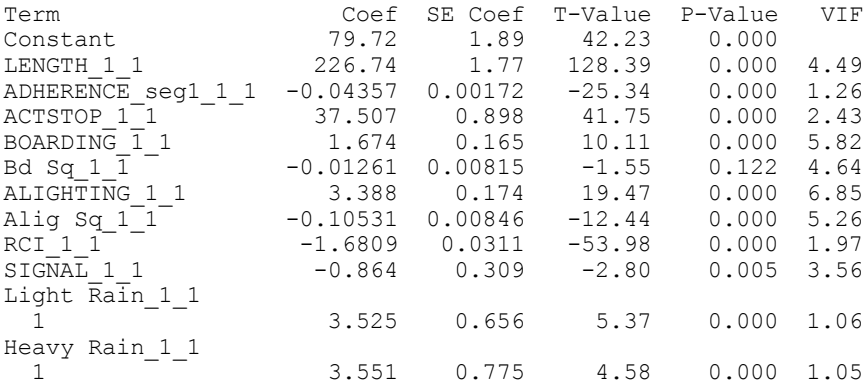

Coefficients

```
Regression Equation
```

```
ACTTT\_1\_1 = 79.72 + 226.74 LENGTH\_1\_1 - 0.04357 ADHERENCE_seg1\_1\_1+ 37.507 ACTSTOP_1_1
 + 1.674 BOARDING_1_1 - 0.01261 Bd Sq_1_1 + 3.388 ALIGHTING_1_1
 - 0.10531 Alig Sq_1_1 - 1.6809 RCI_1_1 - 0.864 SIGNAL_1_1 
+ 0.0 Light Rain_1_1_0
 + 3.525 Light Rain_1_1_1 + 0.0 Heavy Rain_1_1_0 
+ 3.551 Heavy Rain_1_1_1
```
### *TT vs Motorway:*

## **Regression Analysis: ACTTT\_1\_1 versus LENGTH\_1\_1, ADHERENCE\_se, ACTSTOP\_1\_1, RCI\_1\_1, ...**

Method Categorical predictor coding (1, 0)

Stepwise Selection of Terms

α to enter = 0.15, α to remove = 0.15

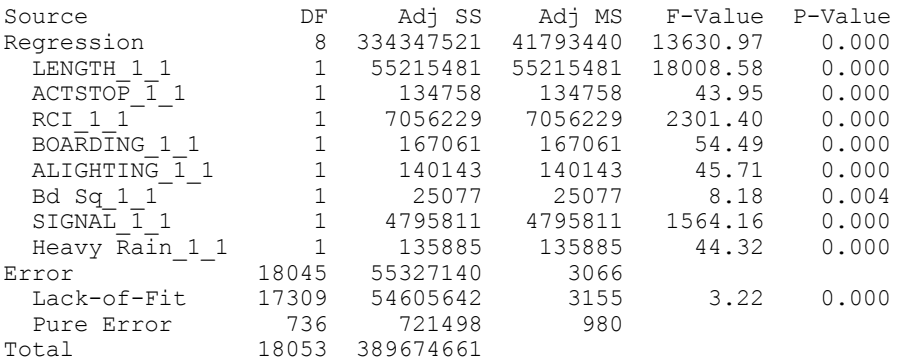

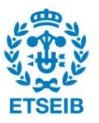

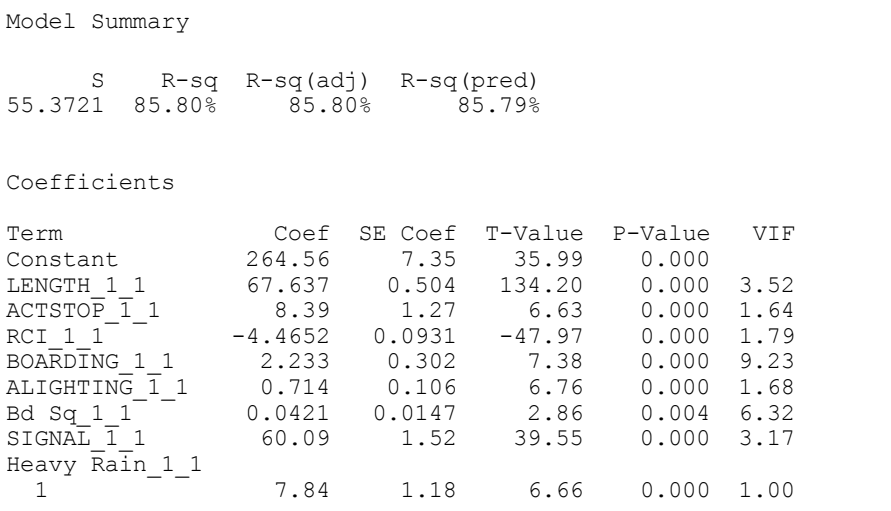

Regression Equation

ACTTT\_1\_1 = 264.56 + 67.637 LENGTH\_1\_1 + 8.39 ACTSTOP\_1\_1 - 4.4652 RCI\_1\_1 + 2.233 BOARDING\_1\_1 + 0.714 ALIGHTING\_1\_1 + 0.0421 Bd Sq\_1\_1 + 60.09 SIGNAL\_1\_1  $+$   $\overline{0}$ .  $\overline{0}$  Heavy Rain\_1\_1\_1  $0$  + 7.84 Heavy Rain\_1\_1\_1

### *TT vs Busway:*

# **Regression Analysis: ACTTT\_1\_1 versus LENGTH\_1\_1, ADHERENCE\_se, ACTSTOP\_1\_1, RCI\_1\_1, ...**

Method

Categorical predictor coding (1, 0)

Stepwise Selection of Terms

α to enter = 0.15, α to remove = 0.15

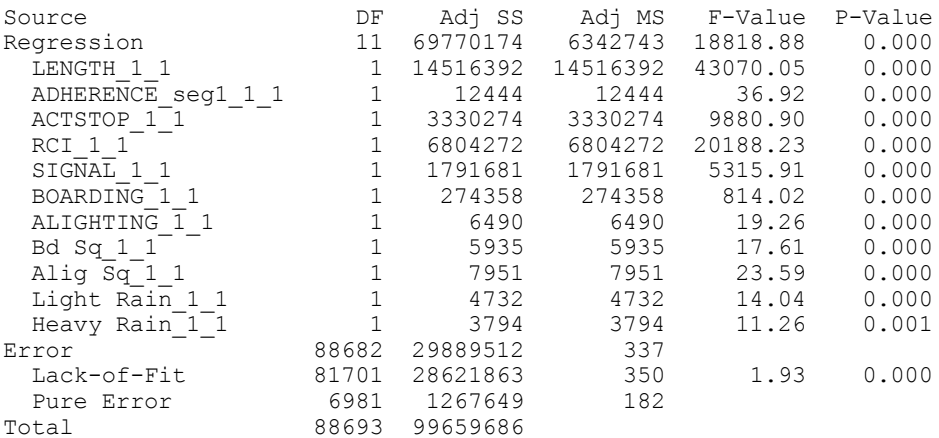

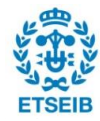

```
Model Summary
```
 S R-sq R-sq(adj) R-sq(pred) 18.3587 70.01% 70.00% 70.00%

Coefficients

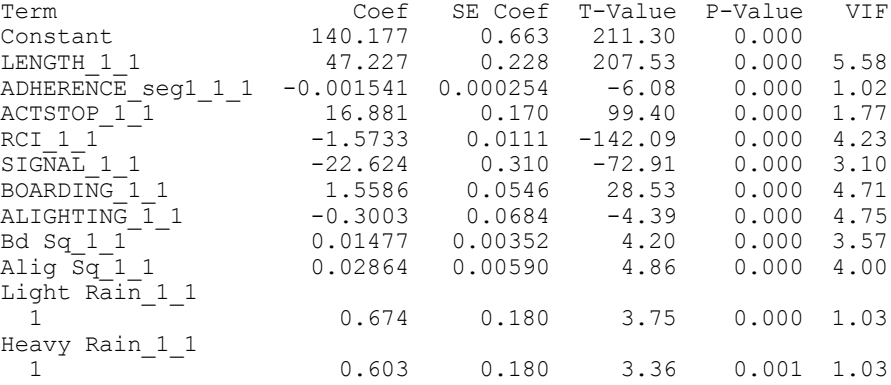

Regression Equation

```
ACTTT\_1\_1 = 140.177 + 47.227 LENGTH\_1\_1 - 0.001541 ADHERENCE_seg1\_1\_1+ 16.881 ACTSTOP_1_1
            - 1.5733 RCI_1_1 - 22.624 SIGNAL_1_1 + 1.5586 BOARDING_1_1 -
 0.3003 ALIGHTING_1_1
            + 0.01477 Bd Sq_1_1 + 0.02864 Alig Sq_1_1 + 0.0 Light Rain1_1_0 + 0.674 Light Rain_1_1_1 + 0.0 Heavy Rain_1_1_0 
+ 0.603 Heavy Rain_1_1_1
```
### *TT vs Arterial:*

## **Regression Analysis: ACTTT\_1\_1 versus LENGTH\_1\_1, ADHERENCE\_se, ACTSTOP\_1\_1, RCI\_1\_1, ...**

Method

Categorical predictor coding (1, 0)

Stepwise Selection of Terms

 $\alpha$  to enter = 0.15,  $\alpha$  to remove = 0.15

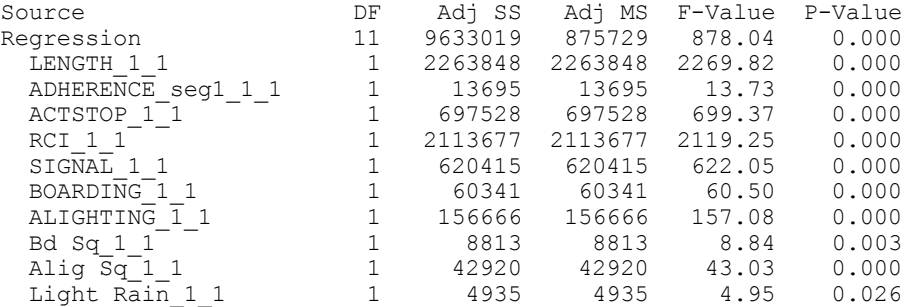

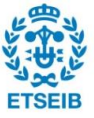

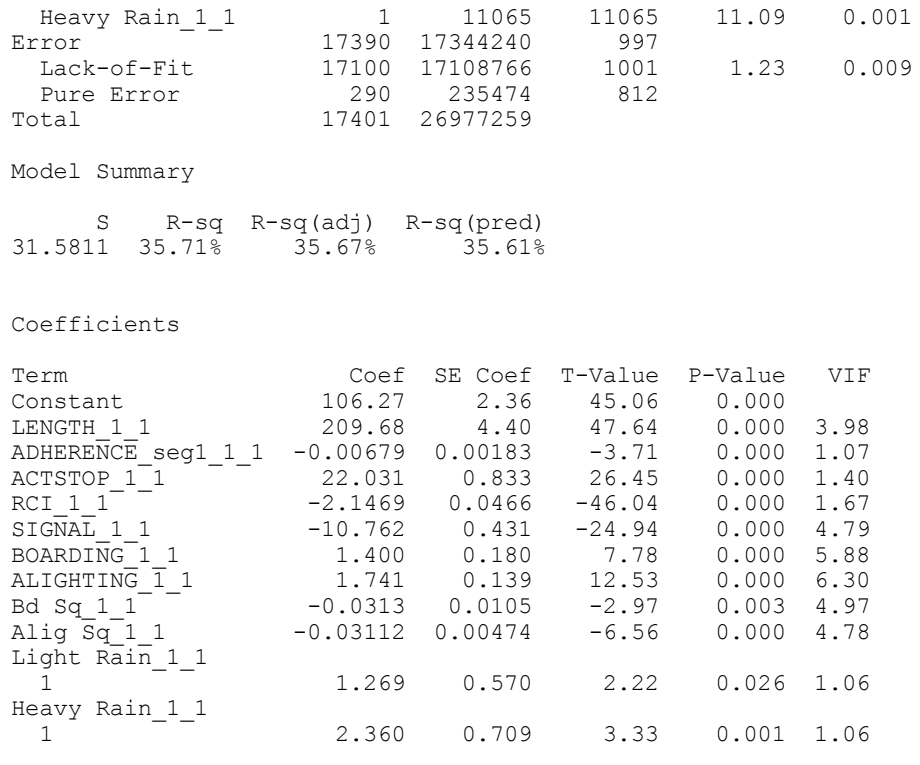

Regression Equation

ACTTT 1 1 = 106.27 + 209.68 LENGTH 1 1 - 0.00679 ADHERENCE seg1 1 1 + 22.031 ACTSTOP\_1\_1  $-$  2.1469 RCI 1 1 - 10.762 SIGNAL 1 1 + 1.400 BOARDING 1 1 + 1.741 ALIGHTING\_1\_1  $-$  0.0313 Bd Sq<sub>1</sub>1 - 0.03112 Alig Sq<sub>1</sub>1 + 0.0 Light Rain<sub>110</sub> + 1.269 Light Rain\_1\_1\_1 + 0.0 Heavy Rain\_1\_1\_0 + 2.360 Heavy Rain\_1\_1\_1

## *TT vs other type of roads:*

# **Regression Analysis: ACTTT\_1\_1 versus LENGTH\_1\_1, ADHERENCE\_se, ACTSTOP\_1\_1, RCI\_1\_1, ...**

Method

Categorical predictor coding (1, 0)

Stepwise Selection of Terms

α to enter = 0.15, α to remove = 0.15

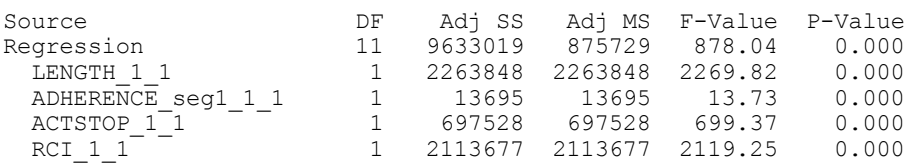

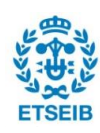

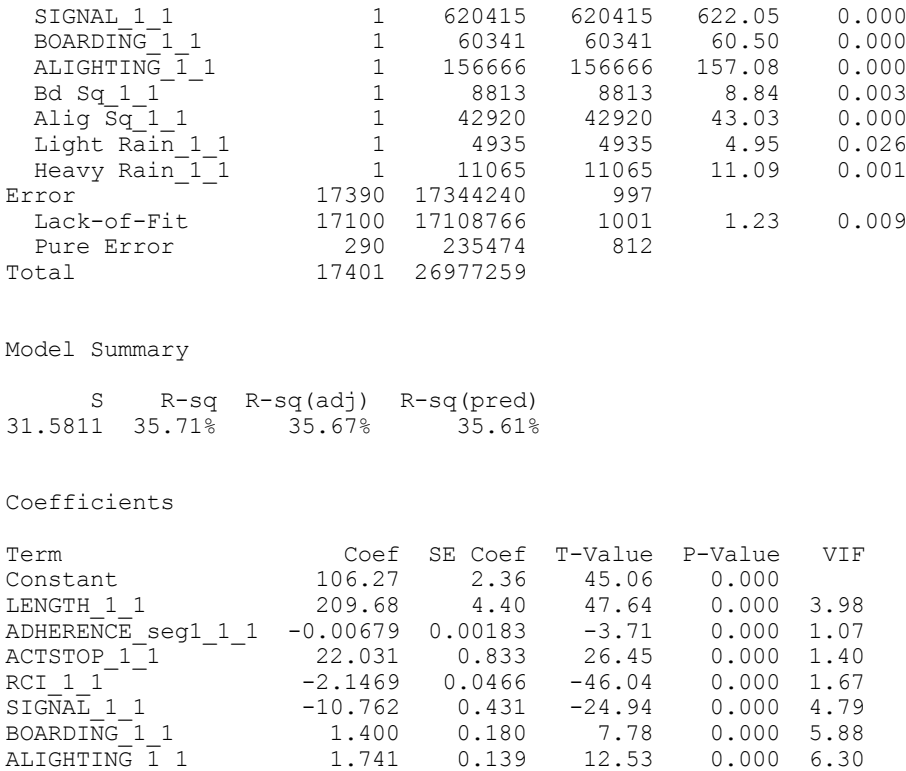

Heavy Rain\_1\_1  $1$   $2.360$   $0.709$   $3.33$   $0.001$   $1.06$ 

 $\frac{1}{1}$  - 1.269 0.570 2.22 0.026 1.06

Bd Sq 1 1  $^-$  -0.0313 0.0105 -2.97 0.003 4.97 Alig Sq\_1\_1 -0.03112 0.00474 -6.56 0.000 4.78

Regression Equation

Light Rain\_1\_1

ACTTT\_1\_1 = 106.27 + 209.68 LENGTH\_1\_1 - 0.00679 ADHERENCE\_seg1\_1\_1 + 22.031 ACTSTOP\_1\_1  $-$  2.1469 RCI 1 1 - 10.762 SIGNAL 1 1 + 1.400 BOARDING 1 1 + 1.741 ALIGHTING\_1\_1  $-$  0.0313 Bd Sq<sub>1</sub>1 - 0.03112 Alig Sq<sub>1</sub>1 + 0.0 Light Rain<sub>11</sub>0 + 1.269 Light Rain\_1\_1\_1 + 0.0 Heavy Rain\_1\_1\_0  $+ 2.360$  Heavy Rain  $1_1^1$ 

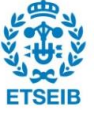

## *RT vs CBD:*

# **Regression Analysis: ACTRT\_1\_1 versus LENGTH\_1\_1, ADHERENCE\_se, ACTSTOP\_1\_1, RCI\_1\_1, ...**

Method

Categorical predictor coding (1, 0)

Stepwise Selection of Terms

α to enter = 0.15, α to remove = 0.15

Analysis of Variance

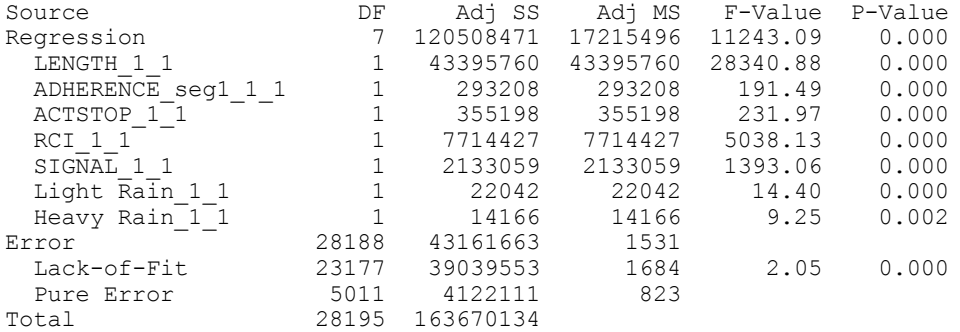

Model Summary

 S R-sq R-sq(adj) R-sq(pred) 39.1306 73.63% 73.62% 73.61%

Coefficients

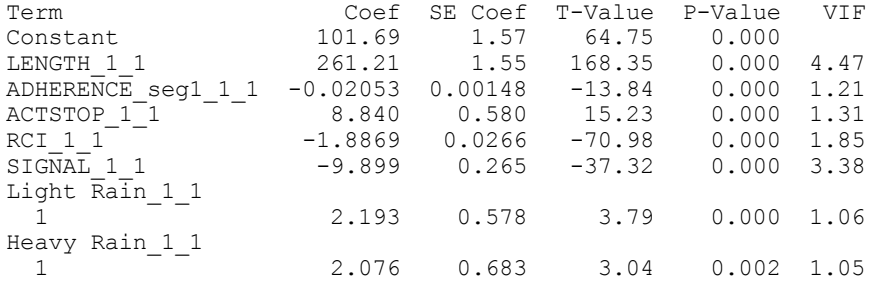

Regression Equation

ACTRT\_1\_1 = 101.69 + 261.21 LENGTH\_1\_1 - 0.02053 ADHERENCE\_seg1\_1\_1 + 8.840 ACTSTOP\_1\_1 - 1.8869 RCI\_1\_1 - 9.899 SIGNAL\_1\_1 + 0.0 Light Rain\_1\_1\_0 + 2.193 Light Rain\_1\_1\_1 + 0.0 Heavy Rain\_1\_1\_0 + 2.076 Heavy Rain\_1\_1\_1

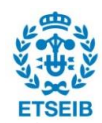

### *RT vs Motorway:*

# **Regression Analysis: ACTRT\_1\_1 versus LENGTH\_1\_1, ADHERENCE\_se, ACTSTOP\_1\_1, RCI\_1\_1, ...**

Method

Categorical predictor coding (1, 0)

Stepwise Selection of Terms

α to enter = 0.15, α to remove = 0.15

Analysis of Variance

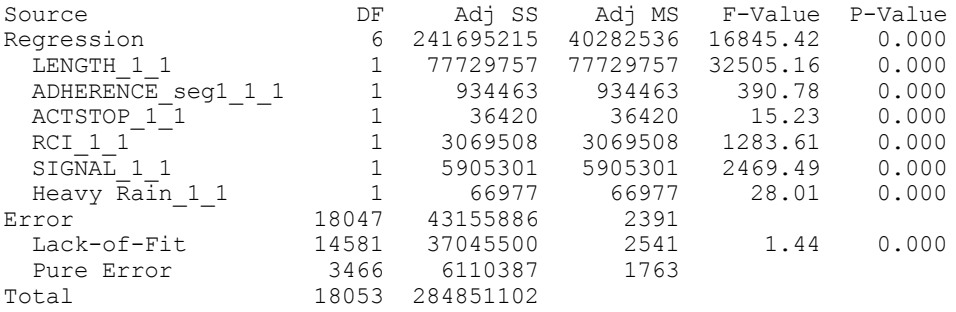

Model Summary

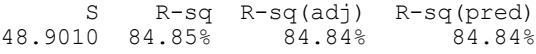

Coefficients

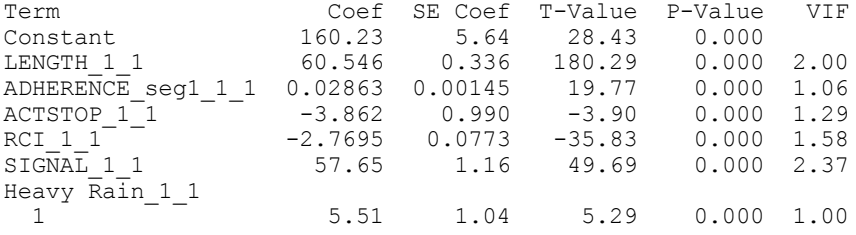

Regression Equation

ACTRT  $1$  1 = 160.23 + 60.546 LENGTH  $1$  1 + 0.02863 ADHERENCE seg1 1 1 -3.862 ACTSTOP\_1\_1  $\overline{2.7}$ 695 RCI 1 1 + 57.65 SIGNAL 1 1 + 0.0 Heavy Rain 1 1 0 + 5.51 Heavy Rain\_1\_1\_1

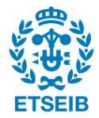

## *RT vs Motorway:*

# **Regression Analysis: ACTRT\_1\_1 versus LENGTH\_1\_1, ADHERENCE\_se, ACTSTOP\_1\_1, RCI\_1\_1, ...**

Method

Categorical predictor coding (1, 0)

Stepwise Selection of Terms

α to enter = 0.15, α to remove = 0.15

Analysis of Variance

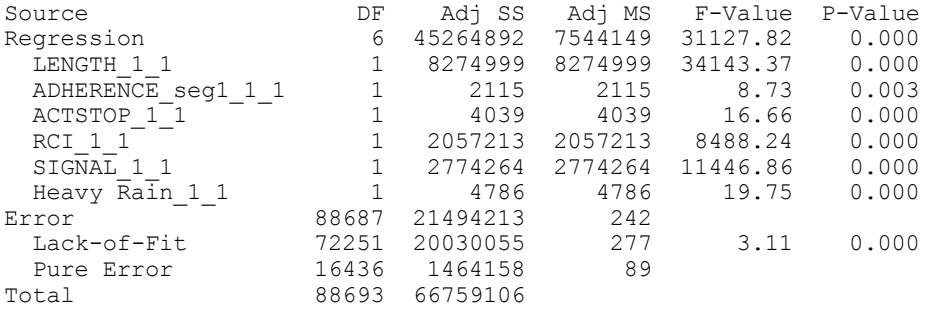

Model Summary

S R-sq R-sq(adj) R-sq(pred)<br>679 67.80% 67.80% 67.80% 15.5679 67.80%

Coefficients

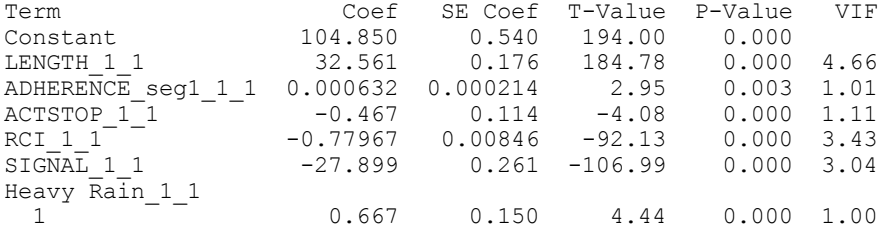

Regression Equation

ACTRT  $1$  1 = 104.850 + 32.561 LENGTH 1 1 + 0.000632 ADHERENCE seg1 1 1 -0.467 ACTSTOP 1 1  $\overline{0.7}$ 7967 RCI $\overline{1\,1\,}$  - 27.899 SIGNAL  $1\,\overline{1\,}$  + 0.0 Heavy Rain  $1\,\overline{1\,}$  0 + 0.667 Heavy Rain\_1\_1\_1

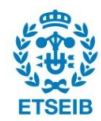

### *RT vs Arterial:*

# **Regression Analysis: ACTRT\_1\_1 versus LENGTH\_1\_1, ADHERENCE\_se, ACTSTOP\_1\_1, RCI\_1\_1, ...**

Method

Categorical predictor coding (1, 0)

Stepwise Selection of Terms

α to enter = 0.15, α to remove = 0.15

Analysis of Variance

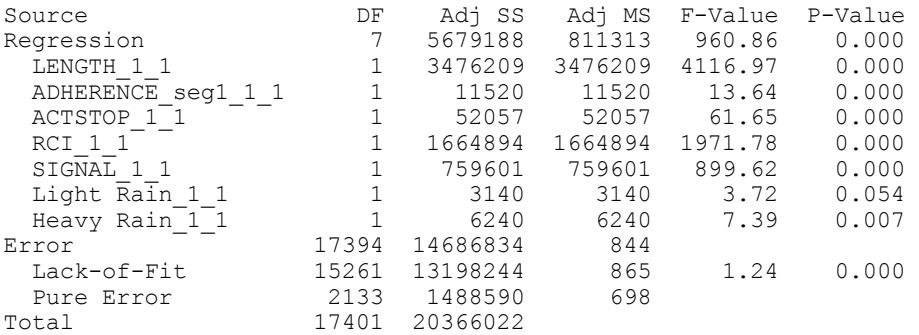

Model Summary

 S R-sq R-sq(adj) R-sq(pred) 29.0579 27.89% 27.86% 27.82%

Coefficients

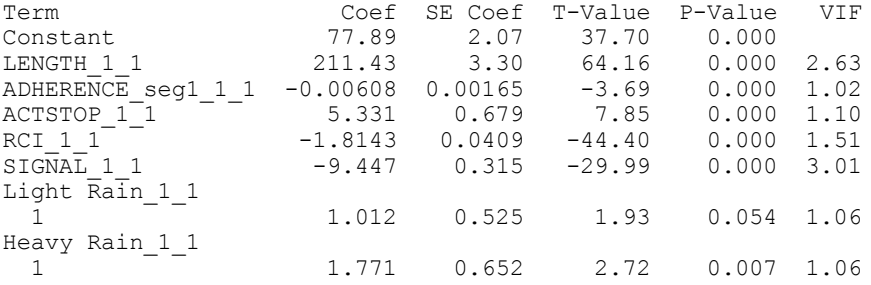

Regression Equation

ACTRT\_1\_1 = 77.89 + 211.43 LENGTH\_1\_1 - 0.00608 ADHERENCE\_seg1\_1\_1 + 5.331 ACTSTOP\_1\_1 - 1.8143 RCI\_1\_1 - 9.447 SIGNAL\_1\_1 + 0.0 Light Rain\_1\_1\_0 + 1.012 Light Rain\_1\_1\_1 + 0.0 Heavy Rain\_1\_1\_0 + 1.771 Heavy Rain\_1\_1\_1

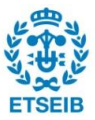

*RT vs other type of roads:*

# **Regression Analysis: ACTRT\_1\_1 versus LENGTH\_1\_1, ADHERENCE\_se, ACTSTOP\_1\_1, RCI\_1\_1, ...**

Method

Categorical predictor coding (1, 0)

Stepwise Selection of Terms

α to enter = 0.15, α to remove = 0.15

Analysis of Variance

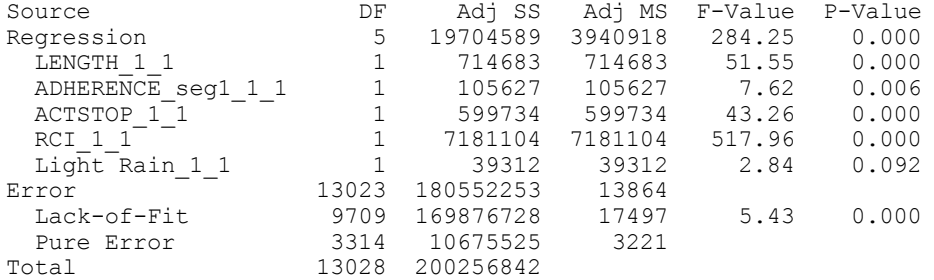

Model Summary

 S R-sq R-sq(adj) R-sq(pred) 117.746 9.84% 9.81% 9.74%

Coefficients

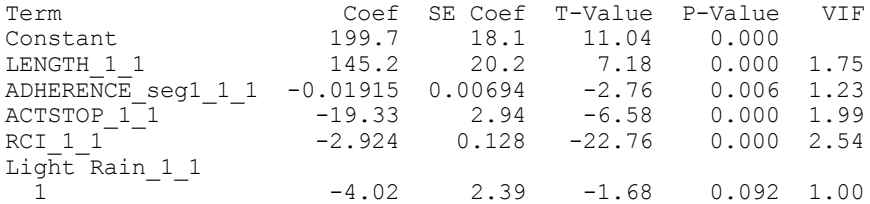

Regression Equation

```
ACTRT 1 1 = 199.7 + 145.2 LENGTH 1 1 - 0.01915 ADHERENCE seg1 1 1 -
19.33 ACTSTOP_1_1
 - 2.924 RCI_1_1 + 0.0 Light Rain_1_1_0 - 4.02 Light Rain_1_1_1
```
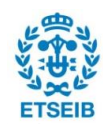

### *SD vs CBD:*

# **Regression Analysis: STOPDELAY\_1\_ versus LENGTH\_1\_1, ADHERENCE\_se, ACTSTOP\_1\_1, RCI\_1\_1, ...**

Method

Categorical predictor coding (1, 0)

Stepwise Selection of Terms

α to enter = 0.15, α to remove = 0.15

Analysis of Variance

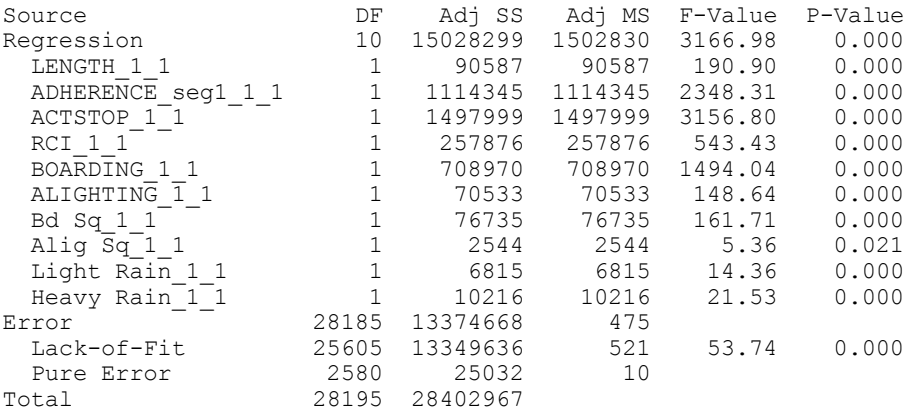

Model Summary

 S R-sq R-sq(adj) R-sq(pred) 21.7837 52.91% 52.89% 52.86%

Coefficients

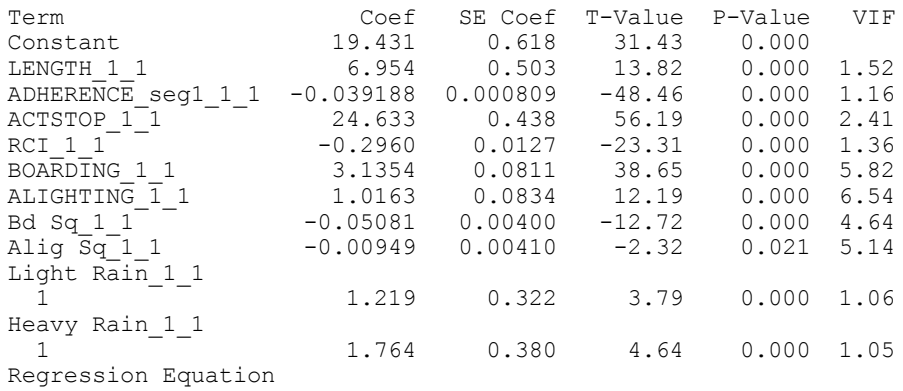

 $STOPDELAY_1 = 19.431 + 6.954$   $LENGTH_1_1 - 0.039188$   $ADHERENCE_seq1_1_1$ + 24.633 ACTSTOP\_1\_1  $-$  0.2960 RCI 1 1 + 3.1354 BOARDING 1 1 + 1.0163 ALIGHTING 1 1 - 0.05081 Bd  $\overline{Sq}$  1 1 - 0.00949 Alig  $\overline{Sq}$  1 1 + 0.0 Light Rain 1 1 0

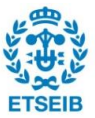

```
 + 1.219 Light Rain_1_1_1 + 0.0 Heavy Rain_1_1_0 
+ 1.764 Heavy Rain_1_1_1
```
#### *SD vs Motorway:*

# **Regression Analysis: STOPDELAY\_1\_ versus LENGTH\_1\_1, ADHERENCE\_se, ACTSTOP\_1\_1, RCI\_1\_1, ...**

Method

Categorical predictor coding (1, 0)

Stepwise Selection of Terms

α to enter = 0.15, α to remove = 0.15

Analysis of Variance

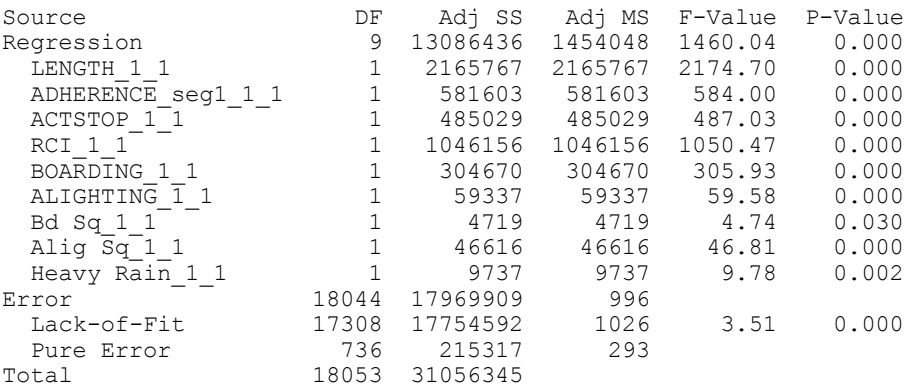

#### Model Summary

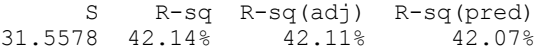

#### Coefficients

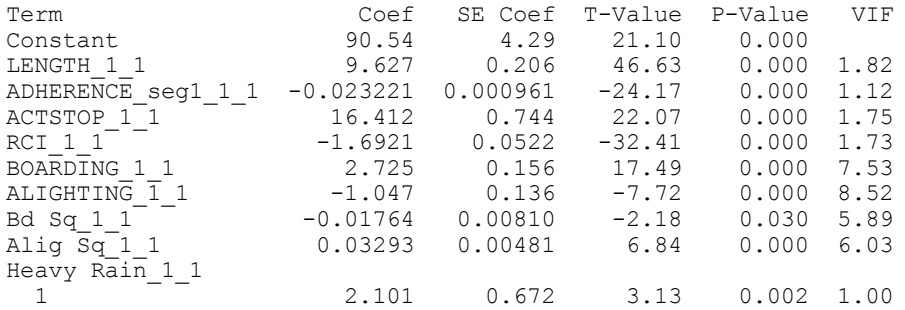

Regression Equation

 $STOPDELAY_1 = 90.54 + 9.627$   $LENGTH_1 - 0.023221$   $ADHERENCE_seg1_1$ + 16.412 ACTSTOP\_1\_1  $-$  1.6921 RCI 1 1 + 2.725 BOARDING 1 1 - 1.047 ALIGHTING 1 1

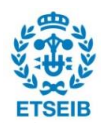

- 0.01764 Bd Sq\_1\_1 + 0.03293 Alig Sq\_1\_1 + 0.0 Heavy Rain\_1\_1\_0 + 2.101 Heavy Rain\_1\_1\_1

#### *SD vs Busway:*

## **Regression Analysis: STOPDELAY\_1\_ versus LENGTH\_1\_1, ADHERENCE\_se, ACTSTOP\_1\_1, RCI\_1\_1, ...**

Method Categorical predictor coding (1, 0) Stepwise Selection of Terms α to enter = 0.15, α to remove = 0.15 Analysis of Variance Source DF Adj SS Adj MS F-Value P-Value Regression 9 18355052 2039450 15205.25 LENGTH\_1\_1 1 804291 804291 5996.44 0.000 ADHERENCE seg1 1 1 1 42237 42237 314.90 0.000 ACTSTOP\_1\_1 1 2032203 2032203 15151.22 0.000 RCI 1 1 1105993 1105993 8245.80 0.000 BOARDING 1 1 1010150 1010150 1010150 7531.23 0.000 ALIGHTING 1 1 204294 204294 1523.12 0.000 Bd Sq\_1\_1 1 57882 57882 431.54 0.000 Alig Sq\_1\_1 1 13826 13826 103.08 0.000 Light Rain\_1\_1 1 2693 2693 20.08 0.000 Eight Rain 11 1 2693 2693<br>
Error 88684 11895014 134<br>
Lack-of-Fit 81703 11175753 137 Lack-of-Fit 81703 11175753 137 1.33 0.000 Pure Error<br>Total 88693 30250066 Model Summary S R-sq R-sq(adj) R-sq(pred) 11.5814 60.68% 60.67% 60.67% Coefficients Term Coef SE Coef T-Value P-Value VIF Constant 34.654 0.343 101.01 0.000<br>
LENGTH\_1\_1 0.343 0.343 101.01 0.000<br>
ADHERENCE\_seg1\_1\_1 -0.002832 0.000160 -17.75 0.000 1.01 LENGTH 1 1 9.376 0.121 77.44 0.000 3.97 ADHERENCE\_seg1\_1\_1 -0.002832 0.000160 -17.75 0.000 1.01  $\begin{array}{cccccccc} \text{ACTSTOP 1} & - & - & & 13.179 & 0.107 & 123.09 & 0.000 & 1.76 \\ \text{RCI 1} & - & & -0.63077 & 0.00695 & -90.81 & 0.000 & 4.18 \\ \text{BOARDING 1} & & & 2.9904 & 0.0345 & 86.78 & 0.000 & 4.71 \end{array}$  $\begin{array}{ccccccccc} \text{RCI} & 1 & 1 & - & -0.63077 & 0.00695 & -90.81 \\ \text{BOARDING} & 1 & 2.9904 & 0.0345 & 86.78 \\ \text{ALIGHTING} & 1 & 1.6774 & 0.0430 & 39.03 \\ \end{array}$ BOARDING 1 1 2.9904 0.0345 86.78 0.000 4.71 ALIGHTING\_1\_1 1.6774 0.0430 39.03 0.000 4.71 Bd Sq\_1\_1 -0.04611 0.00222 -20.77 0.000 3.57 Alig  $\overline{Sq}$  1 1 -0.03776 0.00372 -10.15 0.000 4.00  $\begin{array}{l} \texttt{min} = \frac{1}{2} \begin{bmatrix} 1 \\ -1 \end{bmatrix} \\ \texttt{light} \texttt{Rain\_1\_1} \end{array}$  $\overline{1}$   $\overline{1}$   $\overline{1}$   $\overline{0.501}$   $\overline{0.112}$   $\overline{4.48}$   $\overline{0.000}$   $\overline{1.01}$ 

Regression Equation

STOPDELAY 1 1 = 34.654 + 9.376 LENGTH 1 1 - 0.002832 ADHERENCE seg1 1 1 + 13.179 ACTSTOP\_1\_1

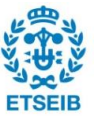

```
- 0.63077 RCI1_1 + 2.9904 BOARDING1_1 + 1.6774 ALIGHTING1_1 - 0.04611 Bd Sq_1_1 - 0.03776 Alig Sq_1_1 + 0.0 Light Rain_1_1_0
            + 0.501 Light Rain_1_1_1
```
*SD vs Arterial:*

# **Regression Analysis: STOPDELAY\_1\_ versus LENGTH\_1\_1, ADHERENCE\_se, ACTSTOP\_1\_1, RCI\_1\_1, ...**

Method

Categorical predictor coding (1, 0)

Stepwise Selection of Terms

α to enter = 0.15, α to remove = 0.15

Analysis of Variance

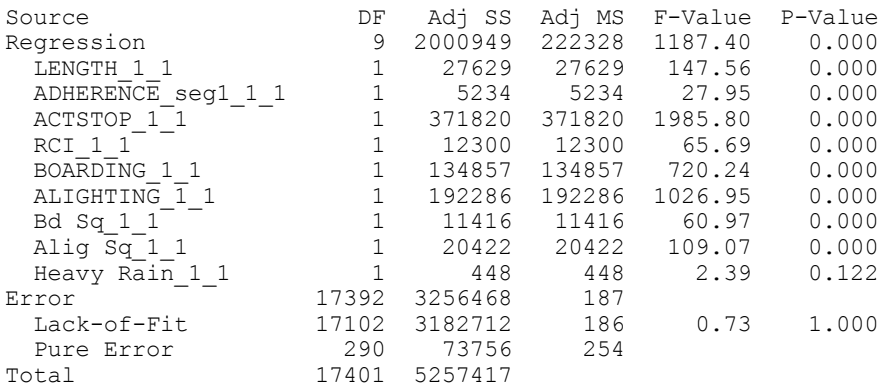

#### Model Summary

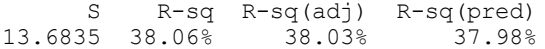

#### Coefficients

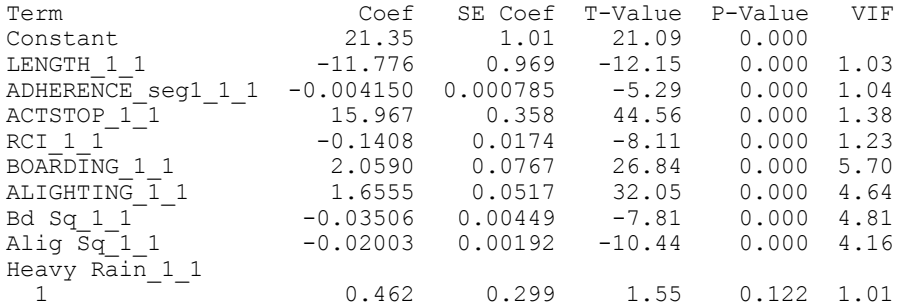

#### Regression Equation

STOPDELAY 1 1 = 21.35 - 11.776 LENGTH 1 1 - 0.004150 ADHERENCE seg1 1 1 + 15.967 ACTSTOP\_1\_1  $-$  0.1408 RCI 1 1 + 2.0590 BOARDING 1 1 + 1.6555 ALIGHTING 1 1

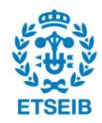

- 0.03506 Bd Sq\_1\_1 - 0.02003 Alig Sq\_1\_1 + 0.0 Heavy Rain\_1\_1\_0 + 0.462 Heavy Rain\_1\_1\_1

### *SD vs other type of roads:*

# **Regression Analysis: STOPDELAY\_1\_ versus LENGTH\_1\_1, ADHERENCE\_se, ACTSTOP\_1\_1, RCI\_1\_1, ...**

Method Categorical predictor coding (1, 0) Stepwise Selection of Terms α to enter = 0.15, α to remove = 0.15 Analysis of Variance Source DF Adj SS Adj MS F-Value P-Value Regression 8 2126842 265855 4880.94 0.000 LENGTH\_1\_1 1 10114 10114 185.68 0.000 ADHERENCE seg1 1 1 1 869 869 15.96 0.000 ACTSTOP\_1\_1 1 259437 259437 4763.10 0.000 RCI 1 1 3985 3985 73.16 0.000 BOARDING\_1\_1 1 13642 13642 250.46 0.000 ALIGHTING 1 1 26193 26193 480.88 0.000 Bd Sq\_1\_1 1 1788 1788 32.82 0.000 Alig Sq\_1\_1 1 1420 1420 26.07 0.000 Error 13020 709174 54 Lack-of-Fit 10200 696907 68 15.71 0.000 Pure Error  $2820$  12267 4<br>Total 13028 2836016 Total 13028 2836016 Model Summary S R-sq R-sq(adj) R-sq(pred)<br>25 74.99% 74.98% 74.93% 7.38025 74.99% 74.98% 74.93% Coefficients Term Coef SE Coef T-Value P-Value VIF Constant -4.35 1.18 -3.70 0.000 LENGTH 1 1 17.73 1.30 13.63 0.000 1.84 ADHERENCE\_seg1\_1\_1 0.001757 0.000440 3.99 0.000 1.26 ACTSTOP 1 1 16.868 0.244 69.02 0.000 3.50 RCI $11$  -0.07169 0.00838 -8.55 0.000 2.75  $B$ OARDING 1 1 4.642 0.293 15.83 0.000 1.99 ALIGHTING  $\overline{1}$  1  $1$  1.8759 0.0855 21.93 0.000 10.34 Bd Sq 1 1  $^-$  -0.2392 0.0418 -5.73 0.000 1.84 Alig Sq<sub>1</sub>1 -0.03138 0.00615 -5.11 0.000 6.43 Regression Equation STOPDELAY  $1 \overline{1} = -4.35 + 17.73$  LENGTH $-1 \overline{0.07169}$  RCI 1 1 + 4.642 BOARDING  $+$  16.868 ACTSTOP 1 1  $=$  0.07169 RCI 1 1 + 4.642 BOARDING 1 1  $+$  1.8759 ALIGHTING 1 1  $-$  0.2392 Bd Sq 1 1 - 0.03138 Alig Sq 1 1

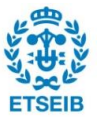